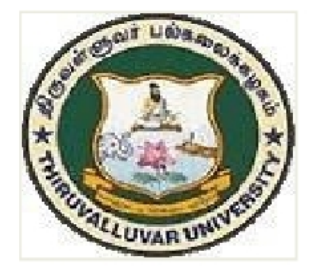

# THIRUVALLUVAR UNIVERSITY

# SERKKADU, VELLORE-632115

# **B.Com. COMMERCE**

**SYLLABUS** 

**FROM THE ACADEMIC YEAR** 

 $2023 - 2024$ 

U10

# TAMILNADU STATE COUNCIL FOR HIGHER EDUCATION, CHENNAI – 600 005

# **Contents**

- i. PO and PSO Description
- ii. UG Template
- iii. Methods of Evaluation & Methods of Assessment
- iv. Semester Index.
- v. Subjects Core, Elective, Nonmajor, Skill Enhanced, Ability Enhanced, Extension Activity, Environment, Professional Competency
	- 1) Course Lesson Box
	- 2) Course Objectives
	- 3) Units
	- 4) Learning Outcome
	- 5) Reference and Text Books
	- 6) Web Sources
	- 7) PO & PSO Mapping tables

#### PROGRAMME OBJECTIVE:

The B.Com. Degree Programme provides ample exposure to courses from the fields of Commerce, Accountancy and Management. The course equips the students for entry level jobs in industry, promotes the growth of their professional career, entrepreneurship and a key contributor to the economic development of the country.

#### TANSCHE REGULATIONS ON LEARNING OUTCOMES-BASED CURRICULUM FRAMEWORK GUIDELINES BASED REGULATIONS FOR UNDER GRADUATE PROGRAMME

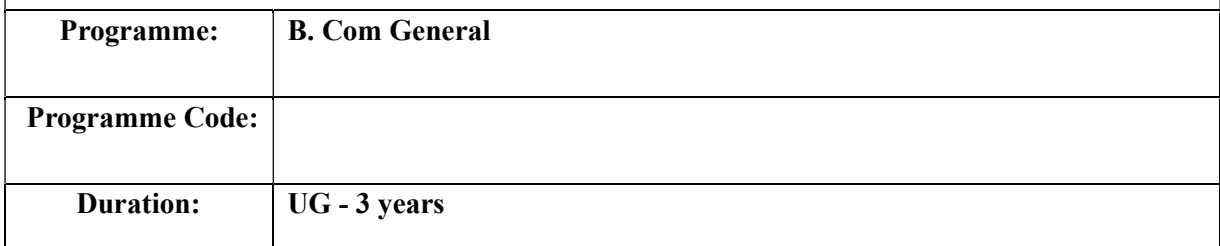

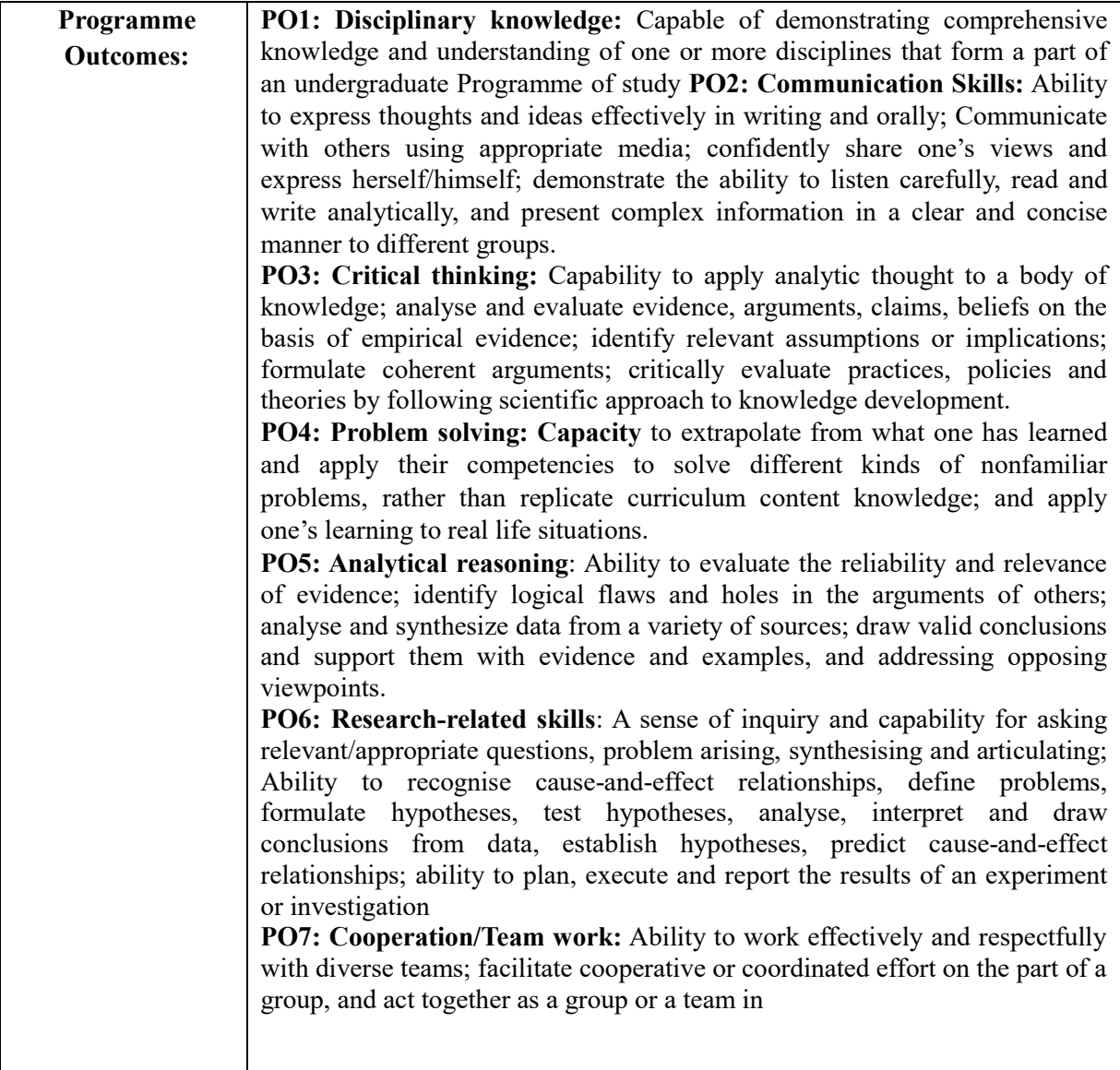

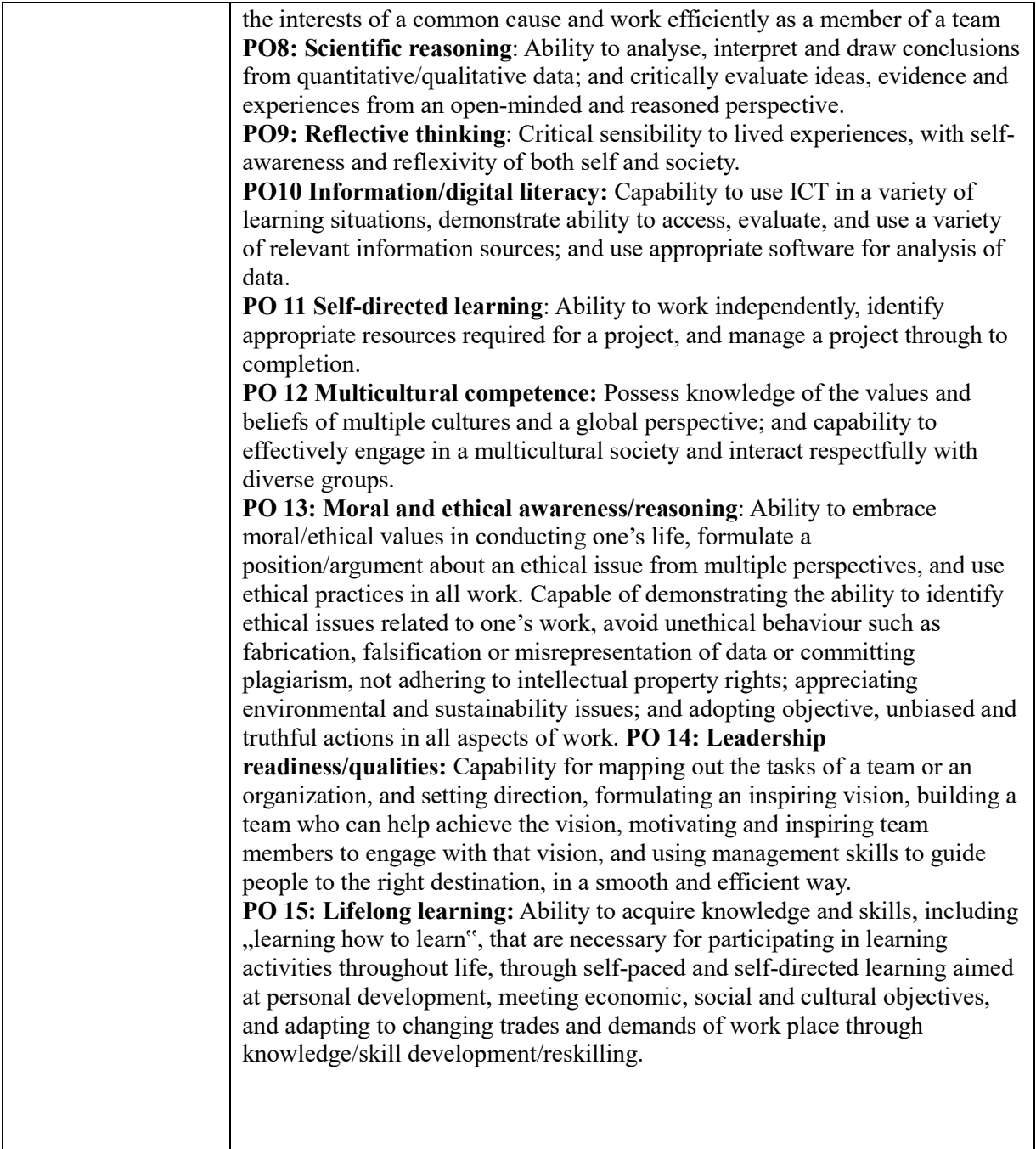

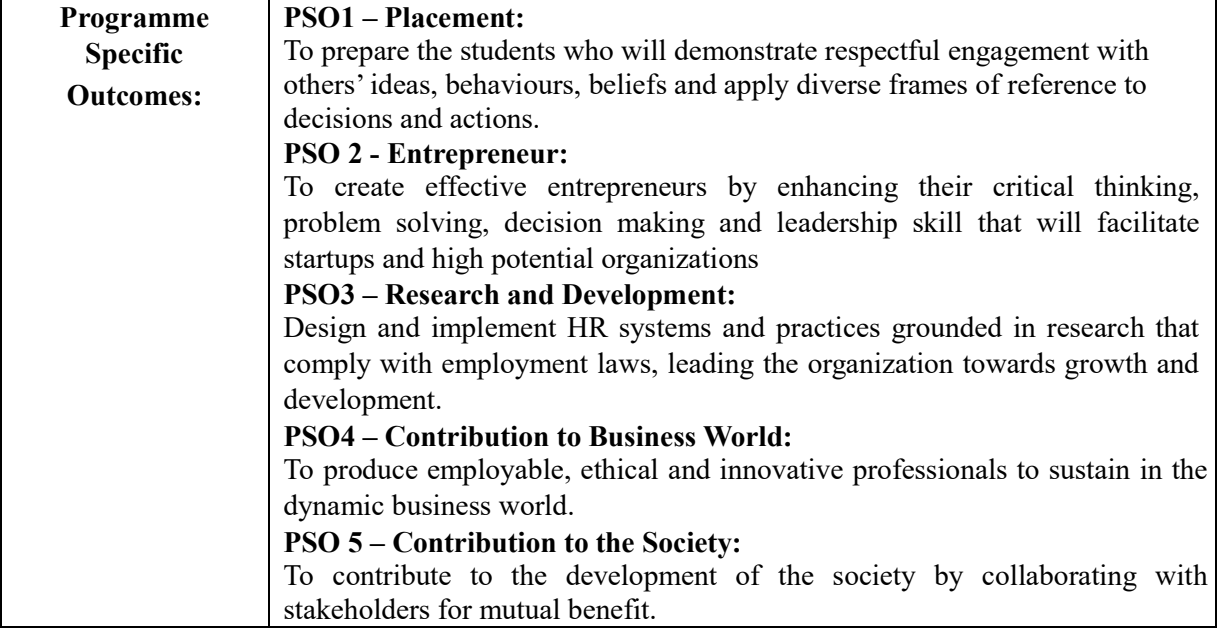

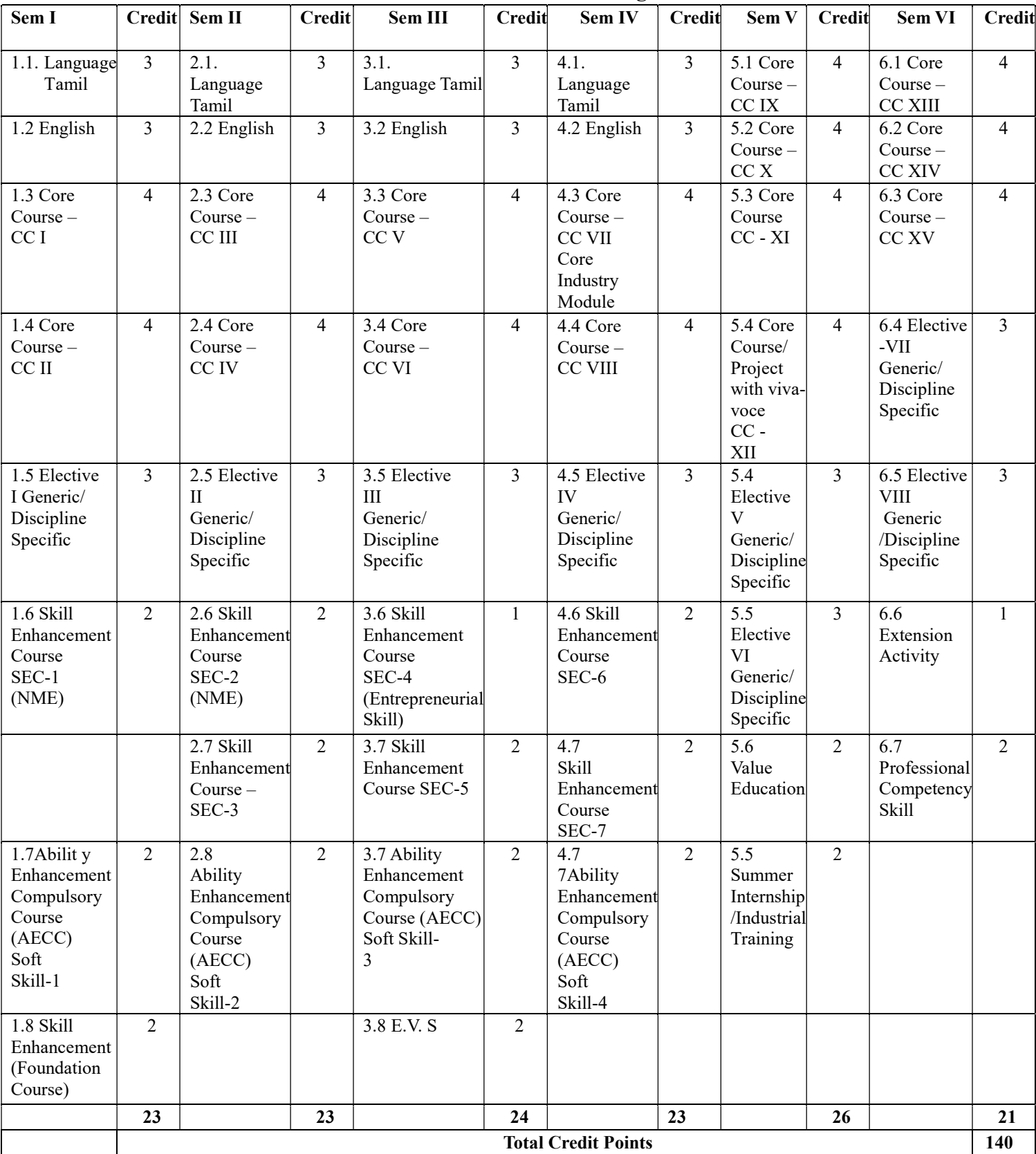

# Credit Distribution for UG Programme

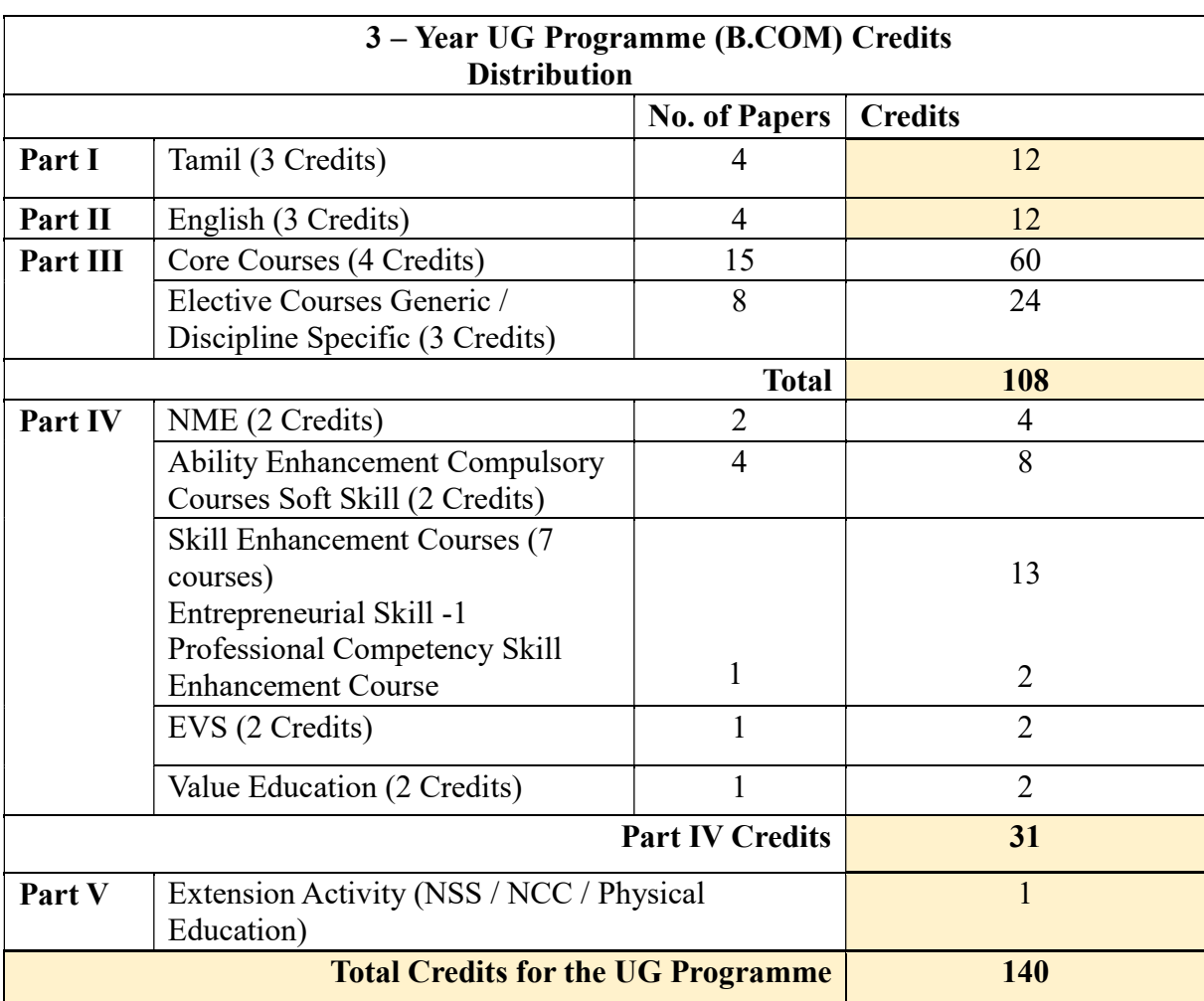

# CREDIT DISTRIBUTION FOR B.COM

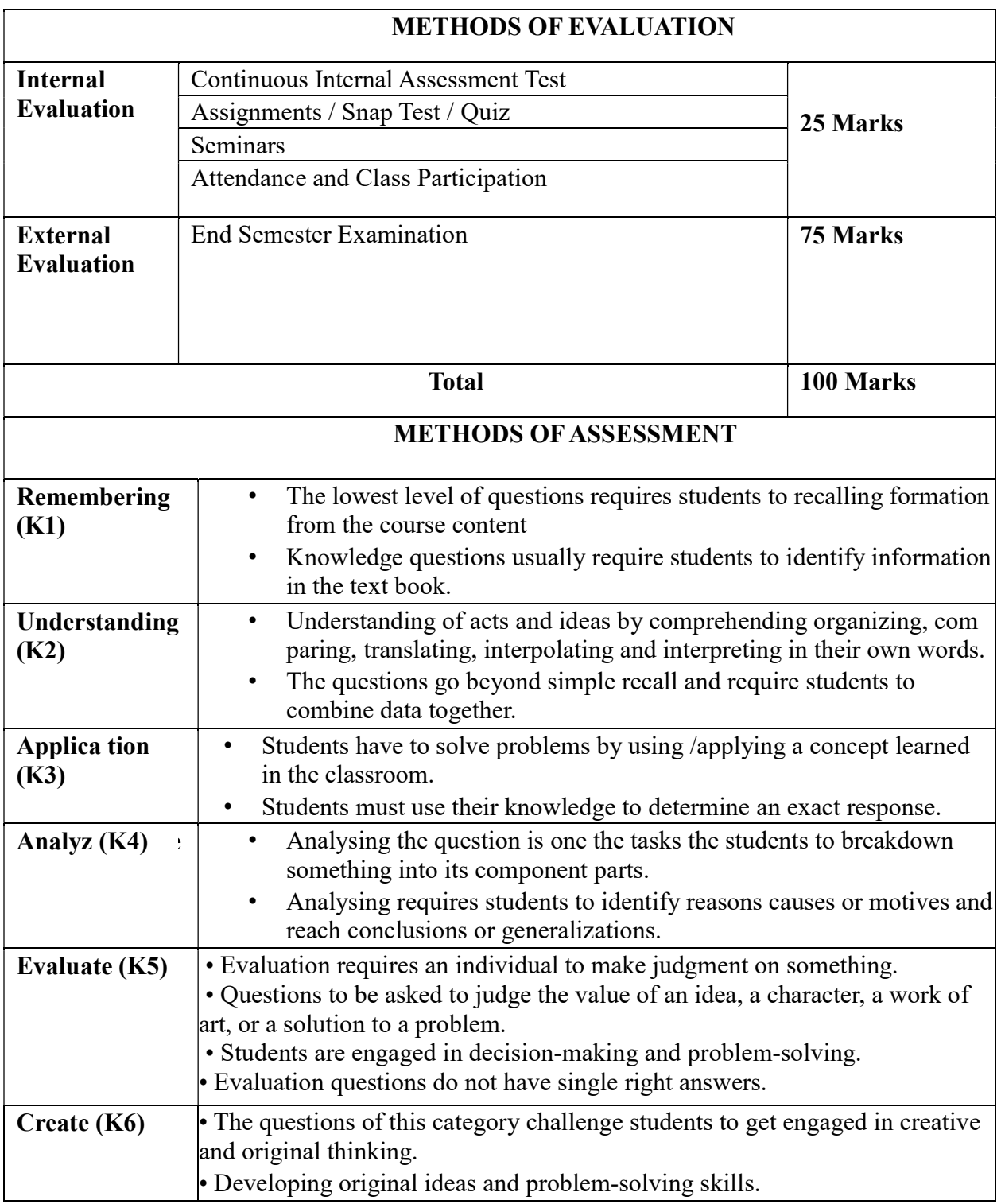

#### Highlights of the Revamped Curriculum:

- Student-centric, meeting the demands of industry & society, incorporating industrial components, hands-on training, skill enhancement modules, industrial project, project with viva-voce, exposure to entrepreneurial skills, training for competitive examinations, sustaining the quality of the core components and incorporating application-oriented content wherever required.
- The Core subjects include latest developments in the education and scientific front, advanced programming packages allied with the discipline topics, practical training, devising statistical models and algorithms for providing solutions to industry / real life situations. The curriculum also facilitates peer learning with advanced statistical topics in the final semester, catering to the needs of stakeholders with research aptitude.
- The General Studies and Statistics based problem solving skills are included as mandatory components in the 'Training for Competitive Examinations' course at the final semester, a first of its kind.
- The curriculum is designed so as to strengthen the industry-Academia interface and provide more job opportunities for the students.
- The Statistical Quality Control course is included to expose the students to real life problems and train the students on designing a mathematical model to provide solutions to the industrial problems.
- **O** The Internship during the second-year vacation will help the students gain valuable work experience, that connects classroom knowledge to real world experience and to narrow down and focus on the career path.
- **O** Project with viva-voce component in the fifth semester enables the student, application of conceptual knowledge to practical situations. The state of art technologies in conducting a Explain in a scientific and systematic way and arriving at a precise solution is ensured. Such innovative provisions of the industrial training, project and internships will give students an edge over the counterparts in the job market.
- **O** State-of Art techniques from the streams of multi-disciplinary, cross disciplinary and inter disciplinary nature are incorporated as Elective courses, covering conventional topics to the latest DBMS and Computer software for Analytics.

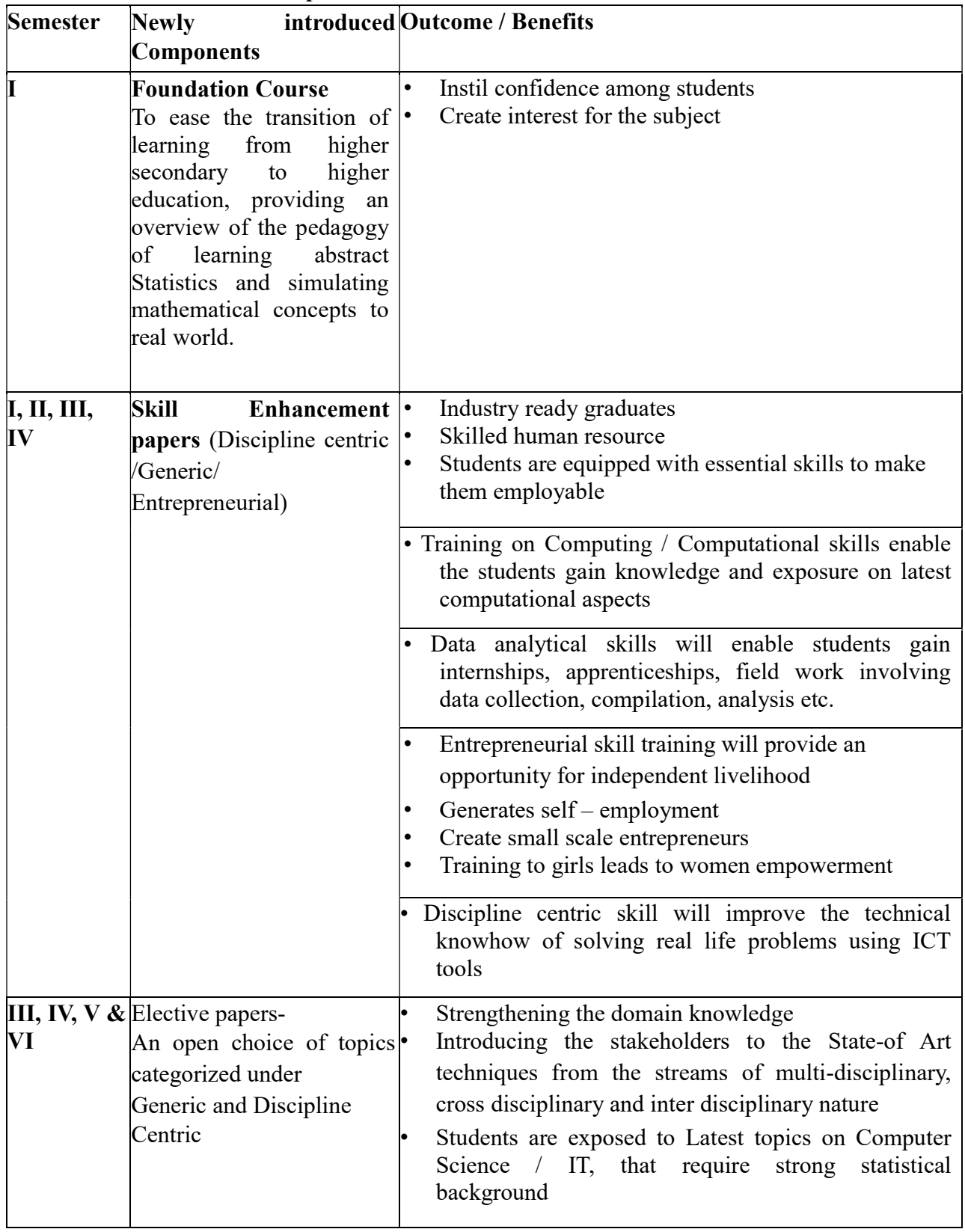

# Value additions in the Revamped Curriculum:

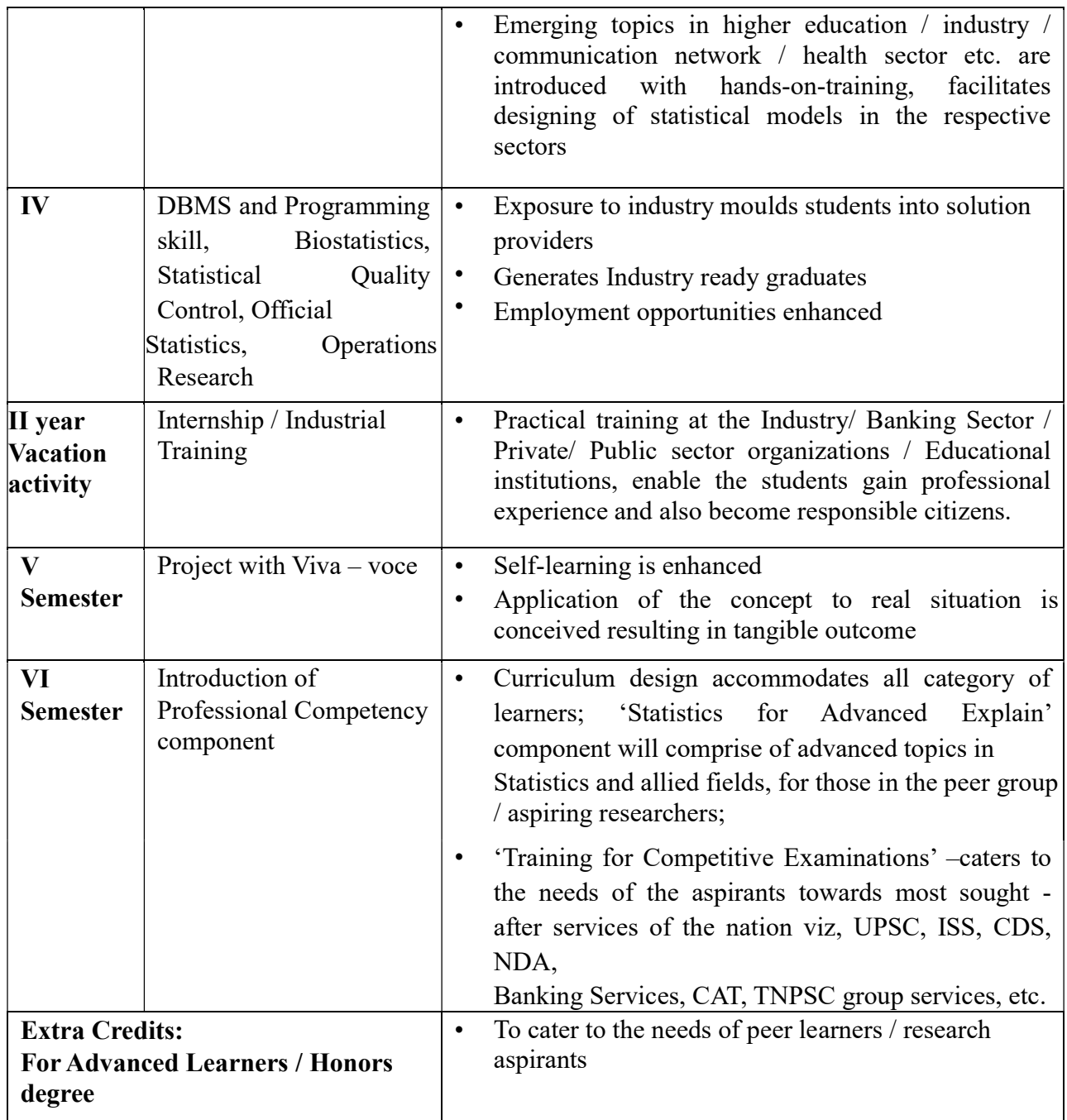

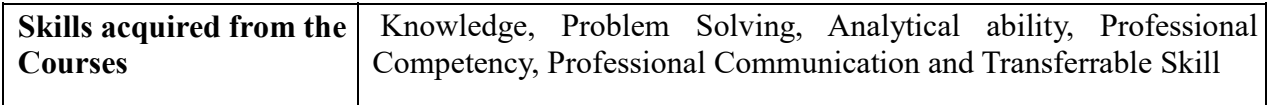

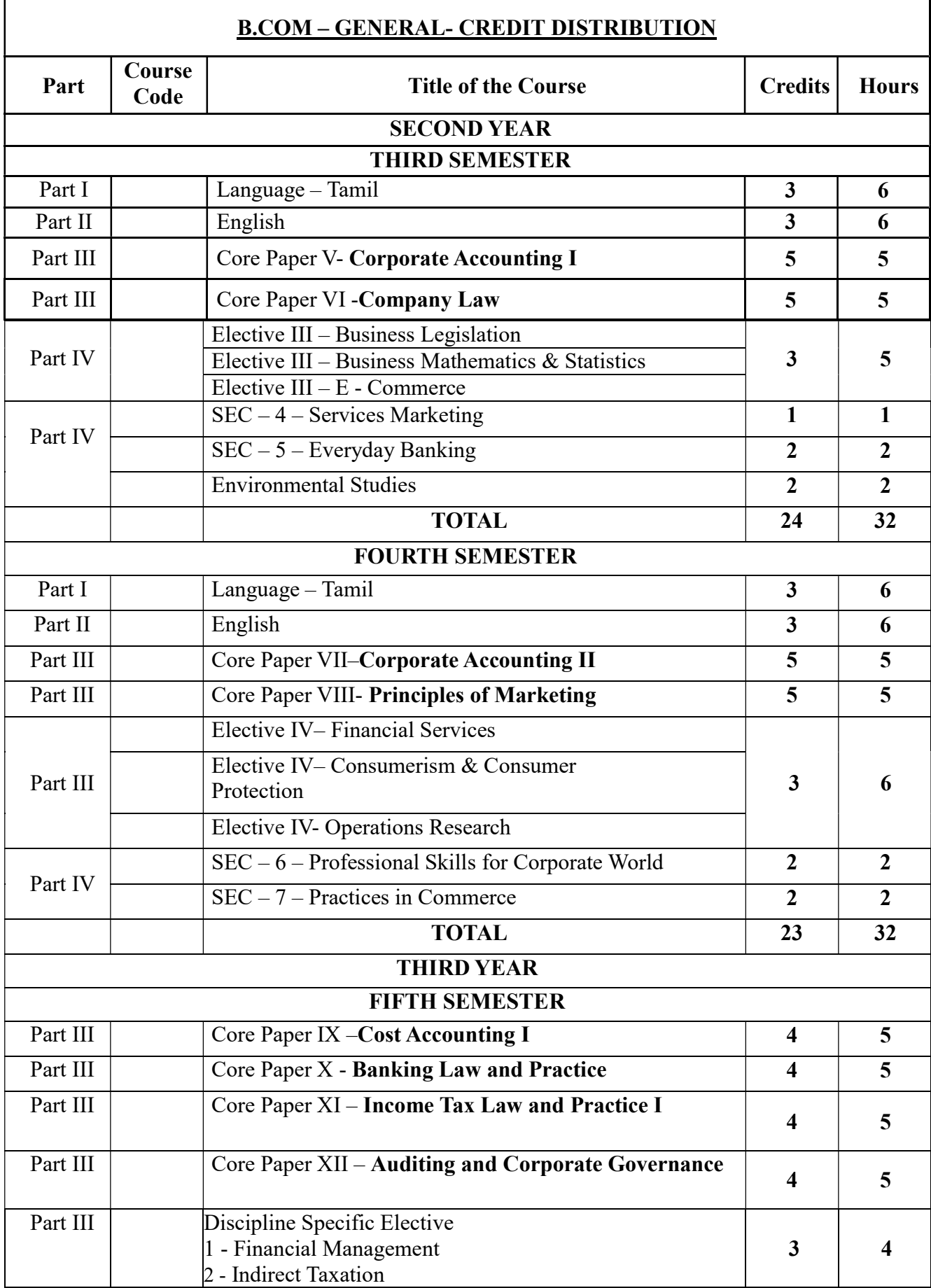

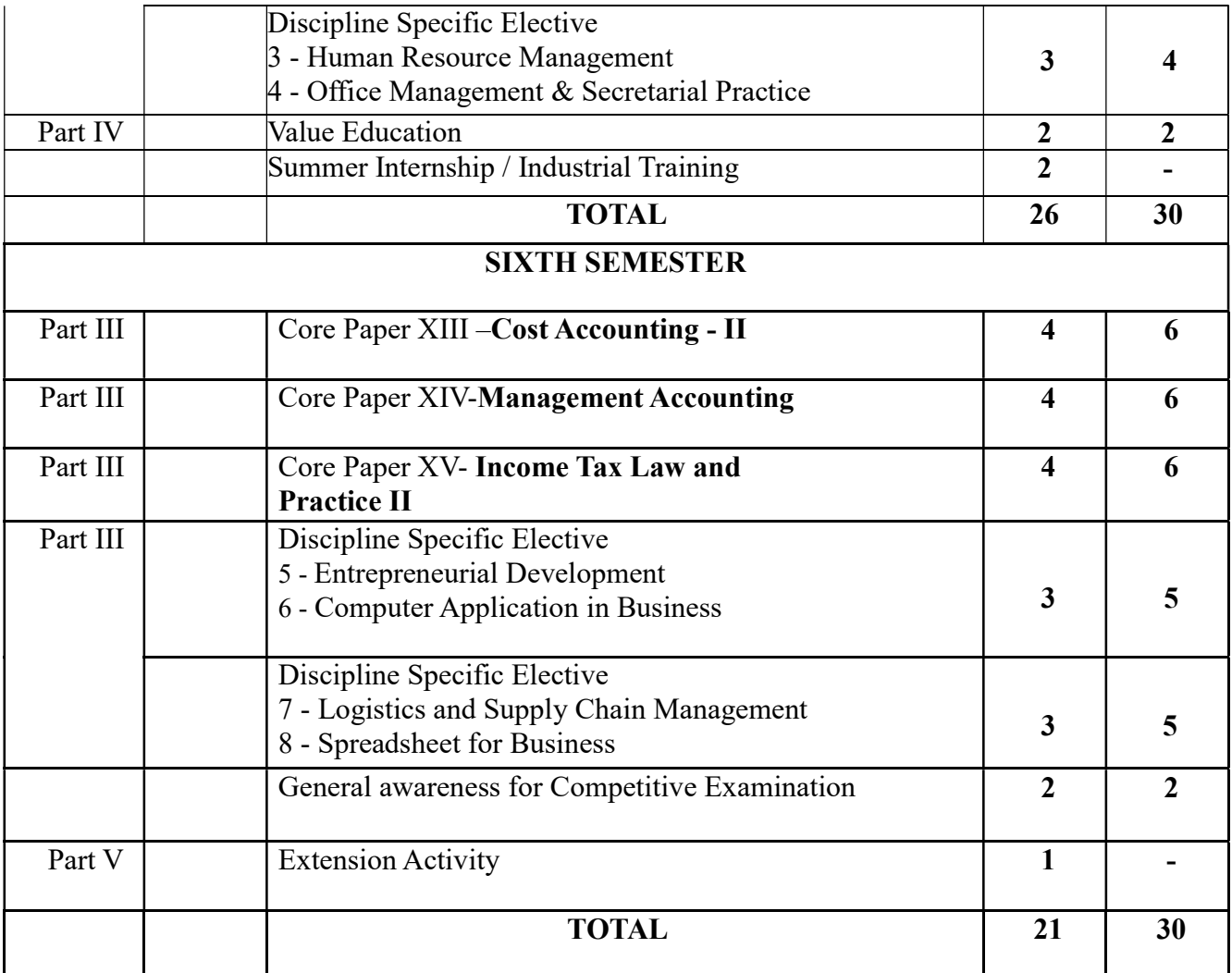

# SECOND YEAR – SEMESTER - III CORE – V: CORPORATE ACCOUNTING I

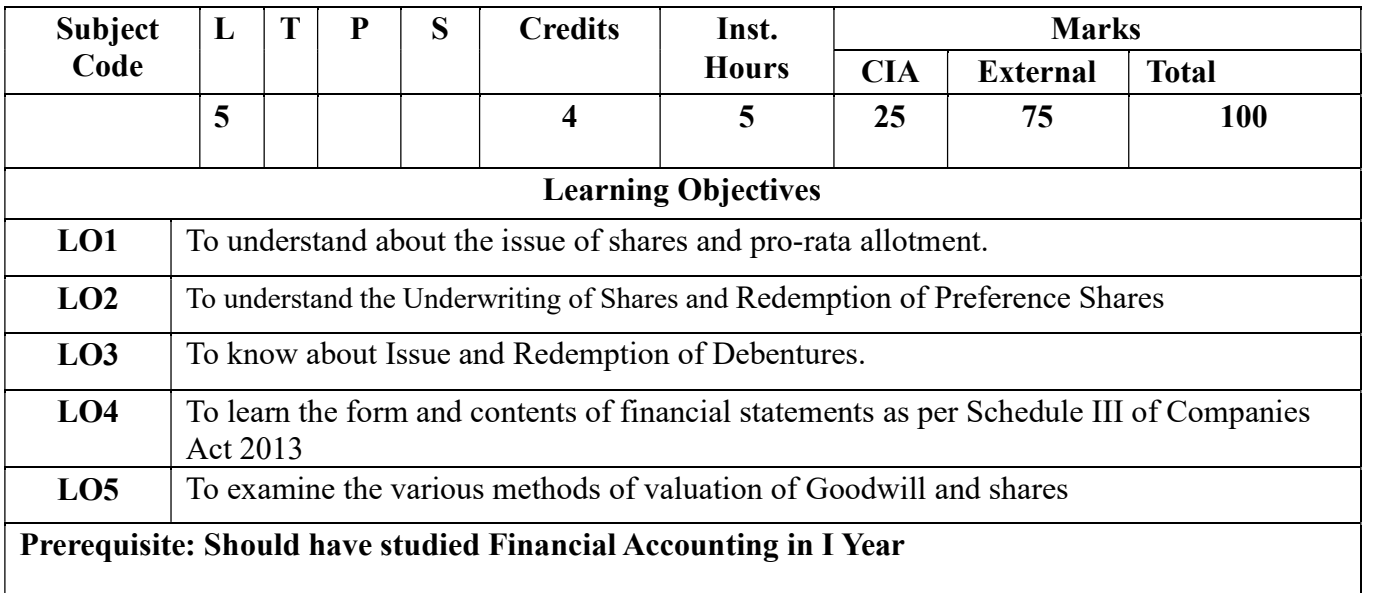

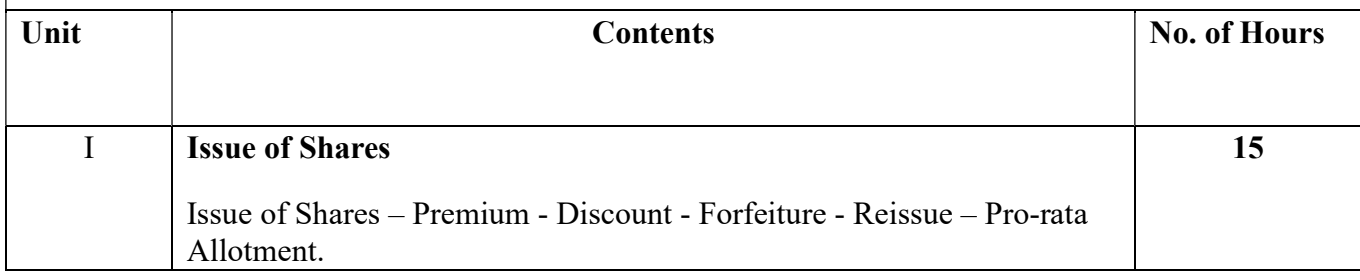

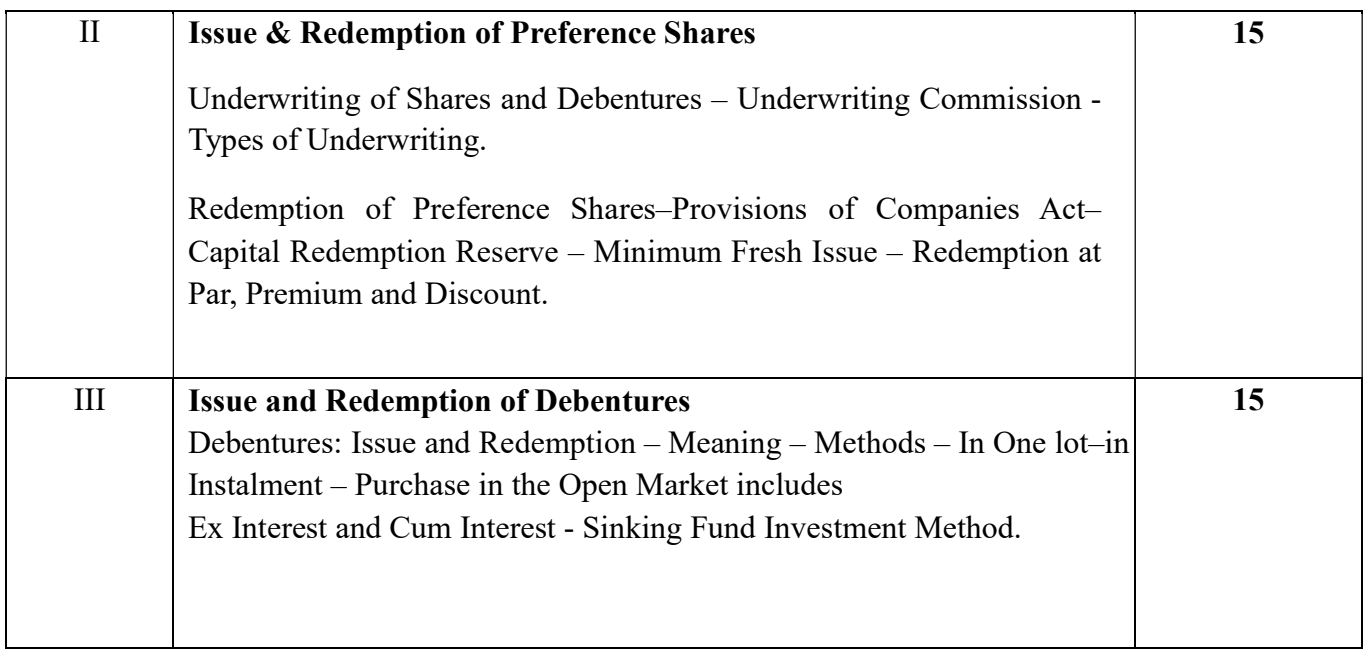

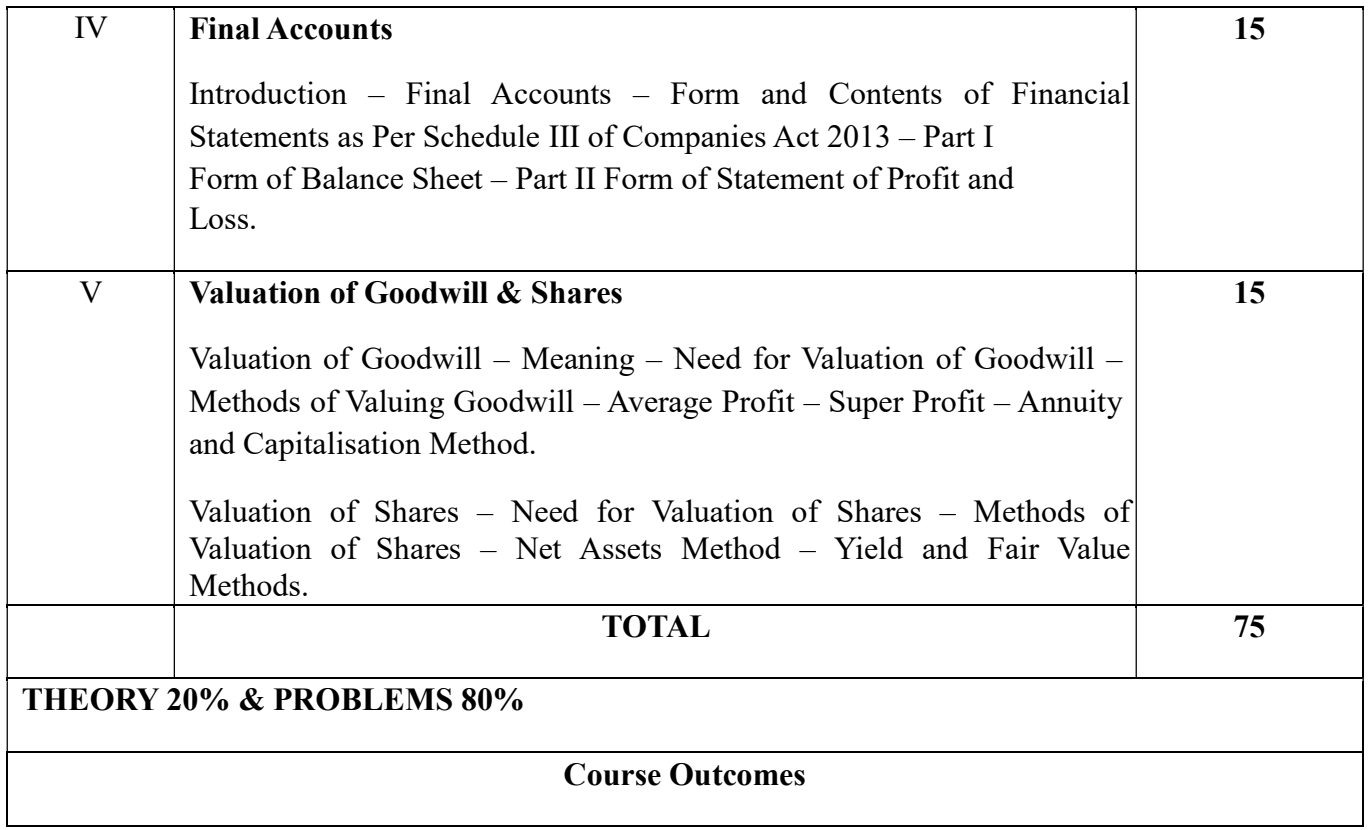

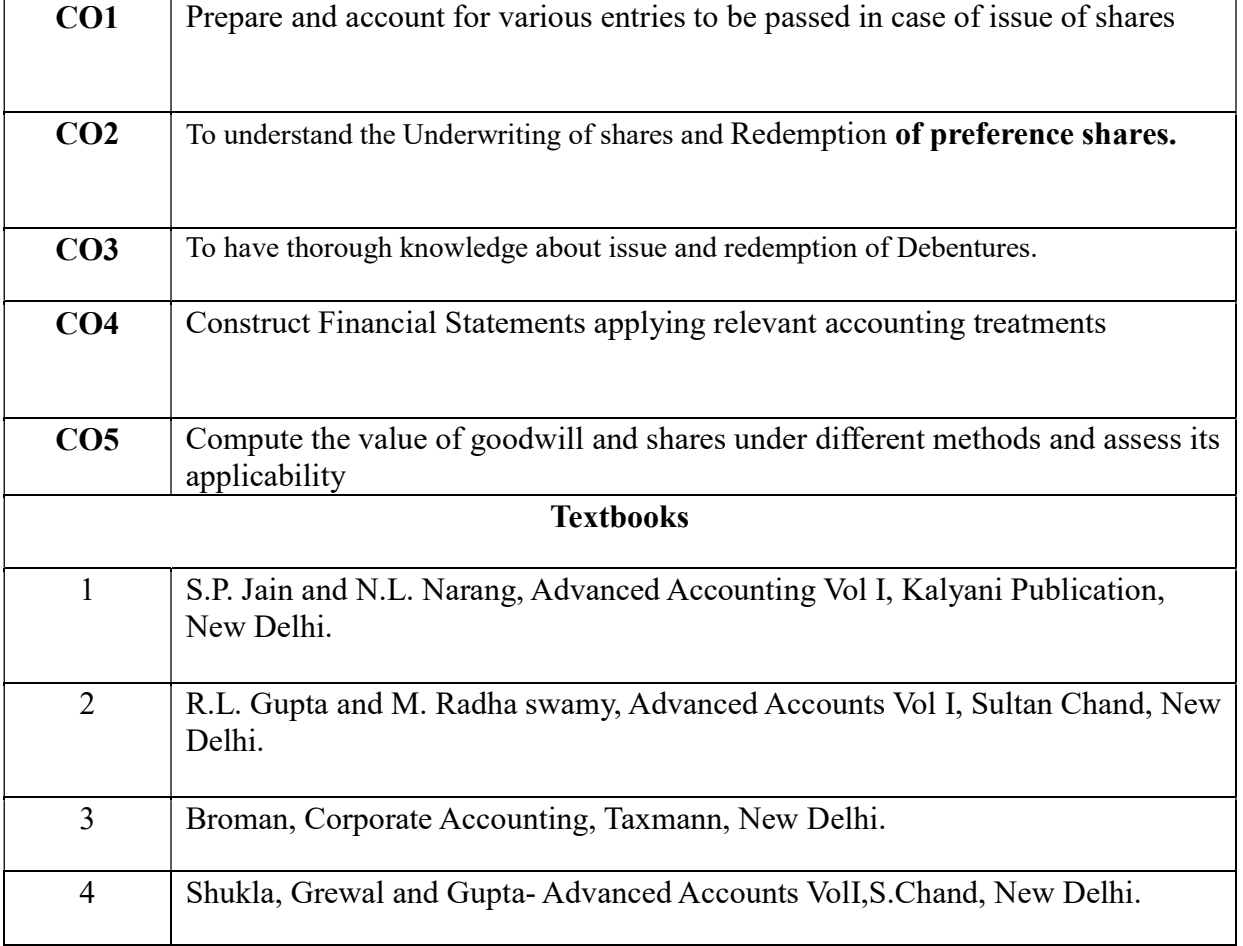

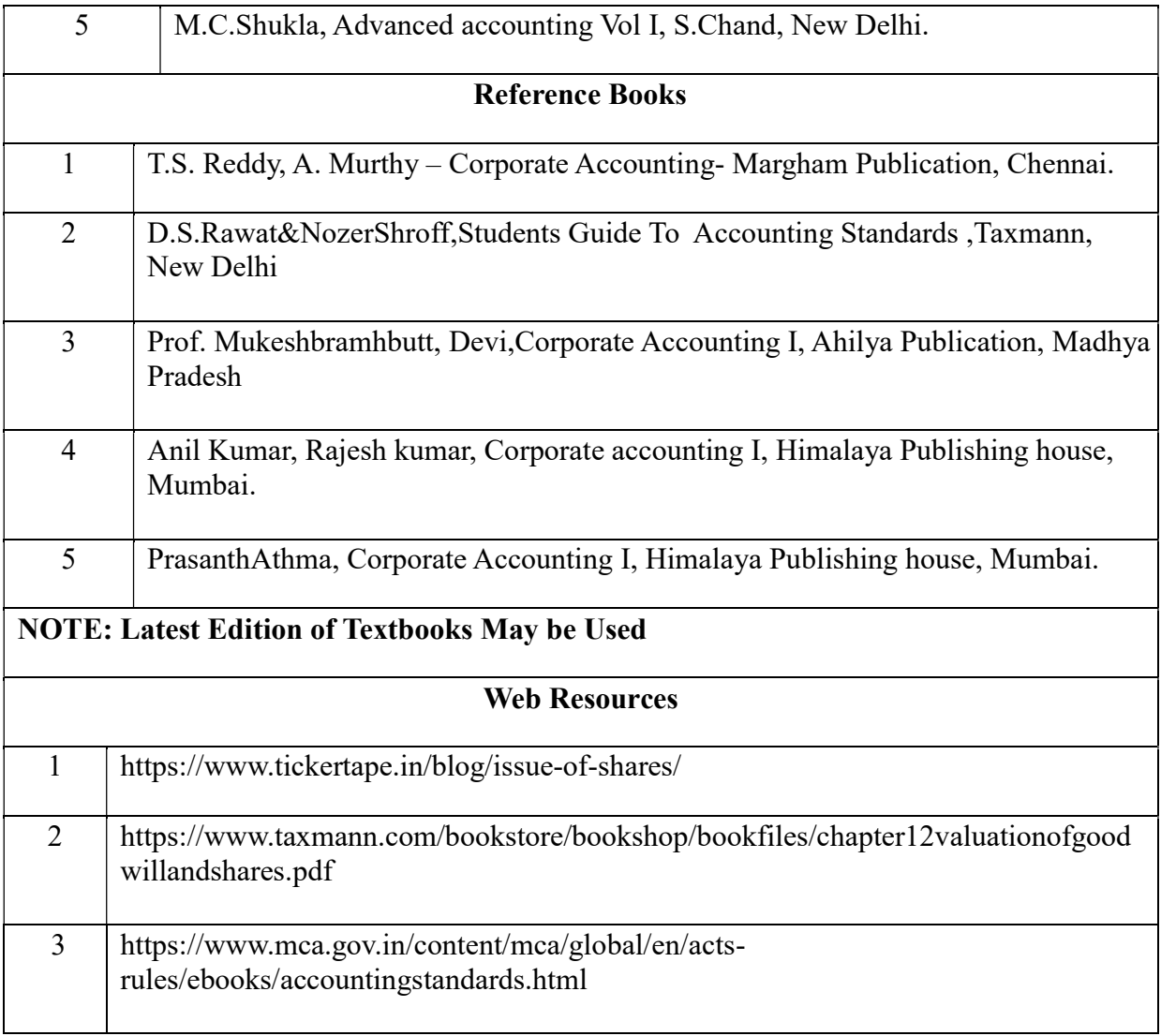

# MAPPING WITH PROGRAMME OUTCOMES AND PROGRAMME SPECIFIC OUTCOMES

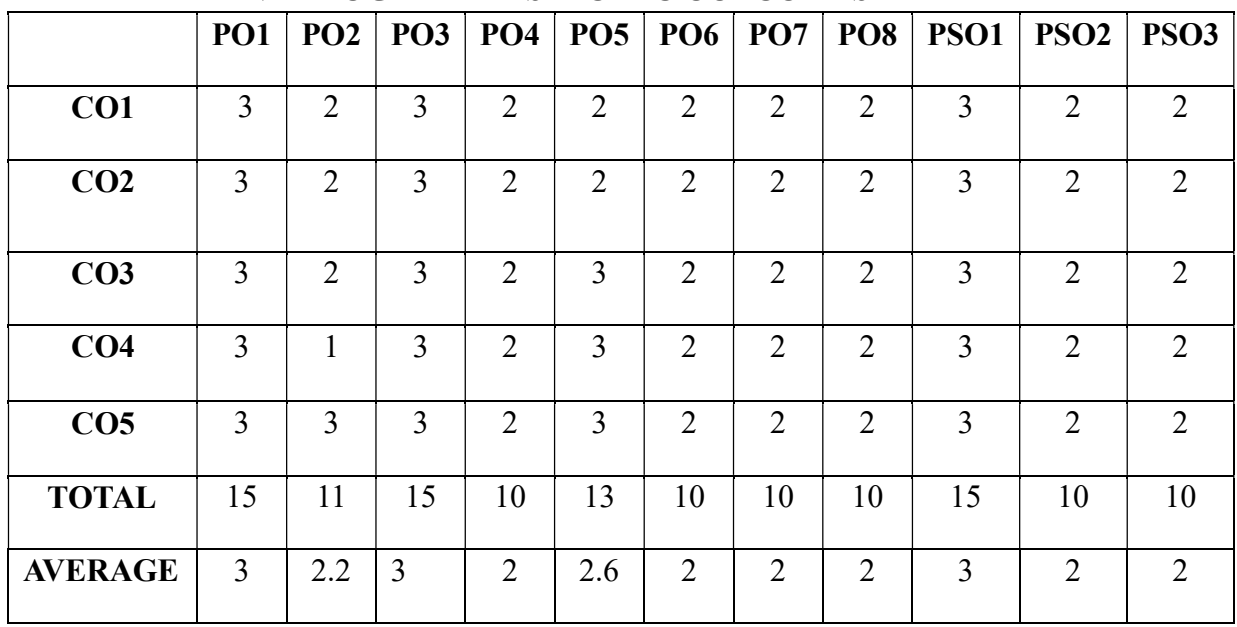

### SECOND YEAR – SEMESTER - III CORE – VI: COMPANY LAW

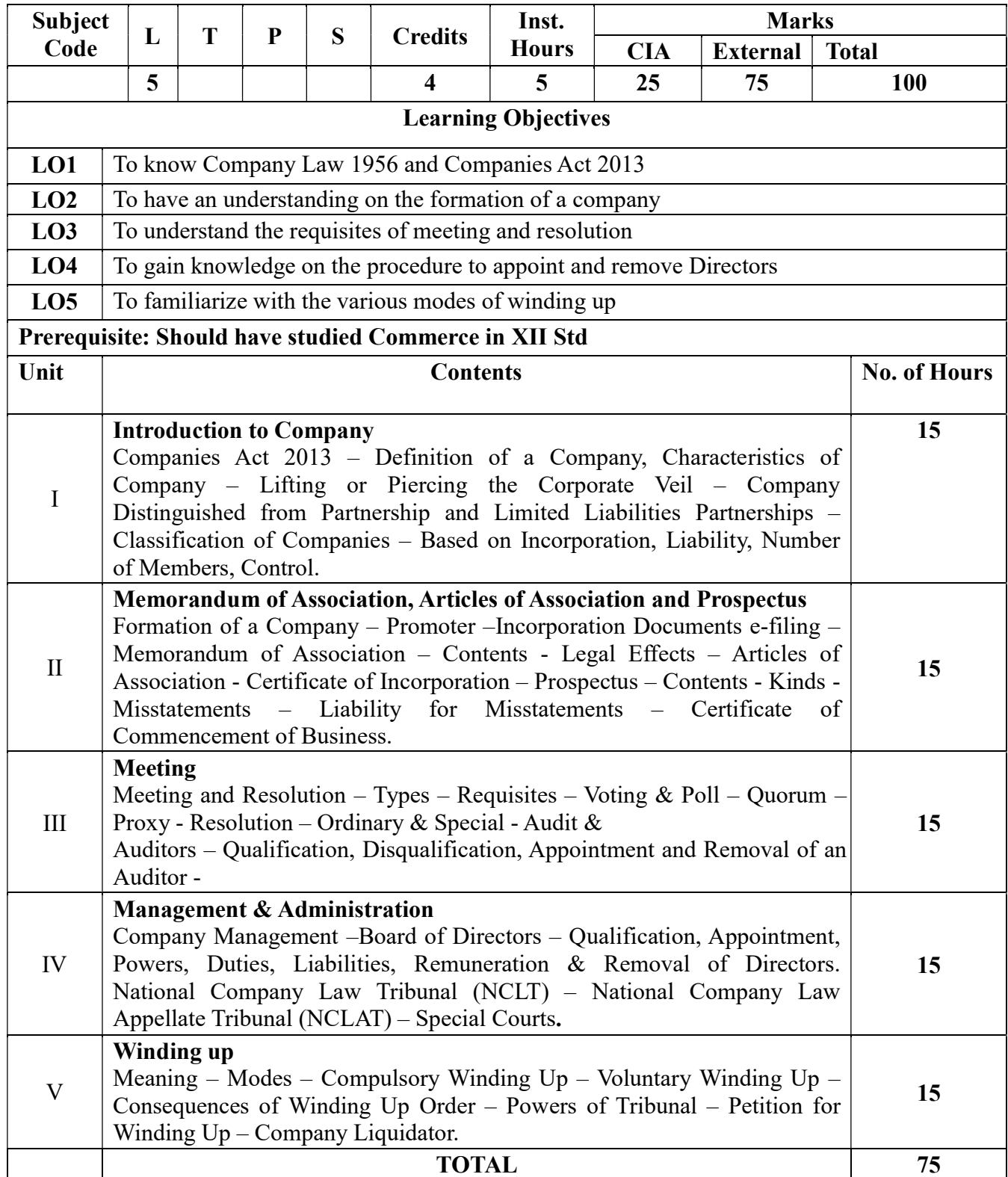

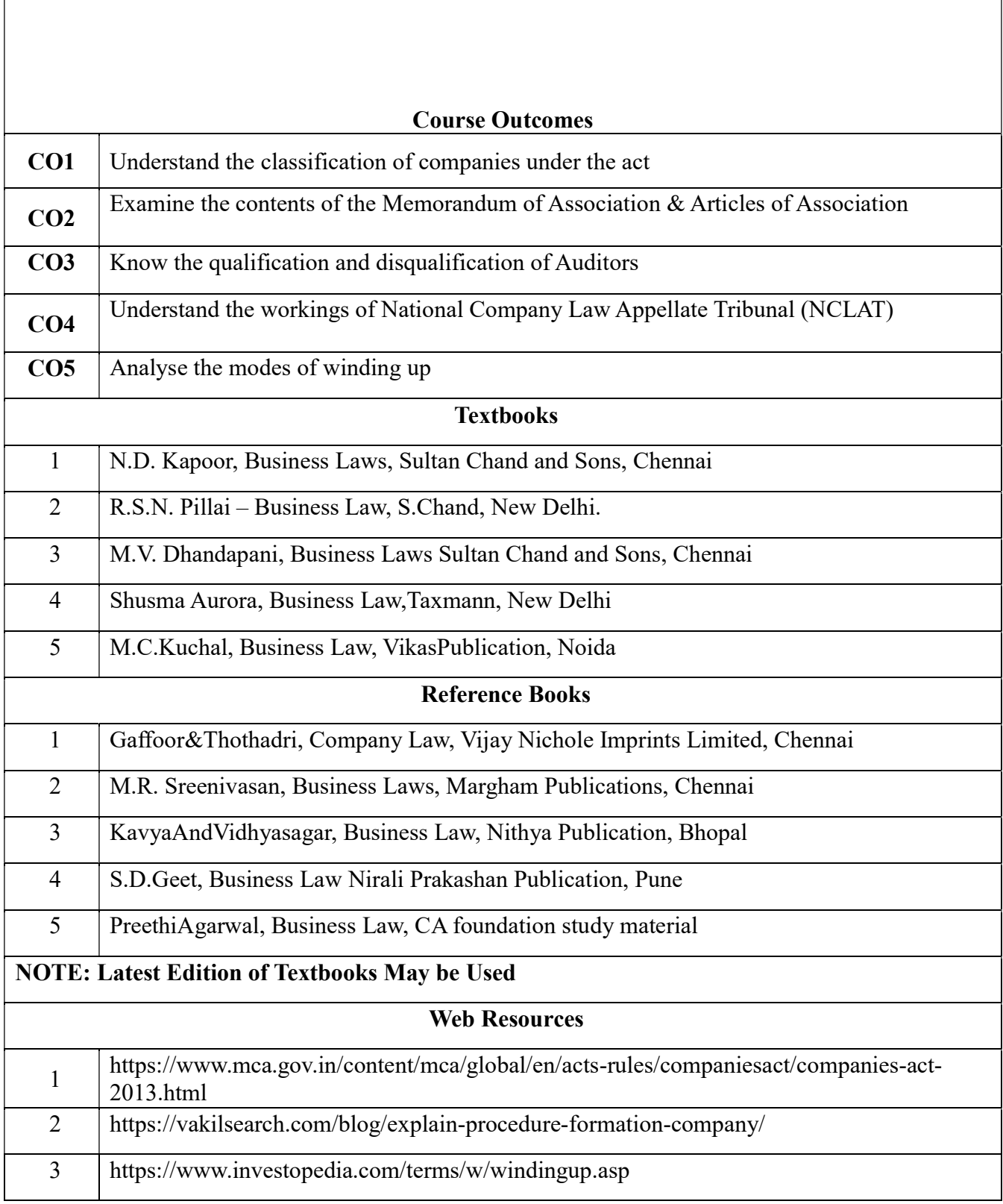

#### MAPPING WITH PROGRAMME OUTCOMES

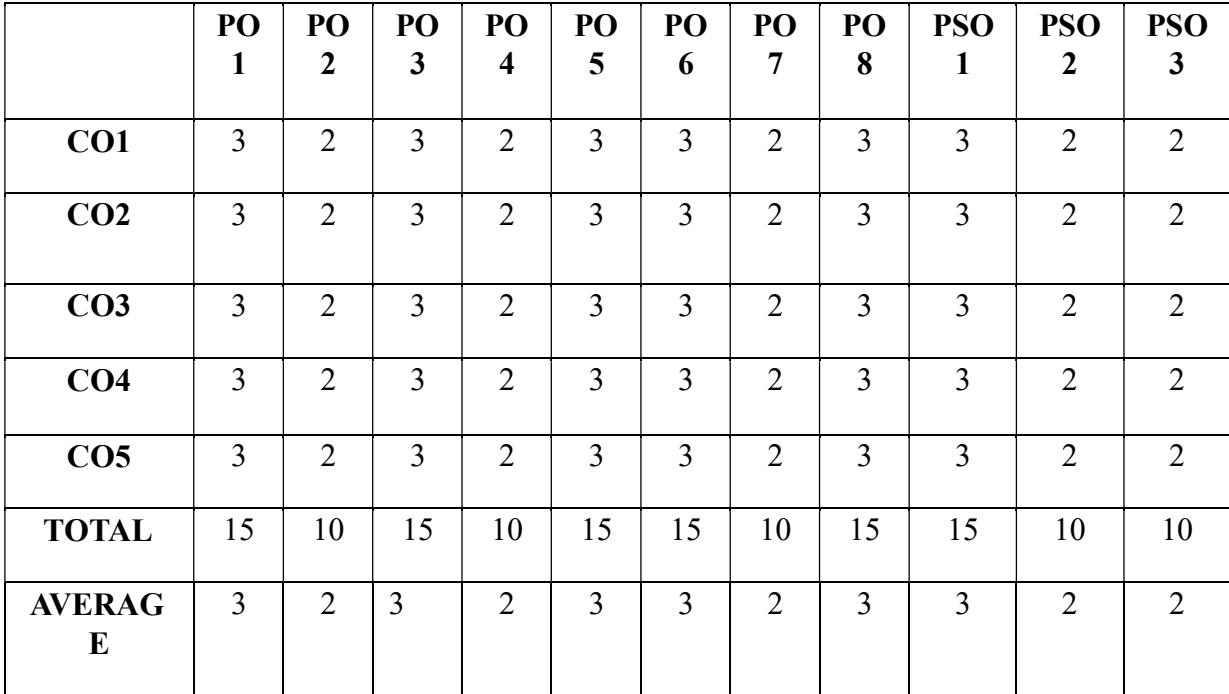

# AND PROGRAMME SPECIFIC OUTCOMES

# SECOND YEAR – SEMESTER – III

# ELECTIVE - III: BUSINESS LEGISLATION

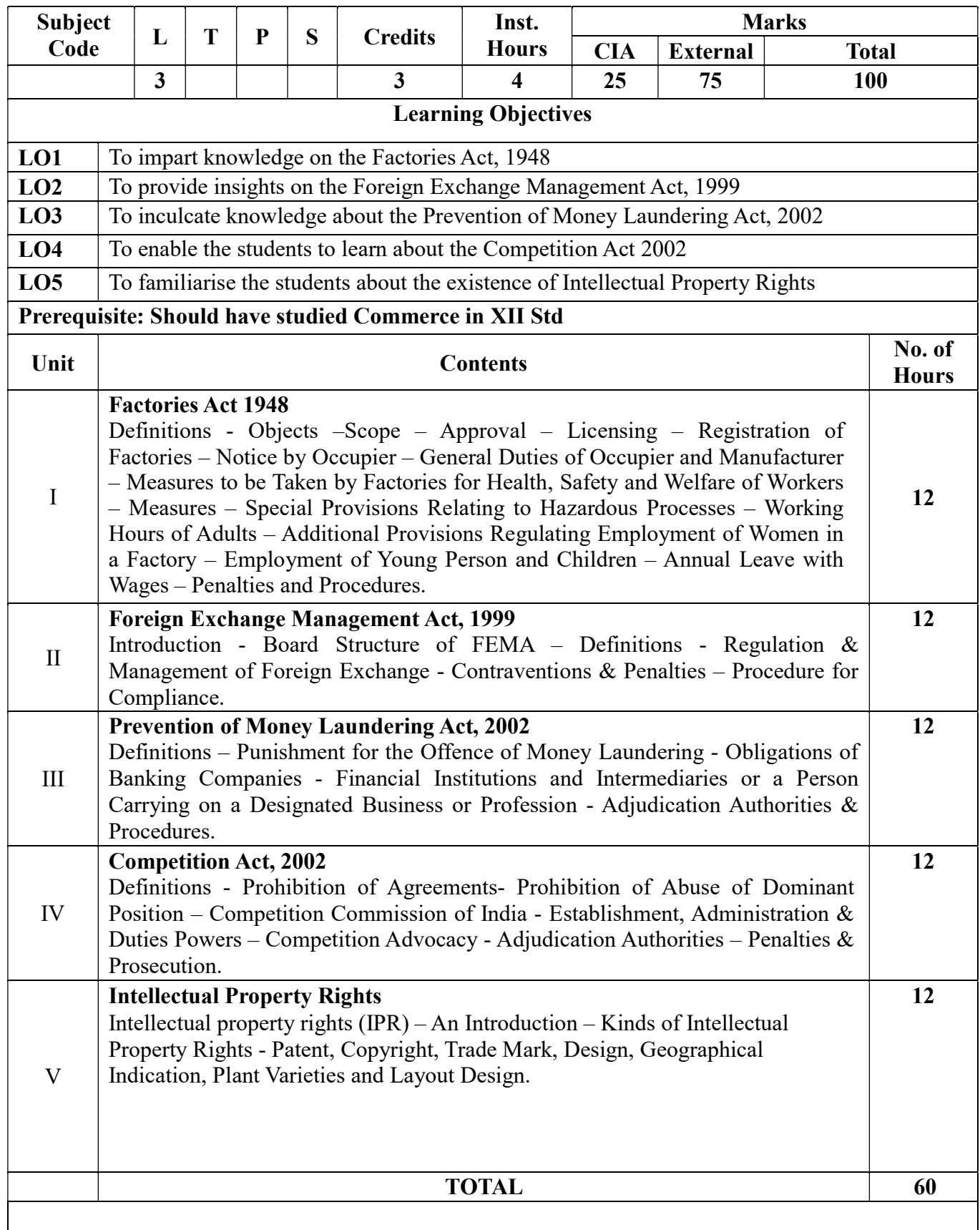

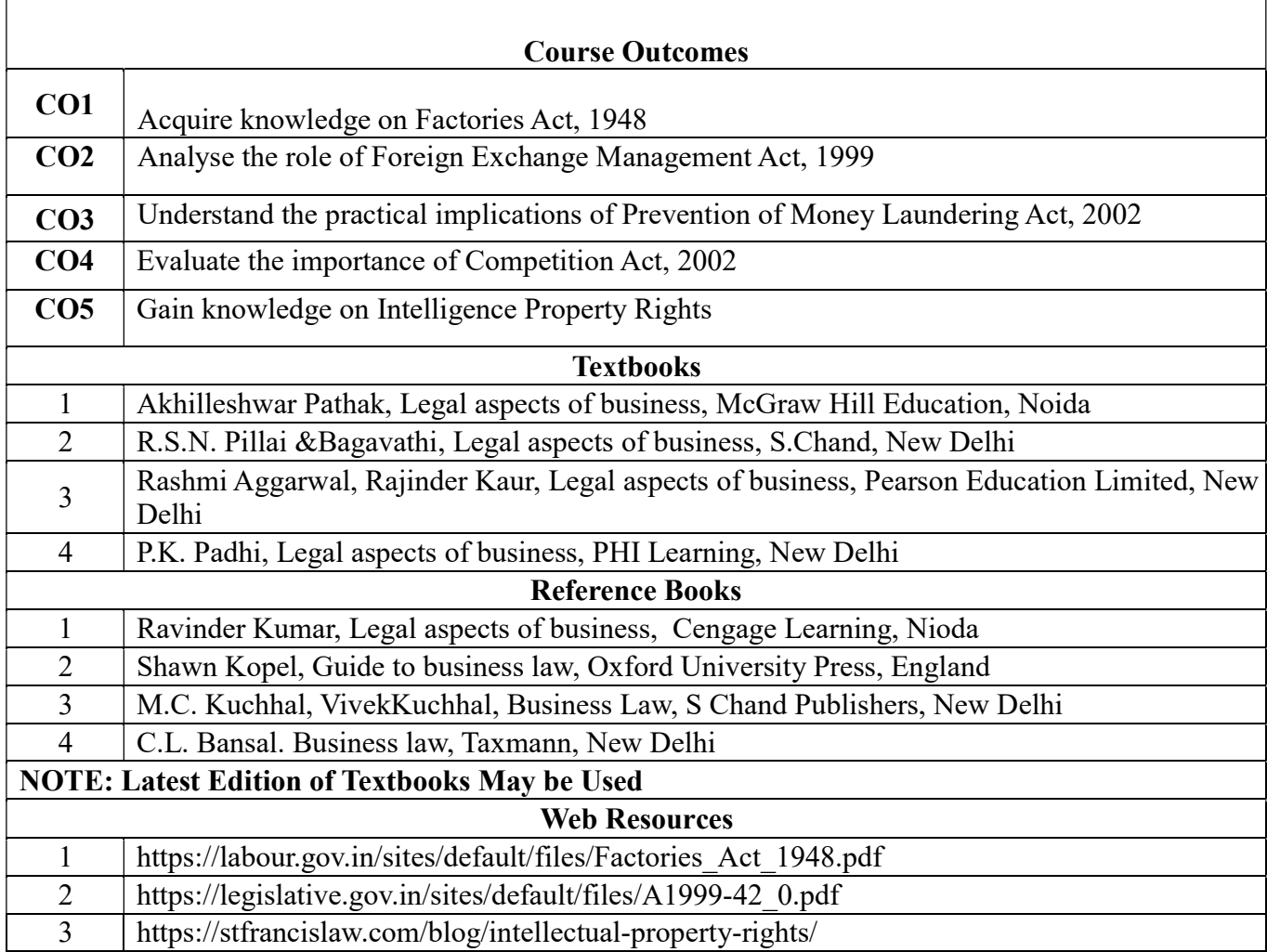

# MAPPING WITH PROGRAMME OUTCOMES AND PROGRAMME SPECIFIC OUTCOMES

|                    | PO<br>$\bf{I}$ | PO<br>$\boldsymbol{2}$ | PO<br>3        | PO<br>4        | PO<br>5 | PO<br>6        | PO<br>7 | PO<br>8        | <b>PSO</b><br>1 | <b>PSO</b><br>$\overline{2}$ | <b>PSO</b><br>3 |
|--------------------|----------------|------------------------|----------------|----------------|---------|----------------|---------|----------------|-----------------|------------------------------|-----------------|
| CO1                | 3              | 2                      | 3              | 2              | 2       | $\overline{2}$ | 3       | $\overline{2}$ | 3               | 2                            | 2               |
| CO <sub>2</sub>    | 3              | $\overline{2}$         | 2              | $\overline{2}$ | 3       | $\overline{2}$ | 3       | $\overline{2}$ | 3               | 2                            | $\overline{2}$  |
| CO <sub>3</sub>    | 3              | $\overline{2}$         | 3              | 2              | 3       | $\overline{2}$ | 3       | $\overline{2}$ | 3               | 2                            | 2               |
| CO <sub>4</sub>    | 3              | $\overline{2}$         | $\overline{2}$ | 2              | 2       | $\overline{2}$ | 3       | $\overline{2}$ | 3               | 2                            | 2               |
| CO <sub>5</sub>    | $\overline{3}$ | $\overline{2}$         | 3              | $\overline{2}$ | 2       | $\overline{2}$ | 3       | $\overline{2}$ | 3               | 2                            | 2               |
| <b>TOTAL</b>       | 15             | 10                     | 13             | 10             | 12      | 10             | 15      | 10             | 15              | 10                           | 10              |
| <b>AVERAG</b><br>E | $\overline{3}$ | $\overline{2}$         | 2.6            | 2              | 2.4     | $\overline{2}$ | 3       | $\overline{2}$ | 3               | 2                            | 2               |

3 – Strong, 2- Medium, 1- Low

# SECOND YEAR – SEMESTER - III

# **ELECTIVE III: BUSINESS MATHEMATICS & STATISTICS**

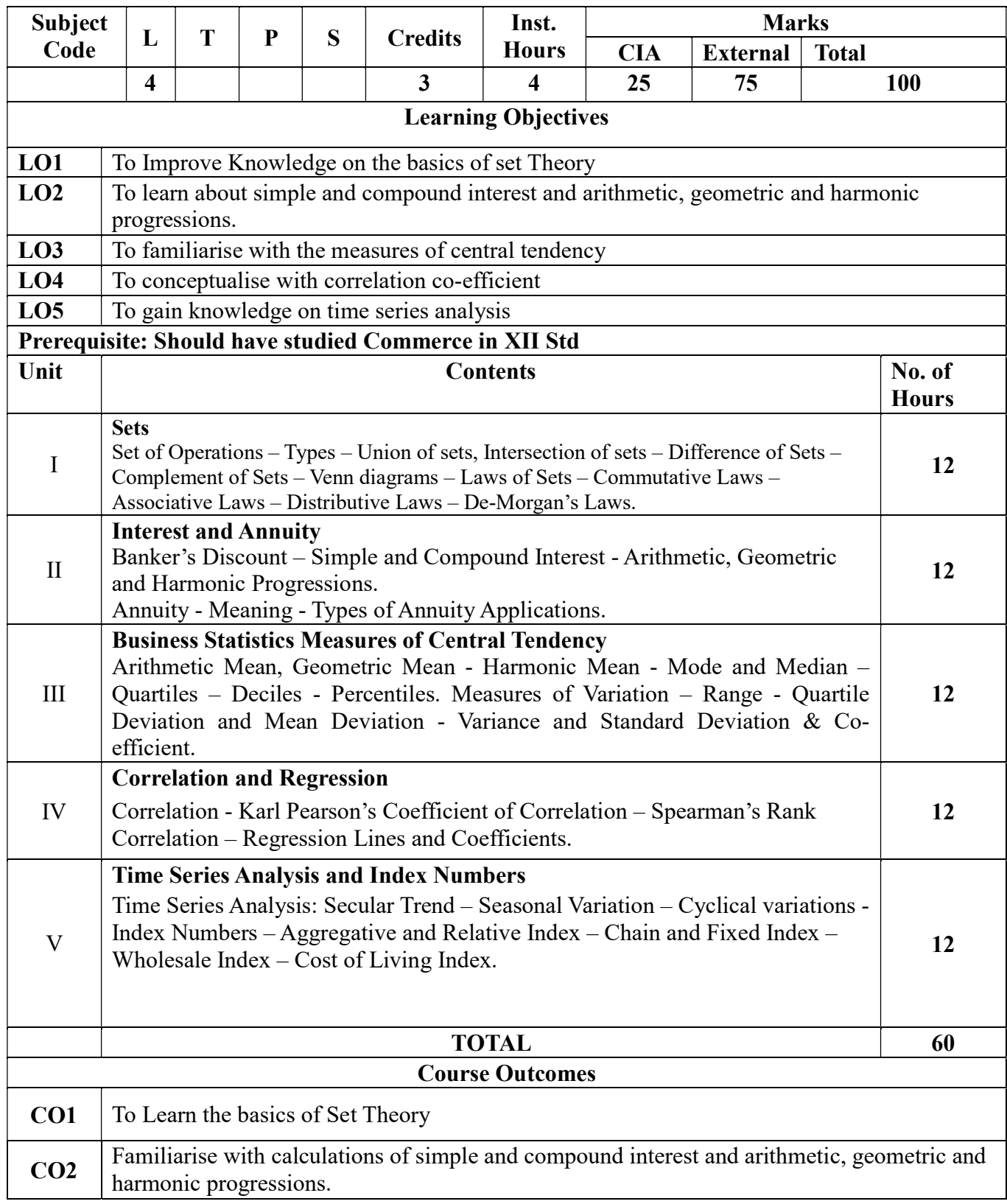

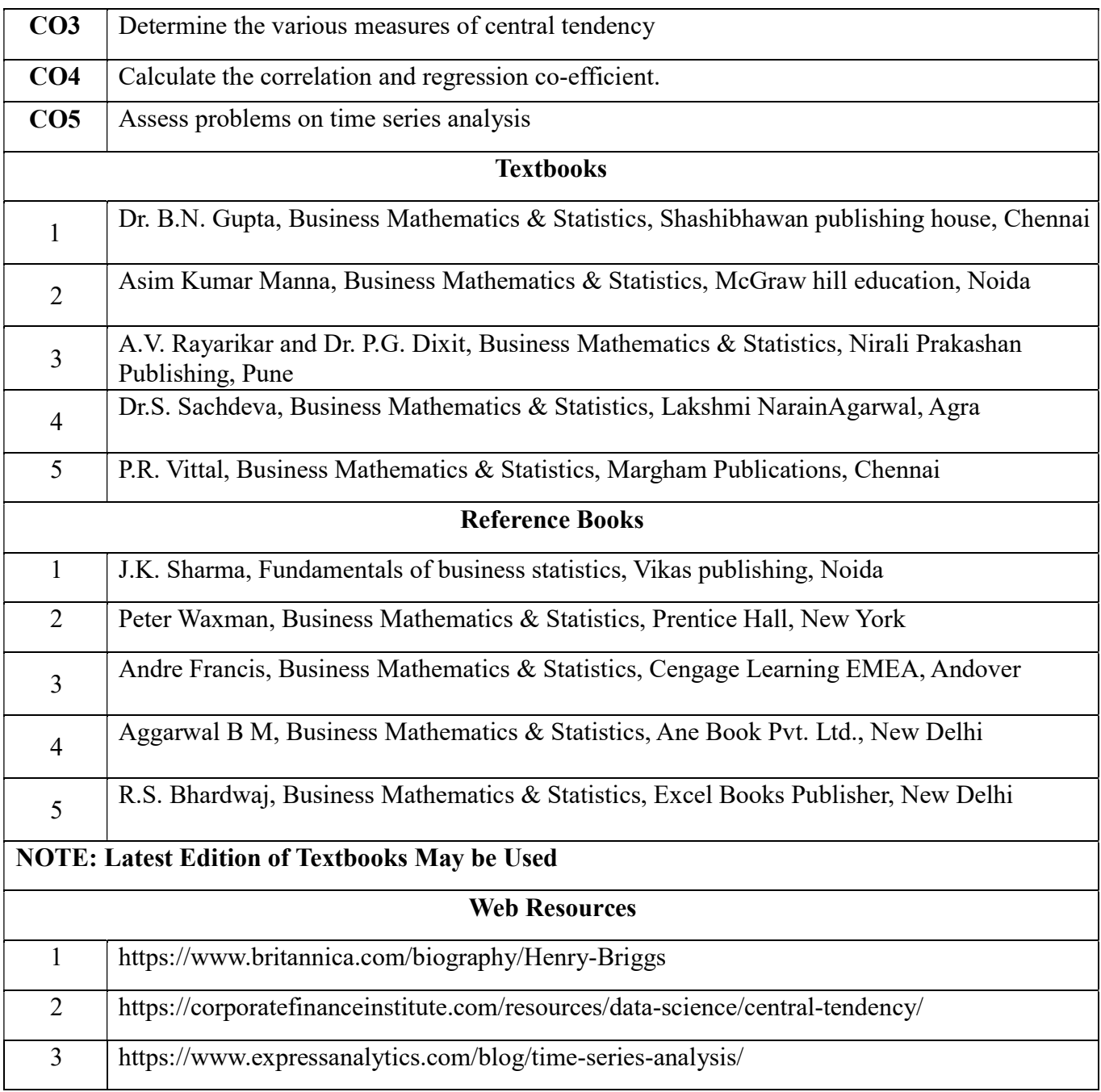

# MAPPING WITH PROGRAMME OUTCOMES AND PROGRAMME SPECIFIC OUTCOMES

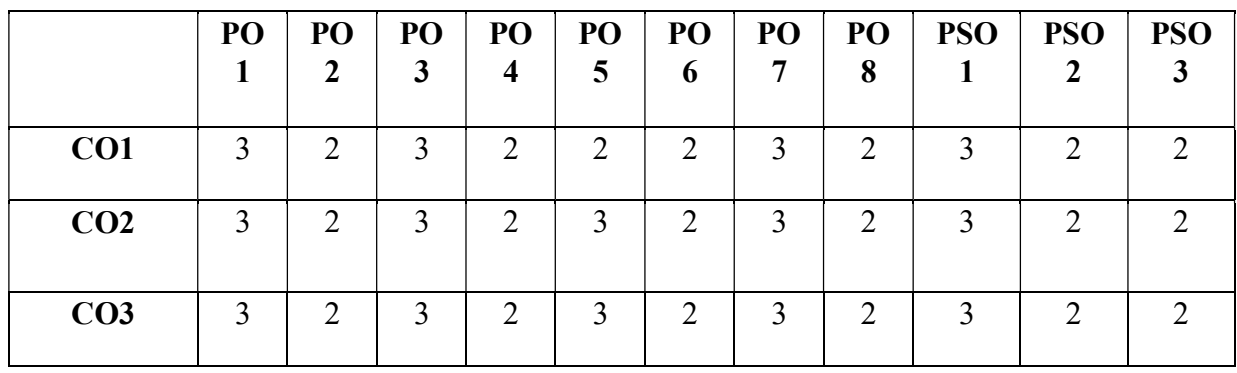

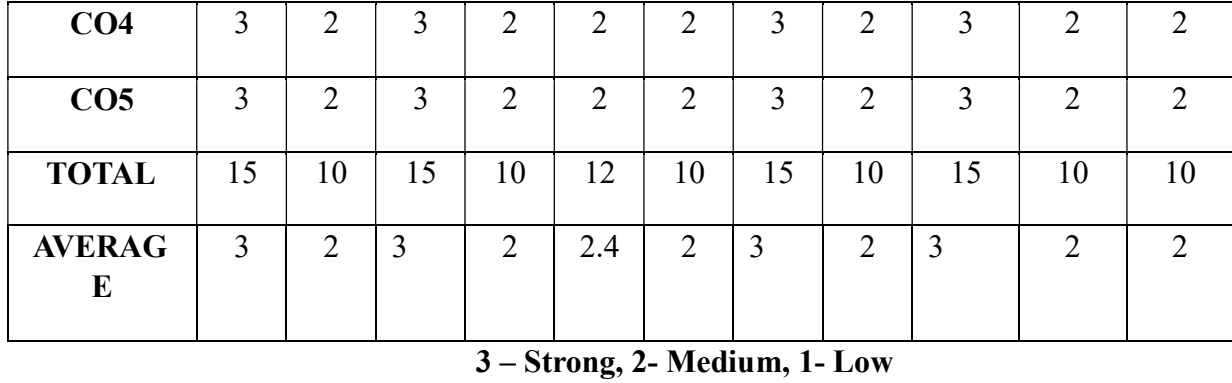

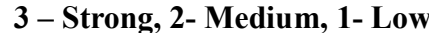

# SECOND YEAR – SEMESTER - III

# ELECTIVE - III: E- COMMERCE

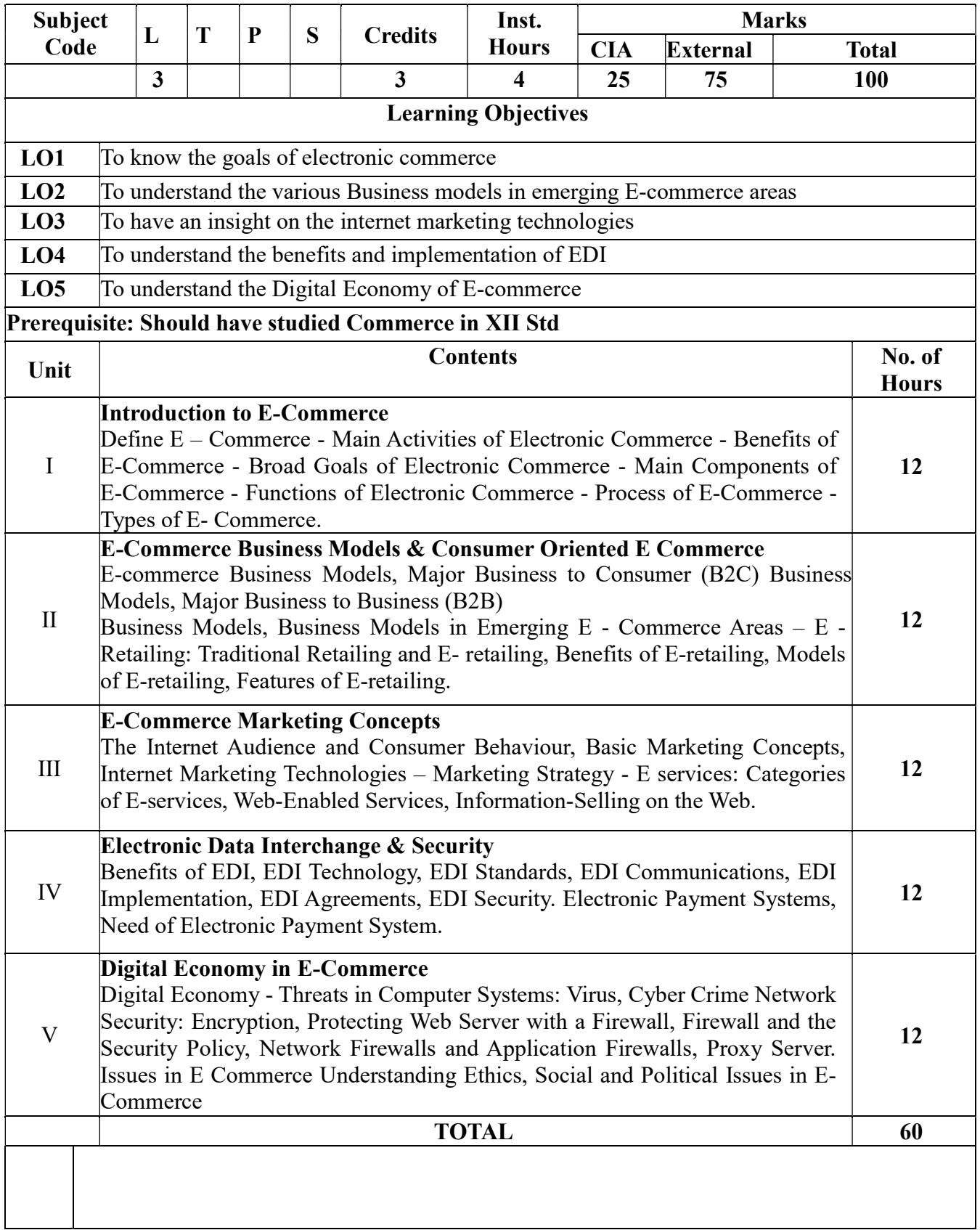

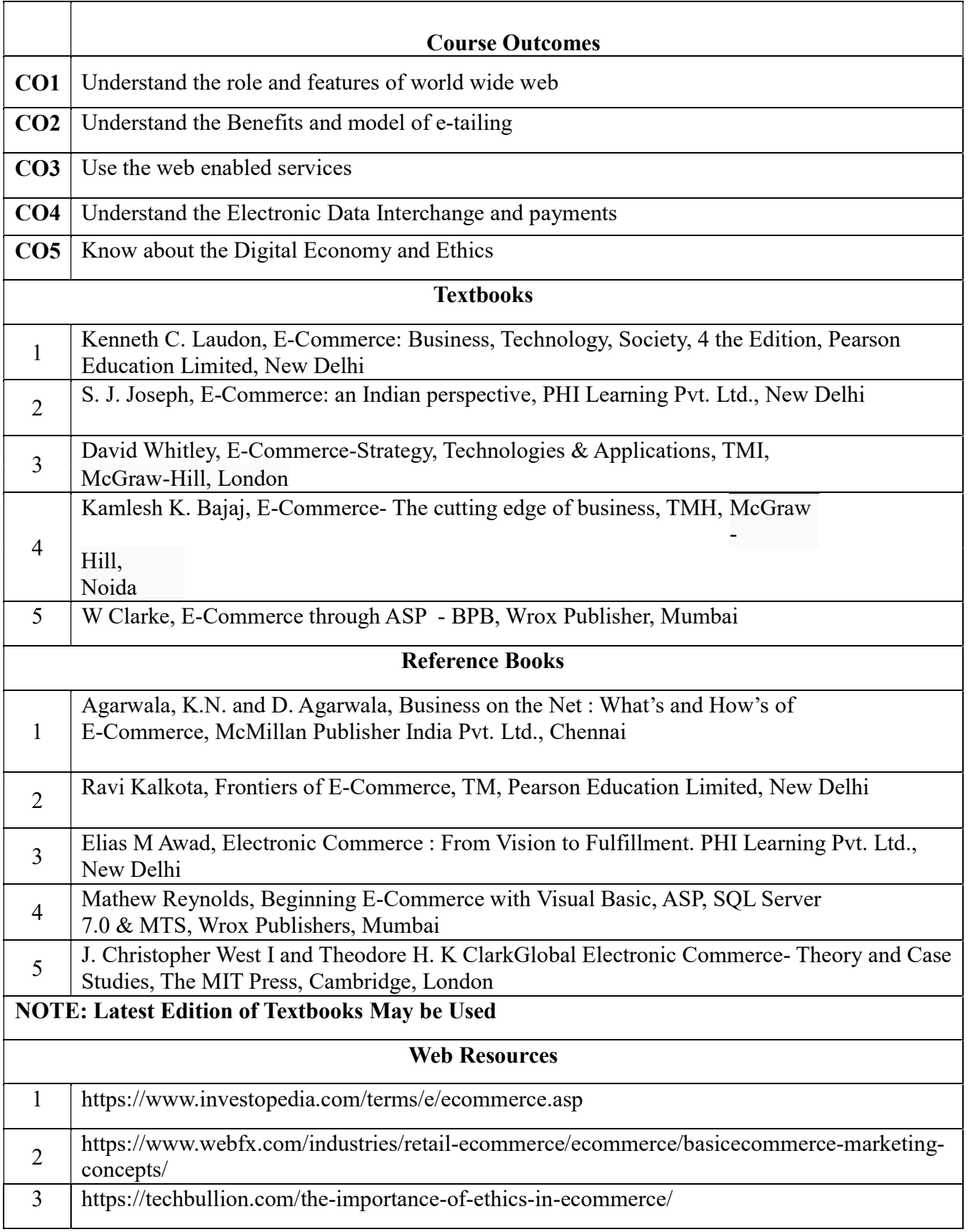

## MAPPING WITH PROGRAMME OUTCOMES AND PROGRAMME SPECIFIC OUTCOMES

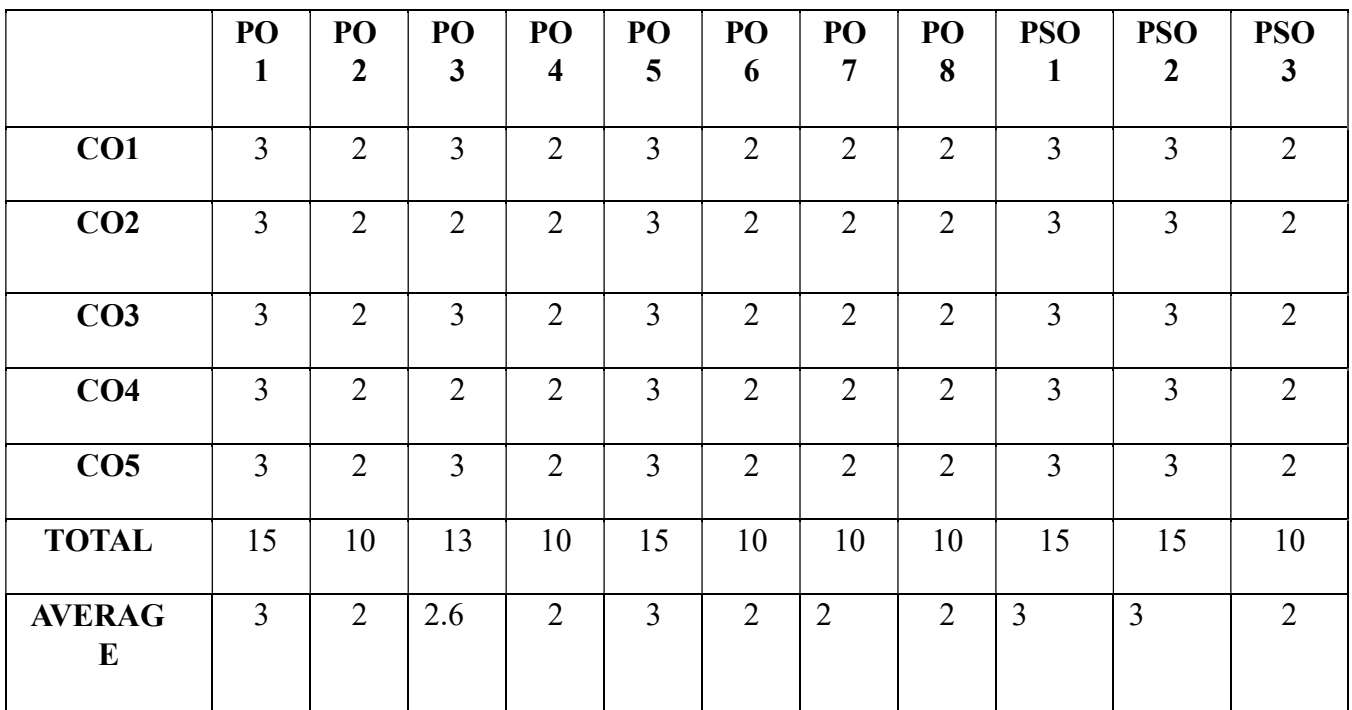

#### SECOND YEAR – SEMESTER – IV

#### SEC – 4 – SERVICES MARKETING

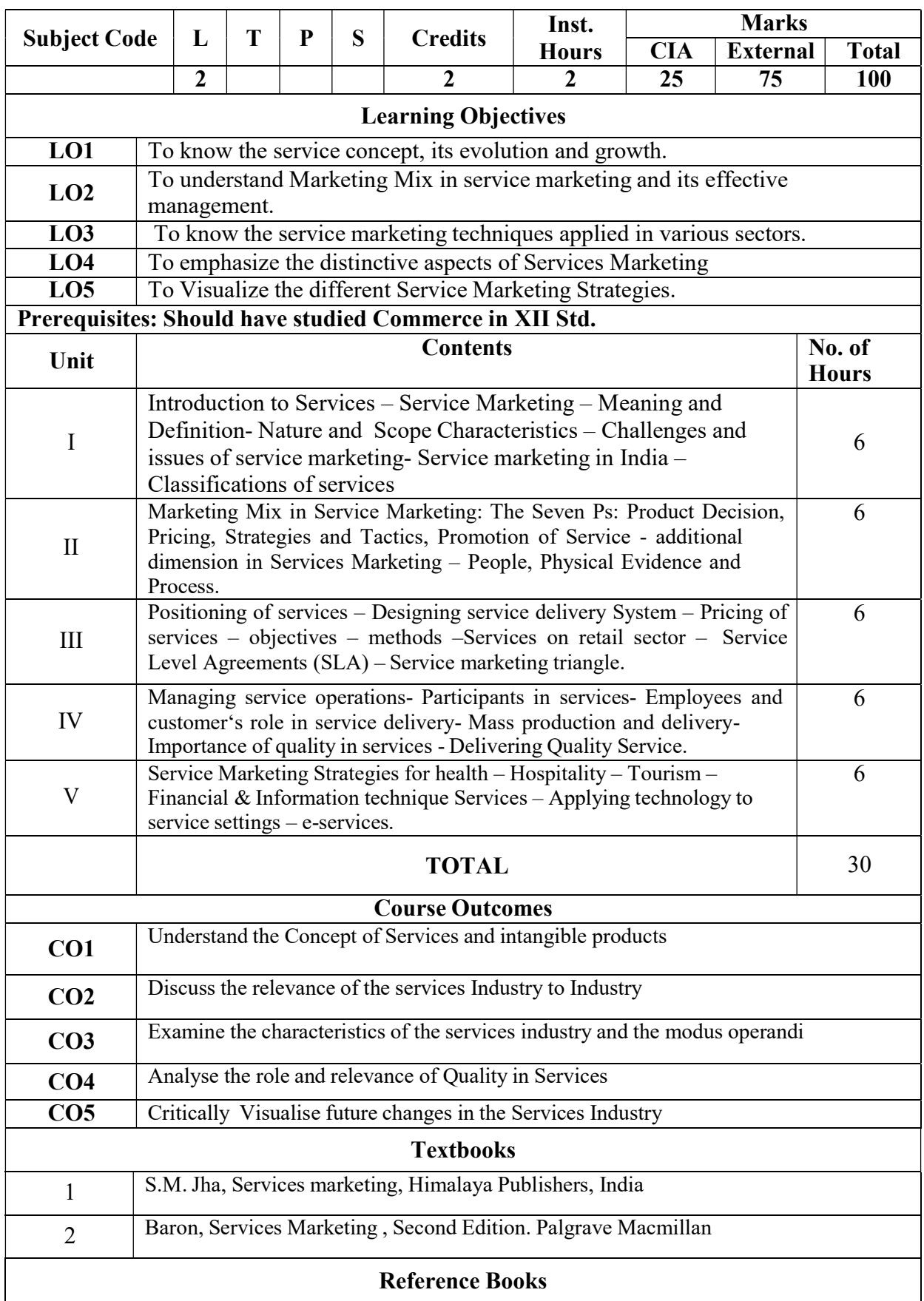

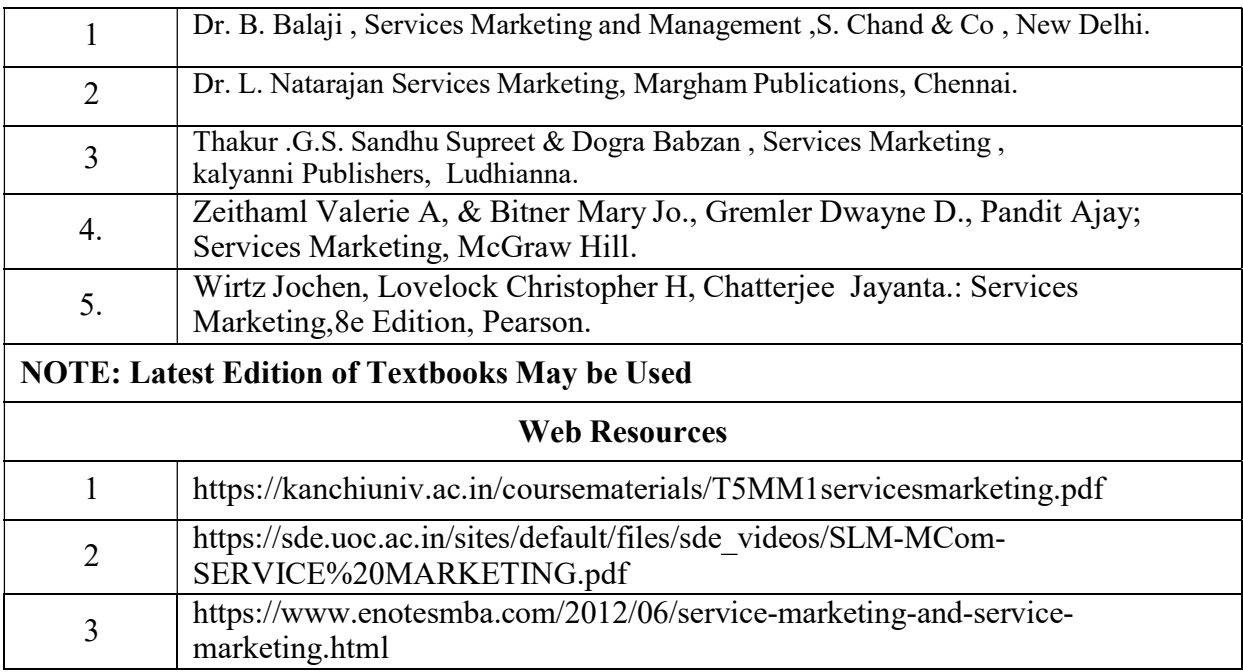

# MAPPING WITH PROGRAMME **OUTCOMESAND** PROGRAMME SPECIFIC **OUTCOMES**

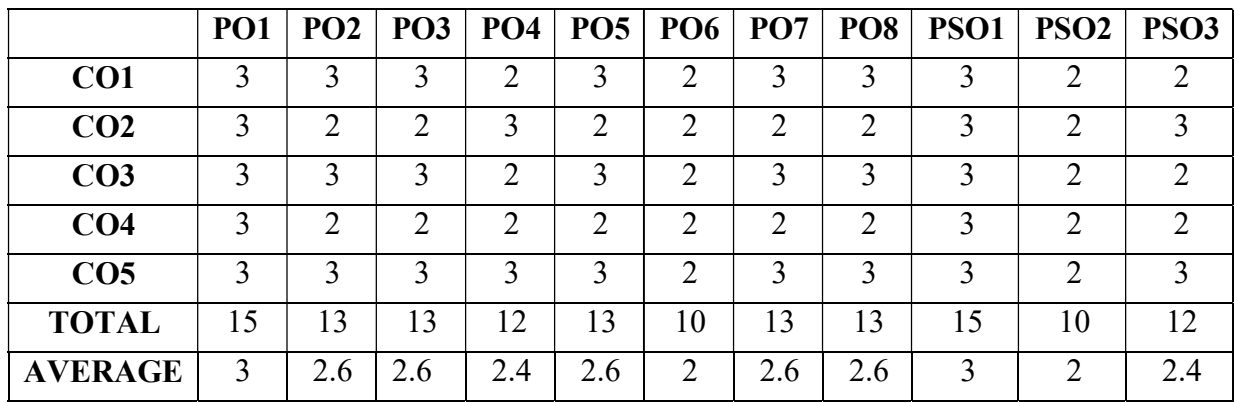

#### SEC-5-EVERYDAY

#### BANKING

#### LEARNING OBJECTIVES

- 1. To introduce the basic concepts of banking and related documents and process
- 2. To enable the students to gain knowledge about the modern banking techniques and related terms.

### COURSE OUTCOMES-COGNITIVE LEVEL MAPPING

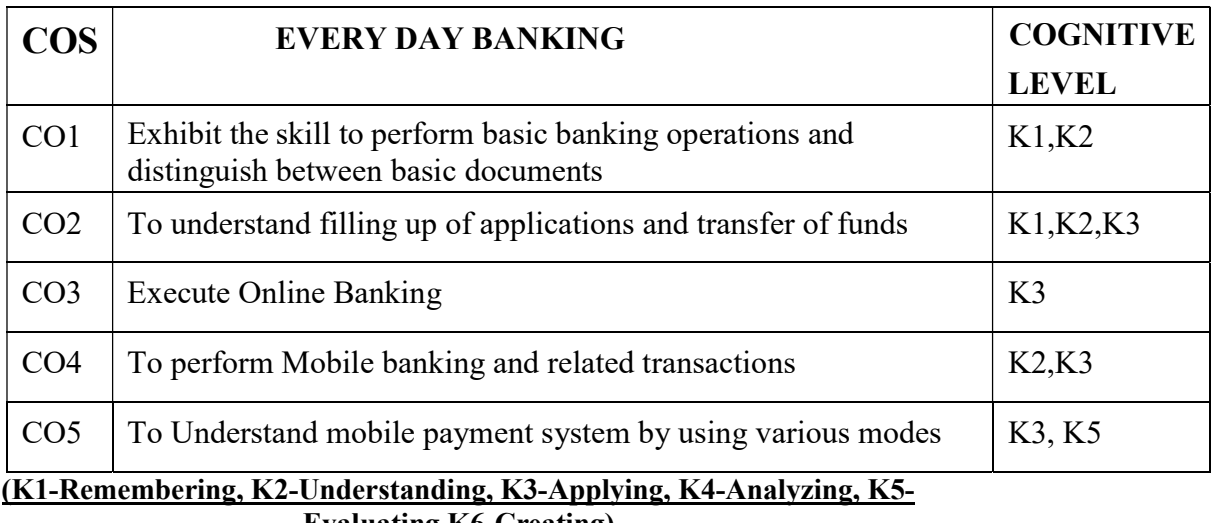

**Evaluating, K6-Creating** 

# Teaching Pedagogy:

Class room lectures, PPT presentations, seminars, practical use of basic bank documents and visit to local banks and observing, group working.

Note: These methodologies are indicative and teachers can innovate new methodologies to achieve the desired learning outcomes.

 Total Hours 30 UNIT I (6 Hours) Banking – Definition – pass book – cheque book – Format of Cheque – Filling up of Cheque- Deposit Challan – Filling up – Clearing cheque – Transfer cheque – Collection Cheque– Payable at par – Demand Draft

#### UNIT II

#### (6 Hours)

Application filling – Account Opening form – Filling up – Documents required - Debit Card – Credit Card – ATM Machine – Cash Deposit Machine – Pass book printing machine. MICR- IFSC- Fund transfer through ECS – NEFT – RTGS – Form filling for Fund transfer.

#### UNIT III

#### (6 Hours)

On line Banking – Sign up – Process – Requirements – Log in – Customer ID – User ID

– Pass word – Hints for creating Pass words – change of pass word – on line transactions – Account statements – Fund Transfer – Payment of bills – Utility payments

#### UNIT IV

#### (6 Hours)

 Loans – Repayment for Loans – other services. Mobile Banking – meaning – importance –Advantages – Mobile Applications (App) – WAP (Wireless Application Protocol)- USSD (Unstructured Supplementary Service Data)- Registration process – through Mobiles

#### UNIT V

 (6 Hours) Process at Bank Branch-ATM- User ID-MPIN- change of MPIN –IMPS D(Immediate Mobile Payment System) - UPI(Unified Payment interface) – BHIM(Bharat Interface for money)- NPCI (National Payment Corporation of India) - Bank account Management – Transfer Funds – paying Bills – Locating ATMs - QR code payments- Alerts and notifications- Tracking Spending habits – Cash back- Safe banking methods.

#### RECOMMENDED TEXT BOOKS

1. B. Santhanam- Banking & Financial systems, Margham Publications

#### REFERENCE BOOKS

- 2. S.N. Maheshwari Banking theory, law and practice, Kalyani Publications
- 3. Parameswaran- Indian Banking, S. Chand& Co.

#### WEB SOURCES:

- 1. https://en.wikipedia.org/wiki/Online\_banking
- 2. https://www.sbi.co.in/portal/web/services/internet-banking
- 3. https://www.hdfcbank.com/assets/popuppages/netbanking.htm
- 4. https://www.investopedia.com/terms/m/mobile-banking.asp
- 5. www.scotiabank.com/mobile/ca/en/0,,5181,00.html

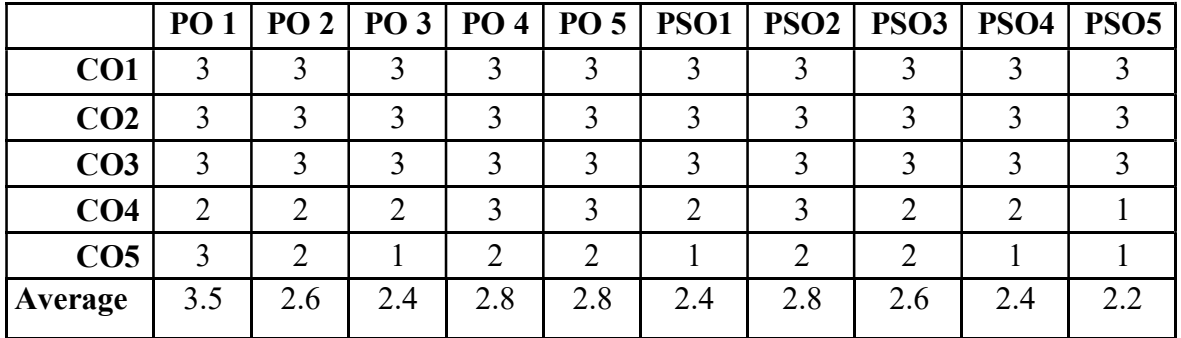

#### CO-PO-PSO MAPPING

(Correlation level: 3 – Strong 2-Medium 1-Low)

# SECOND YEAR – SEMESTER – IV

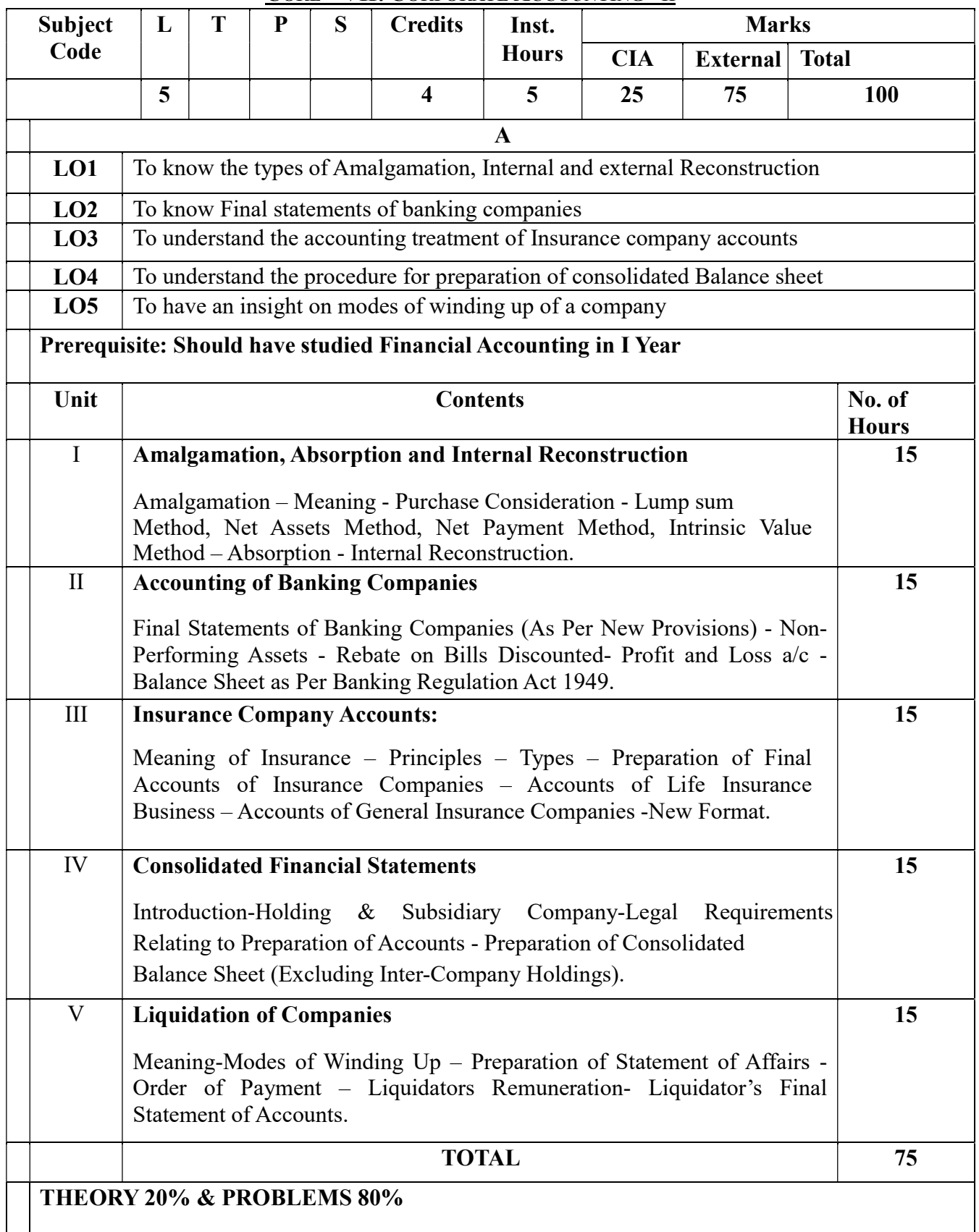

# CORE – VII: CORPORATE ACCOUNTING - II

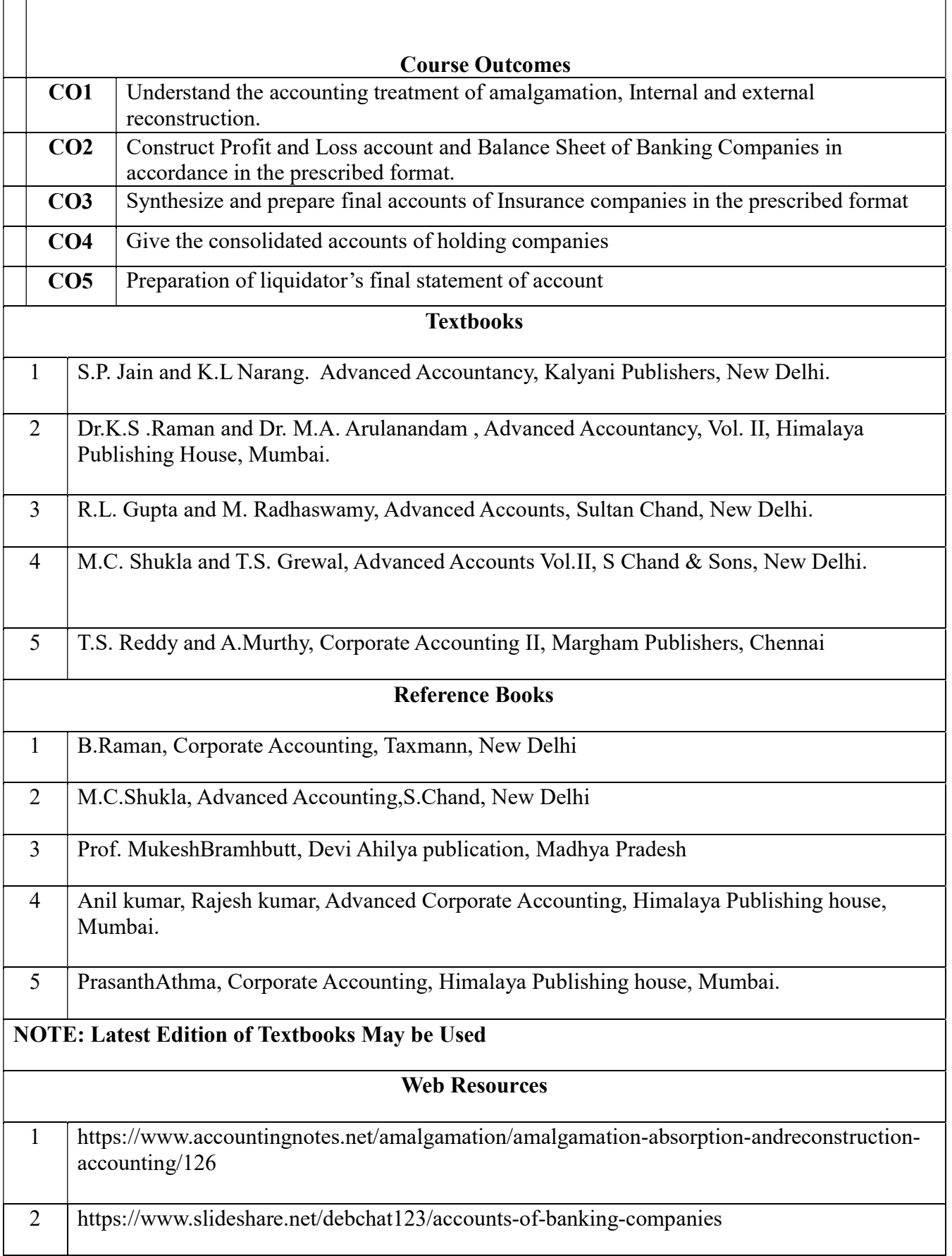

3 https://www.accountingnotes.net/liquidation/liquidation-of-companiesaccounting/12862

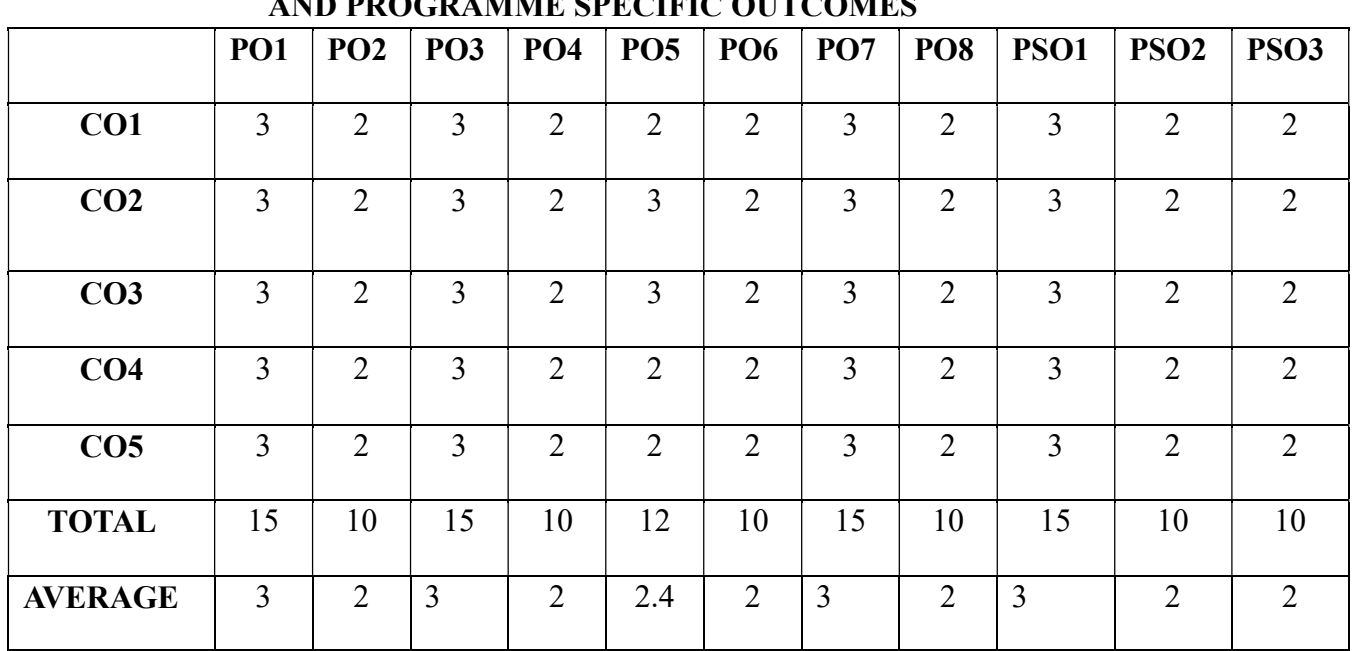

#### MAPPING WITH PROGRAMME OUTCOMES AND PROGRAMME SPECIFIC OUTCOMES
# SECOND YEAR– SEMESTER– IV

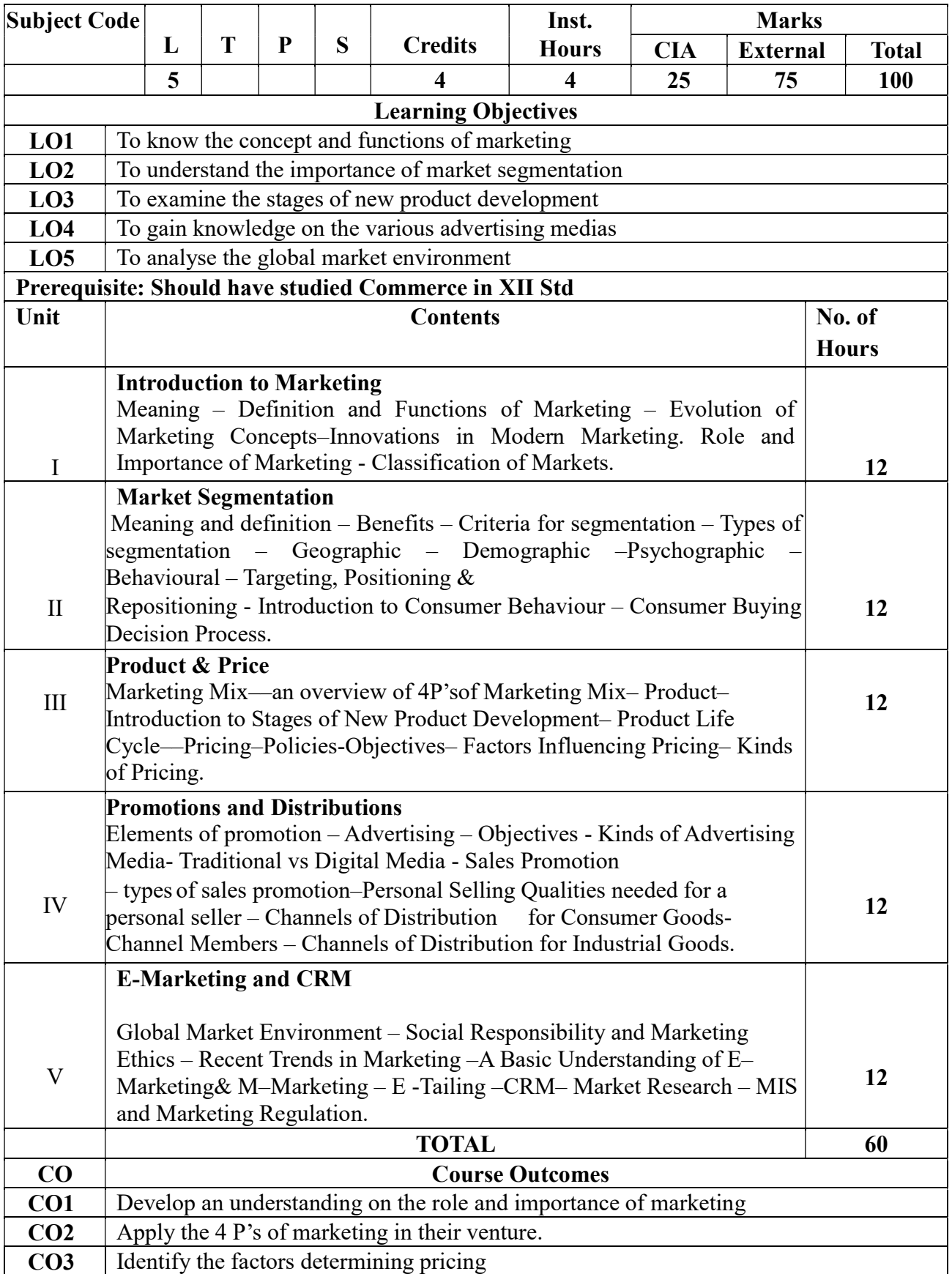

# CORE PAPER - VIII – PRINCIPLES OF MARKETING

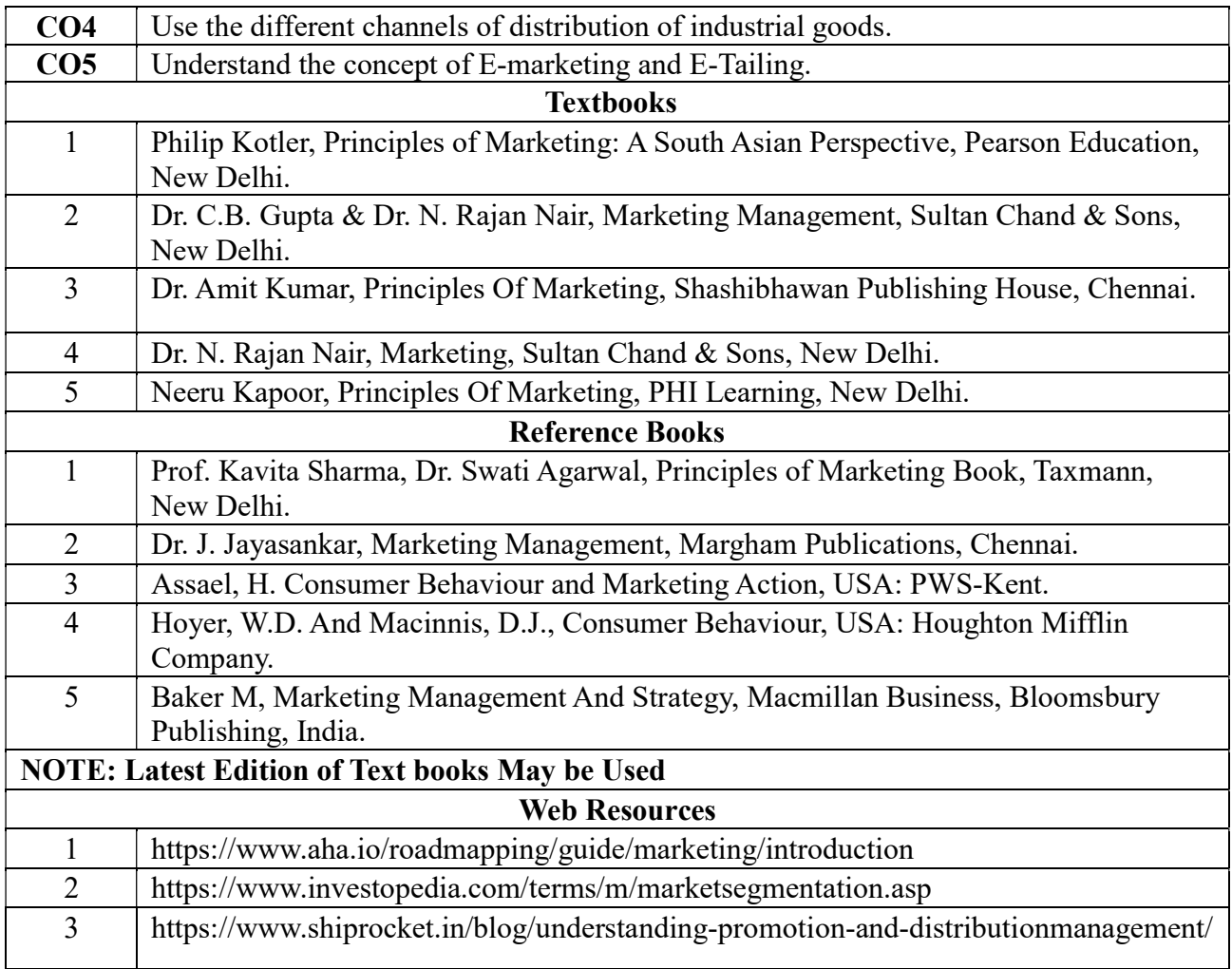

|                 | PO | PO | PO | PO | PO                 | PO             | PO             | PO             | <b>PSO</b> | <b>PSO</b> | <b>PSO</b> |
|-----------------|----|----|----|----|--------------------|----------------|----------------|----------------|------------|------------|------------|
|                 |    | 2  |    | 4  | 5                  | 6              |                | 8              |            |            |            |
| CO <sub>1</sub> | 3  | ∍  | 3  | ◠  | ∍<br>∠             | ∍<br>∠         | ⌒              | າ              | ∍          |            |            |
| CO <sub>2</sub> | 3  |    | 3  | ↑  | 3                  | ∍              |                | ာ              | ∍          |            |            |
| CO <sub>3</sub> | 3  | ◠  | 3  | ◠  | 3                  | ◠              | ◠              | າ              | ∍          |            |            |
| CO <sub>4</sub> | 3  | ↑  | 3  | ◠  | $\mathcal{D}$<br>∠ | C              | ◠              | $\overline{2}$ | 2          |            |            |
| CO <sub>5</sub> | 3  | ↑  | 3  | ↑  | $\mathcal{D}$      | ↑              | ◠              | C              | າ          | ∍          |            |
| <b>TOTAL</b>    | 15 | 10 | 15 | 10 | 12                 | 10             | 10             | 10             | 10         | 15         | 10         |
| <b>AVERAG</b>   | 3  | 2  |    | 2  | 2.4                | $\overline{2}$ | $\overline{2}$ | 2              | 2          | 3          |            |
|                 |    |    |    |    |                    |                |                |                |            |            |            |

3 – Strong, 2- Medium, 1- Low

#### SECOND YEAR – SEMESTER – IV

# ELECTIVE IV - FINANCIAL SERVICES

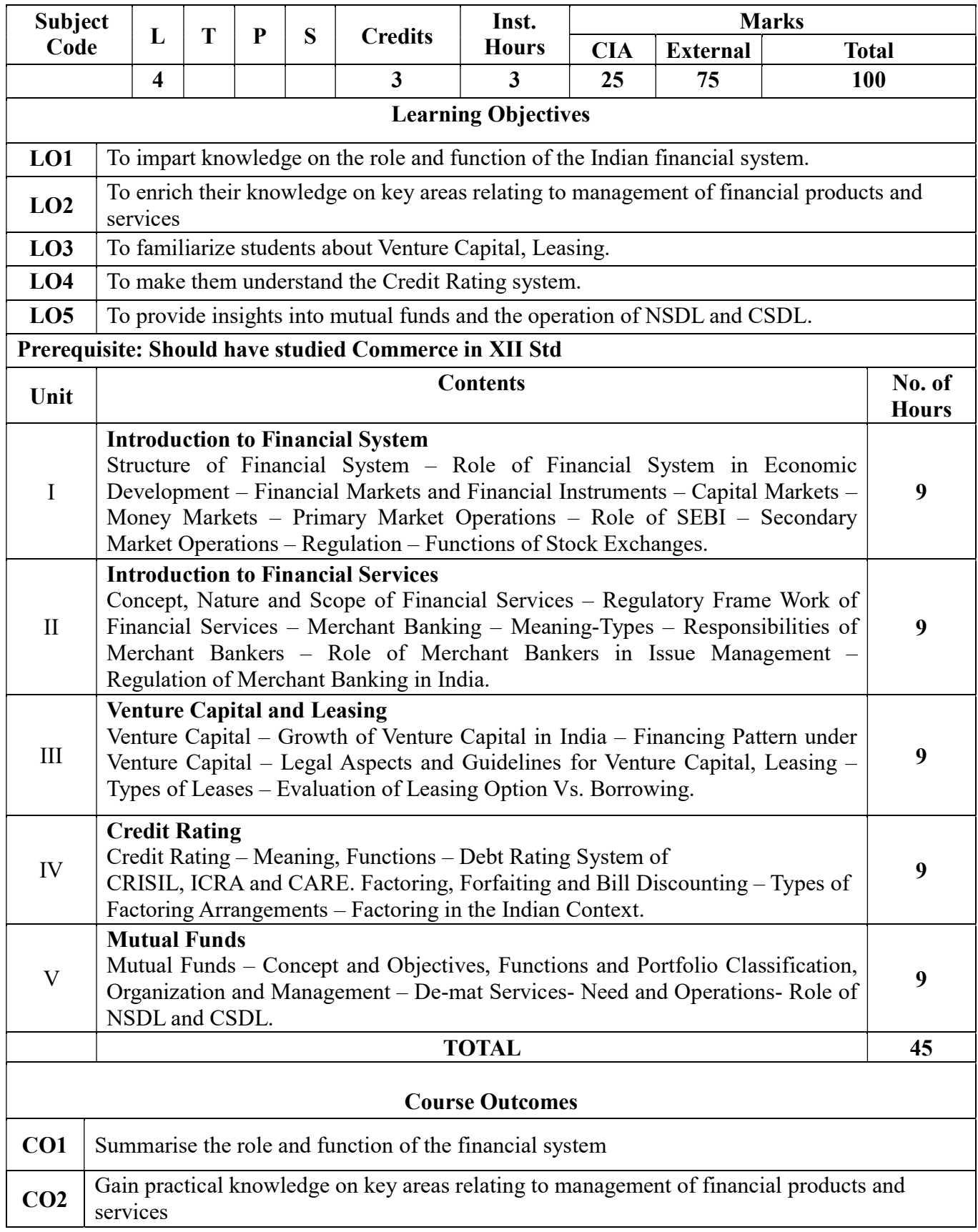

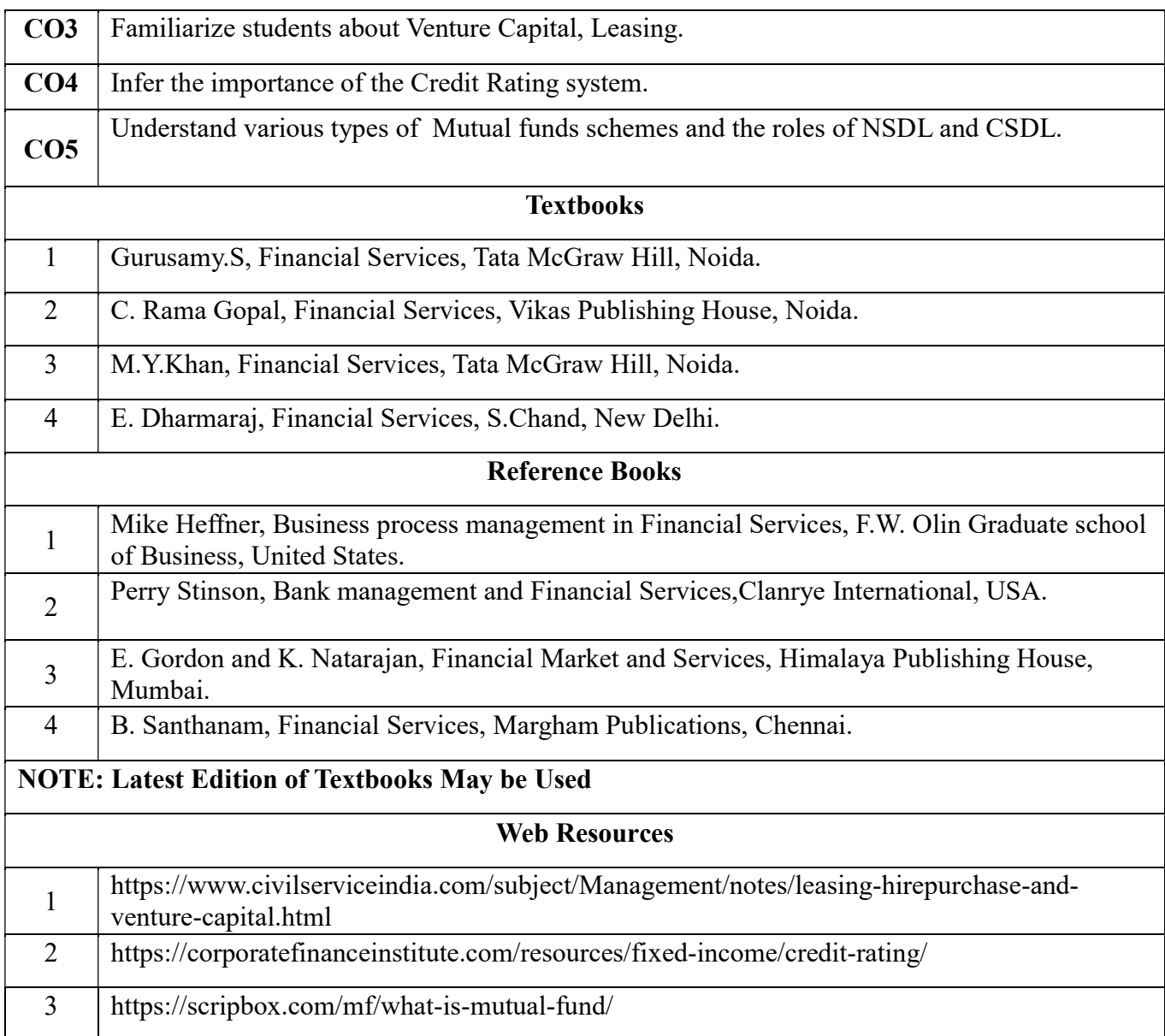

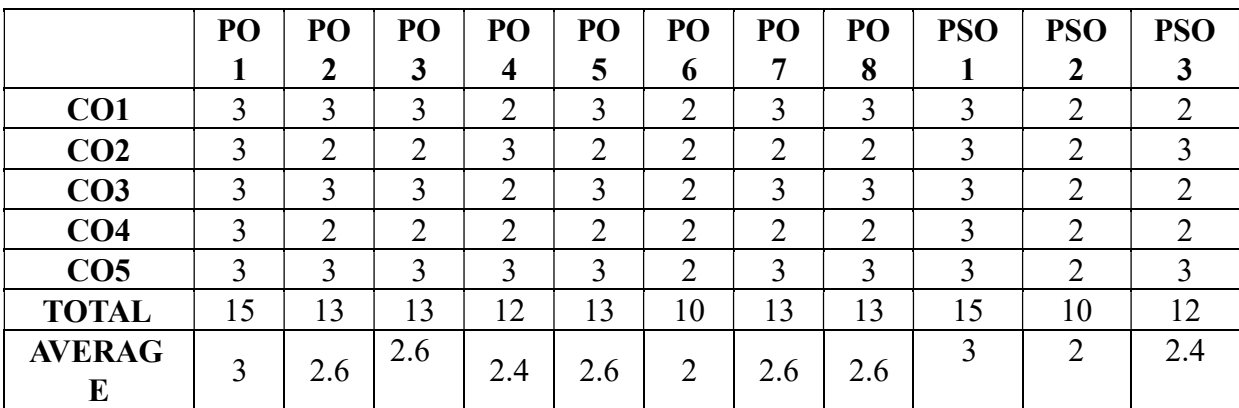

#### SECOND YEAR – SEMESTER - IV

#### ELECTIVE - IV: CONSUMERISM & CONSUMER PROTECTION

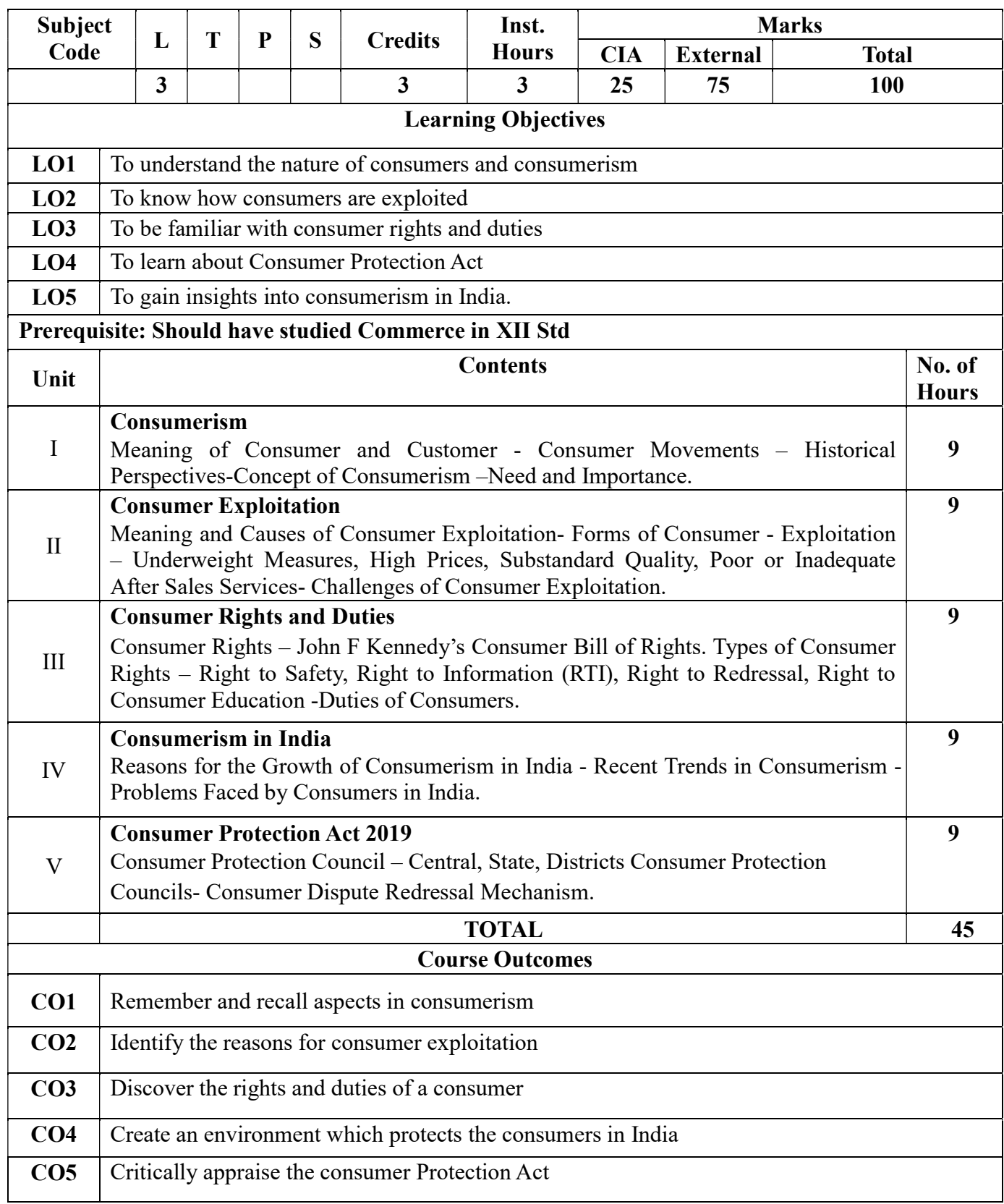

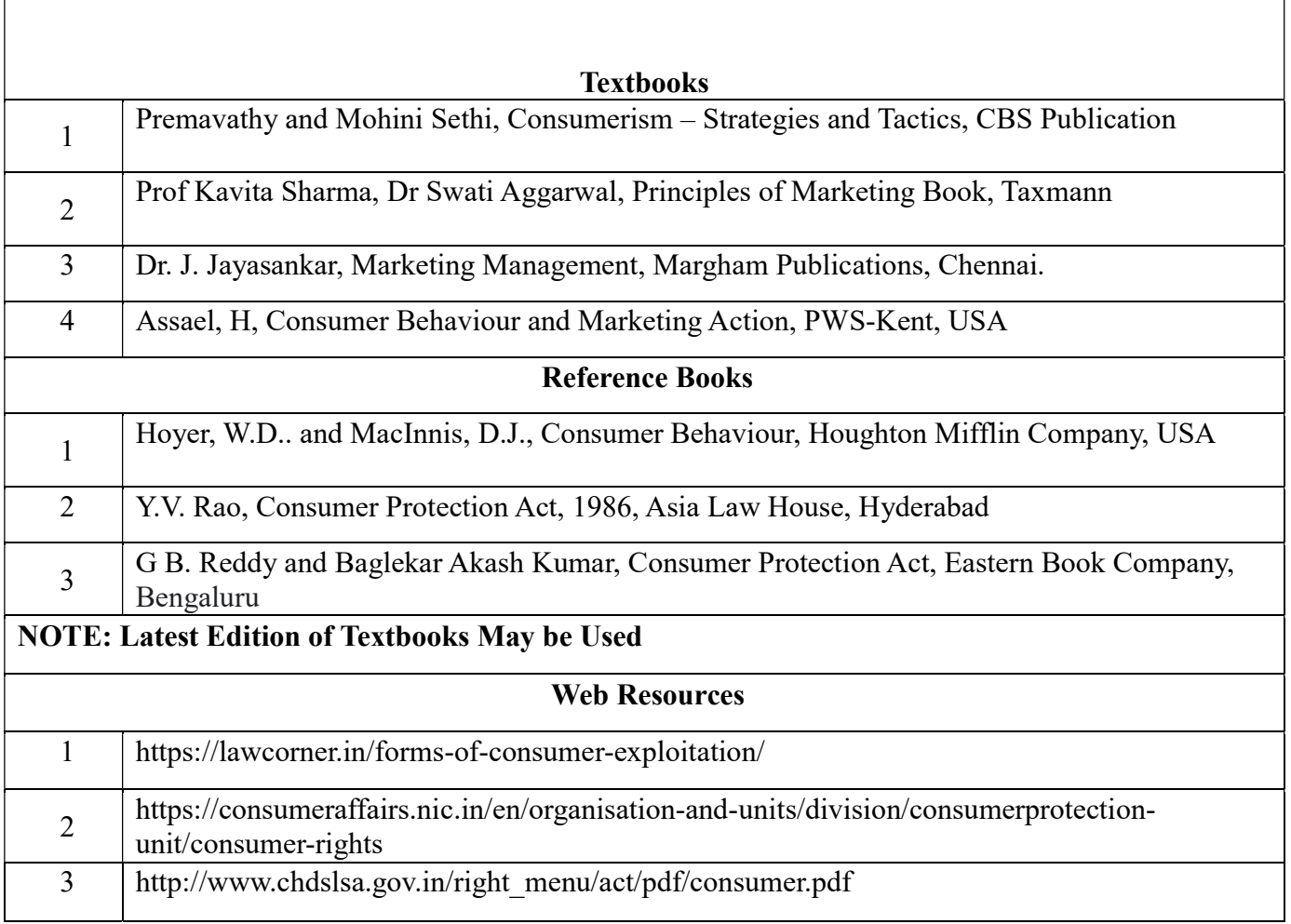

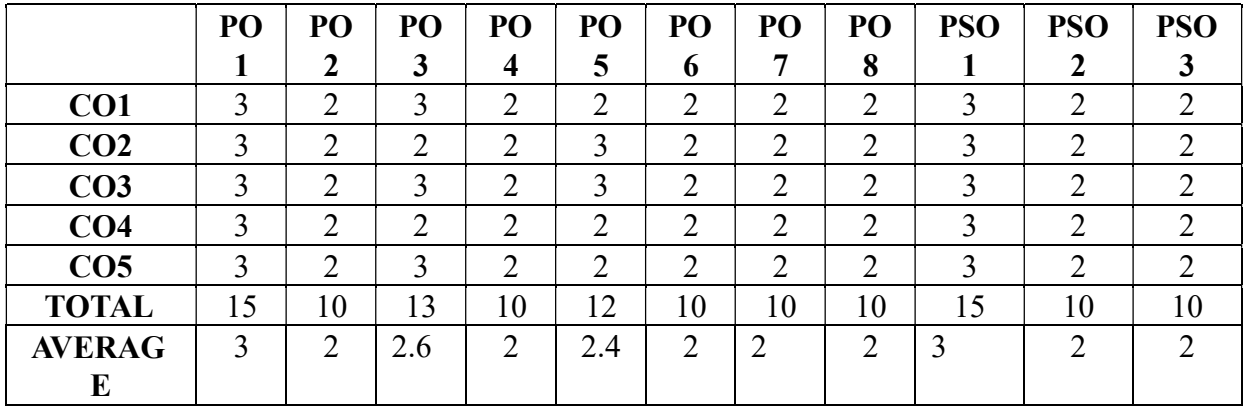

# SECOND YEAR – SEMESTER – IV Elective IV- Operation Research

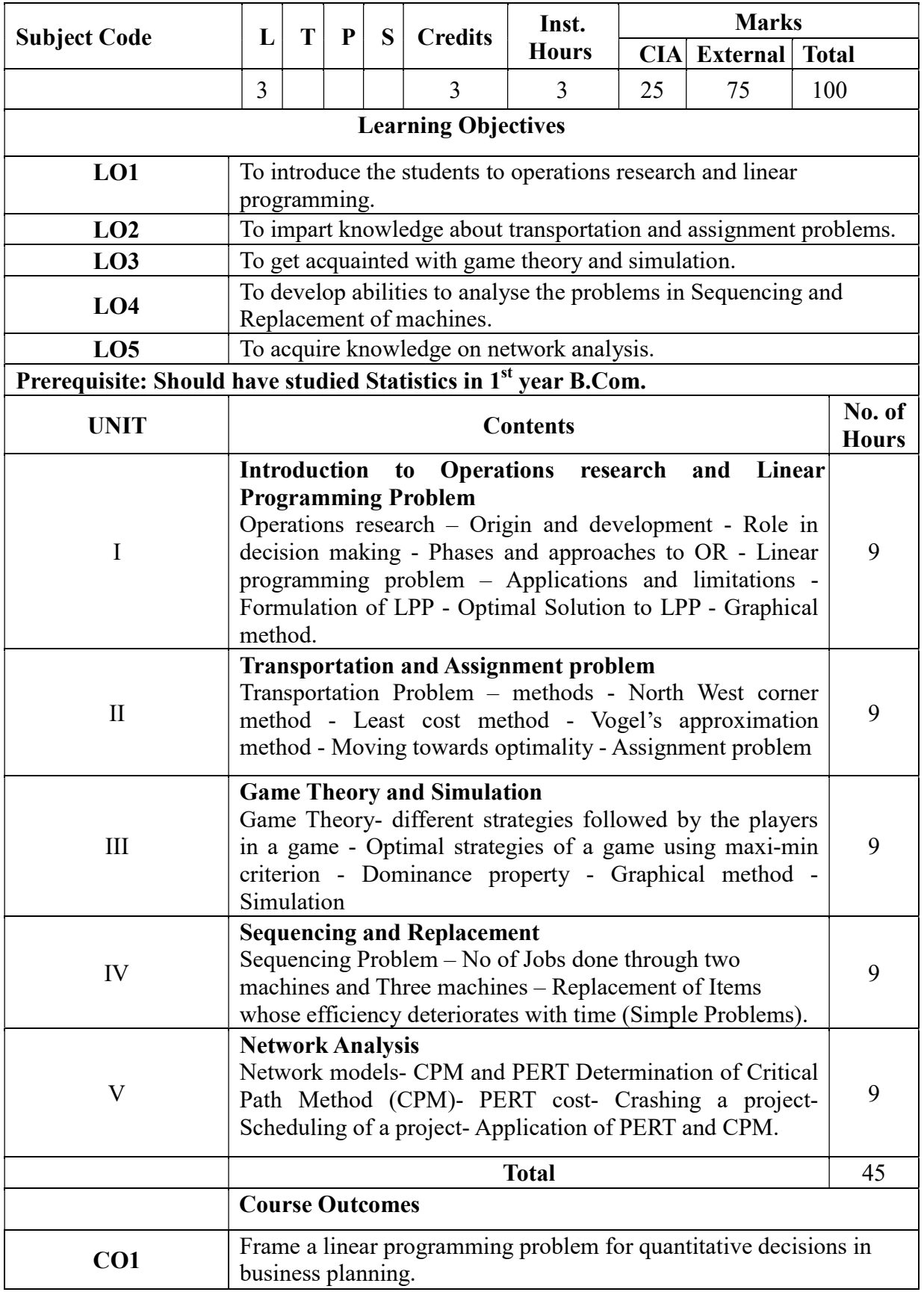

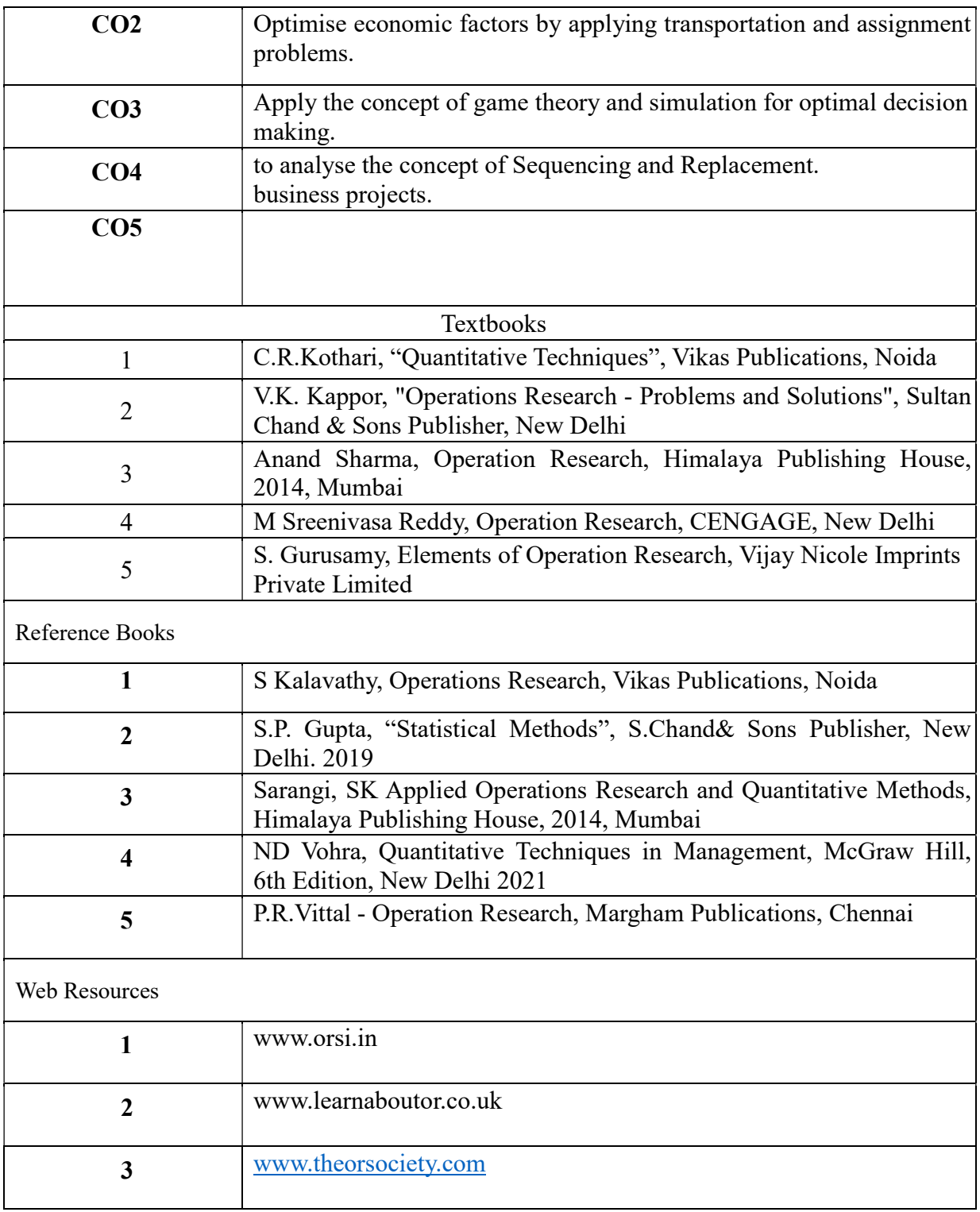

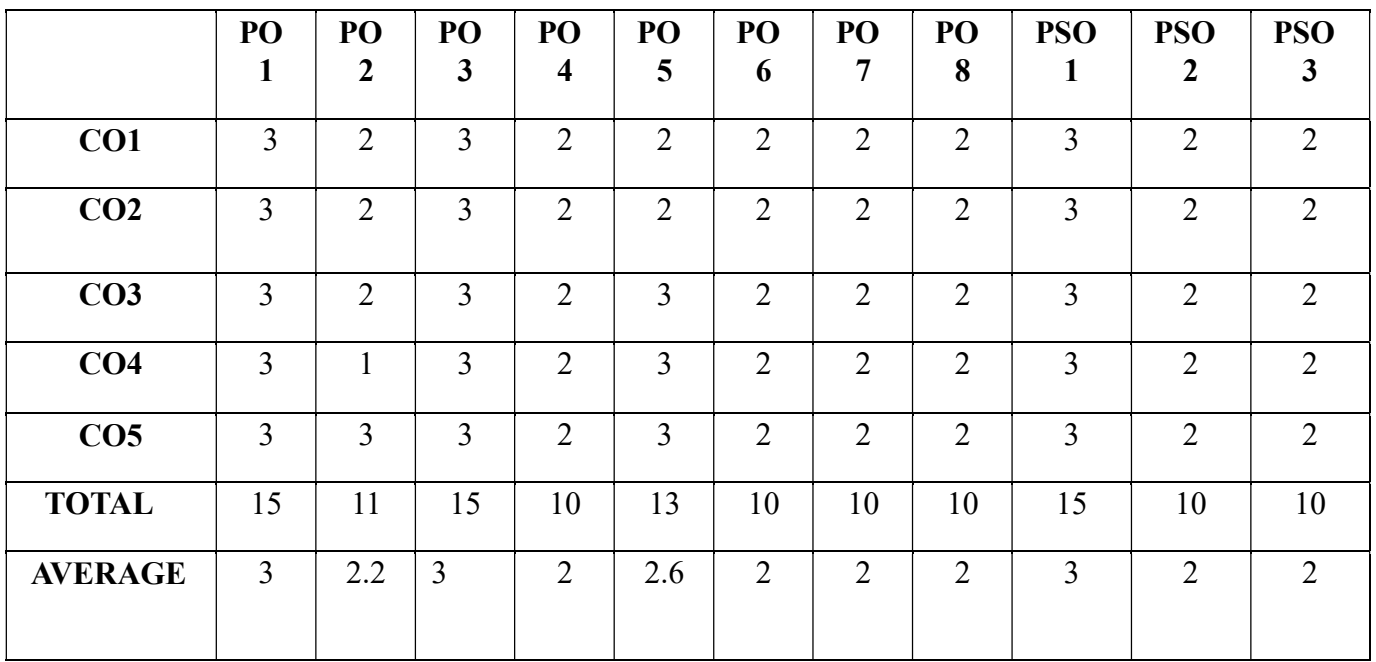

#### SKILL ENHANCEMENT COURSE - SEC 6

#### PROFESSIONAL SKILL FOR CORPORATE WORLD

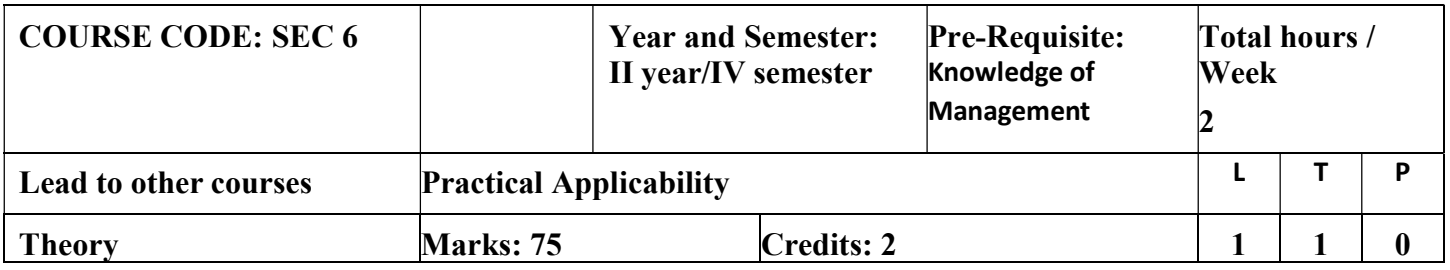

#### LEARNING OBJECTIVES

#### COURSE OUTCOMES-COGNITIVE LEVEL MAPPING

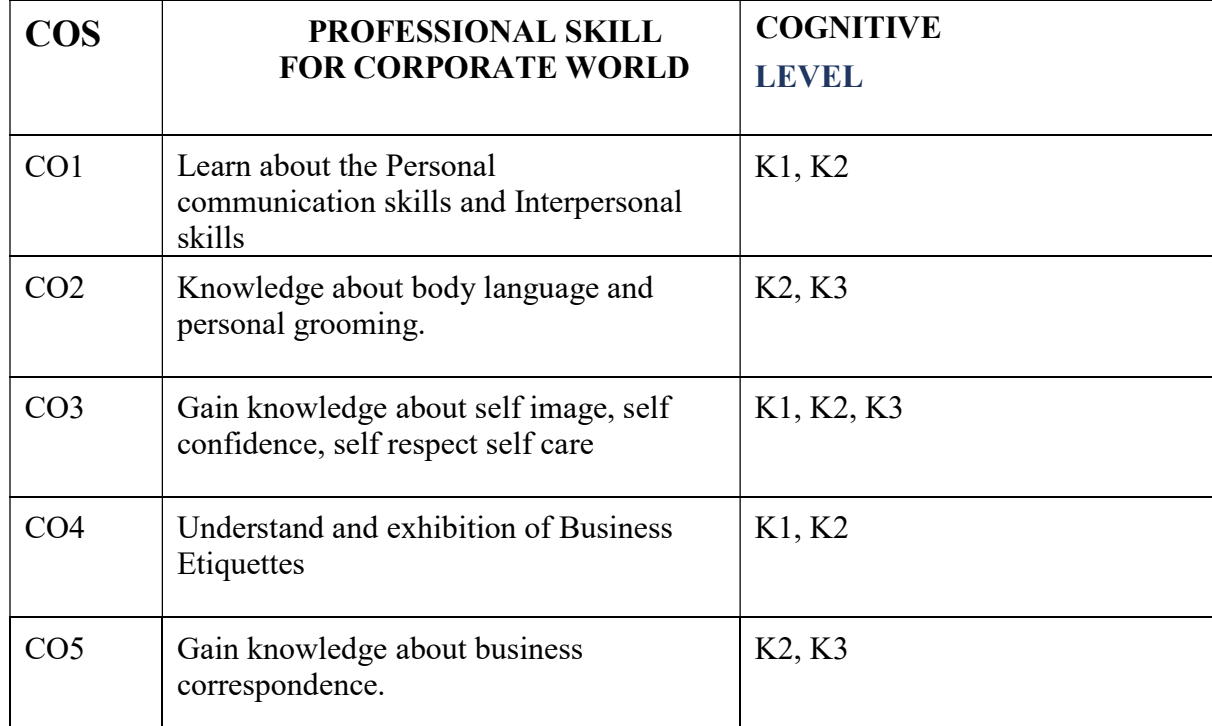

#### (K1-Remembering, K2-Understanding, K3-Applying, K4-Analyzing, K5-Evaluating, K6-Creating)

# Teaching Pedagogy:

Class room lectures, PPT presentations, seminars, demonstrations, group workings,

role play, discussions

Note: These methodologies are indicative and teachers can innovate new

methodologies to achieve the desired learning outcomes

#### Total Hours 30

#### UNIT I (6 Hours)

Importance of personal Communication Skills- Conversation Techniques-Presentation Skills- Interpersonal skills-

#### UNIT II

#### (6 Hours)

Body Language -Making a First Great Impression- Personal Grooming-Importance of Corporate Dressing-Personal grooming tips for men and women

# UNIT III

#### (6 Hours)

Building a self-image-need and importance-developing selfconfidence and self-respect-Self-care.

#### UNIT IV

#### (6 hours)

Business Etiquette-meaning-understanding etiquette in work place-elements of business etiquette-working in diversity Professional Behaviour and its importance

#### UNIT V

#### (6 Hours)

 Business Correspondence - importance of business correspondence- mobile and email etiquettes -Business Card Etiquette – Networking -Dining Etiquette

#### REFERENCE BOOKS

Business Etiquette: A Guide For The Indian Professional Paperback- Shital Kakkar Mehra

WEBRESOURCES https://www.pdfdrive.com/business-etiquette-ibskillsinternational-business-skills- e9959676.html https://archive.org/details/essentialguideto00chan/page/n1/mo de/2up

# PO 1 | PO 2 | PO 3 | PO 4 | PO 5 | PSO1 | PSO2 | PSO3 | PSO4 | PSO5  $\textbf{CO1}$  1 1 3 3 3 3 1 1 1 3 3 3 3  $\textbf{CO2}$  1 | 1 | 3 | 3 | 3 | 1 | 1 | 3 | 3 | 3 CO3 1 1 3 3 3 1 1 3 3 3  $\textbf{CO4}$  1 1 3 3 3 3 1 1 1 3 3 3 3  $\textbf{CO5}$  1 | 1 | 3 | 3 | 3 | 1 | 1 | 3 | 3 | 3 Average 1 1 1 3 3 3 3 1 1 1 3 3 3 3

#### CO-PO-PSO MAPPING

(Correlation level: 3 – Strong 2-Medium 1-Low)

#### SECOND YEAR –

#### SEMESTER - IV SEC – 7

#### – Practices in Commerce

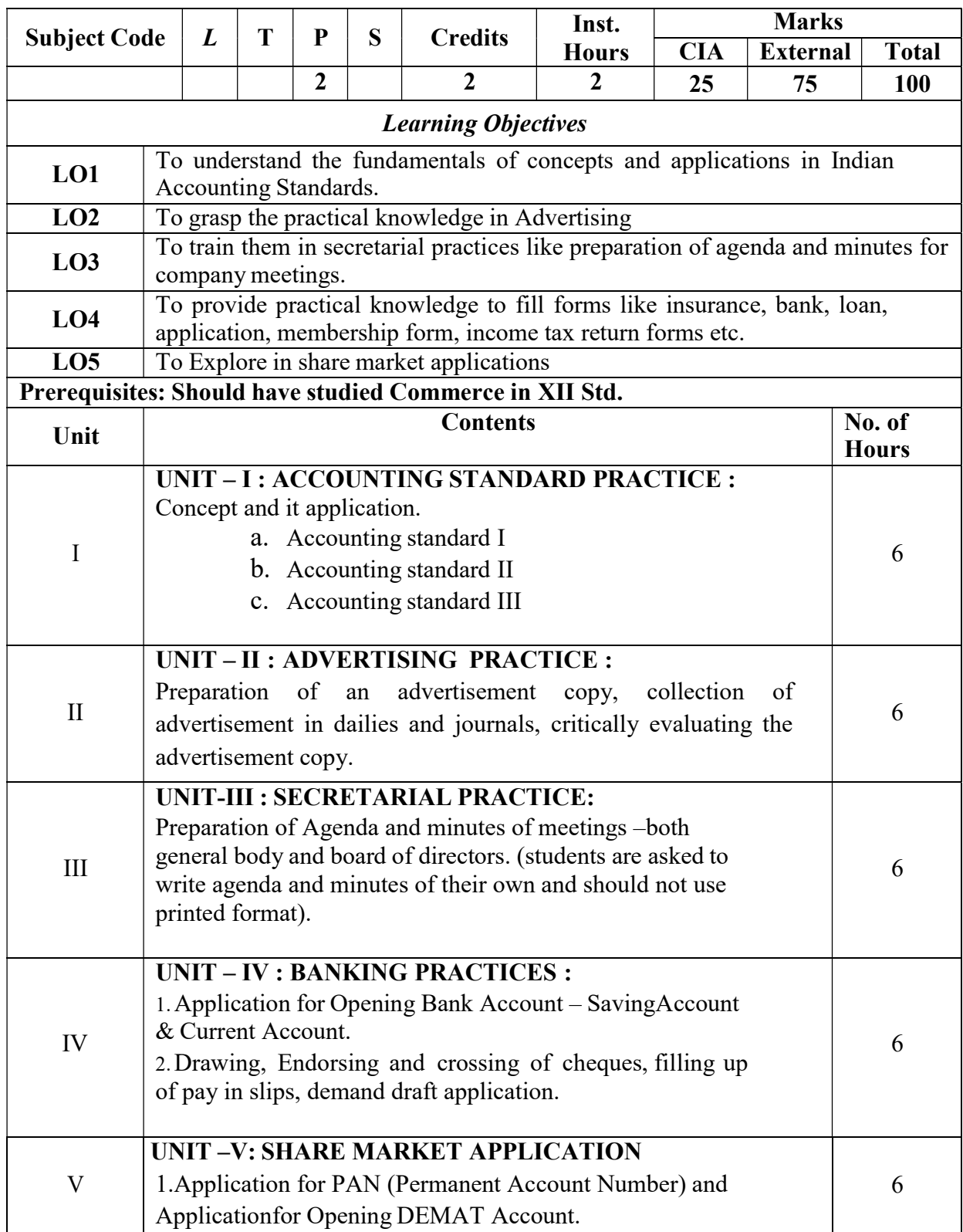

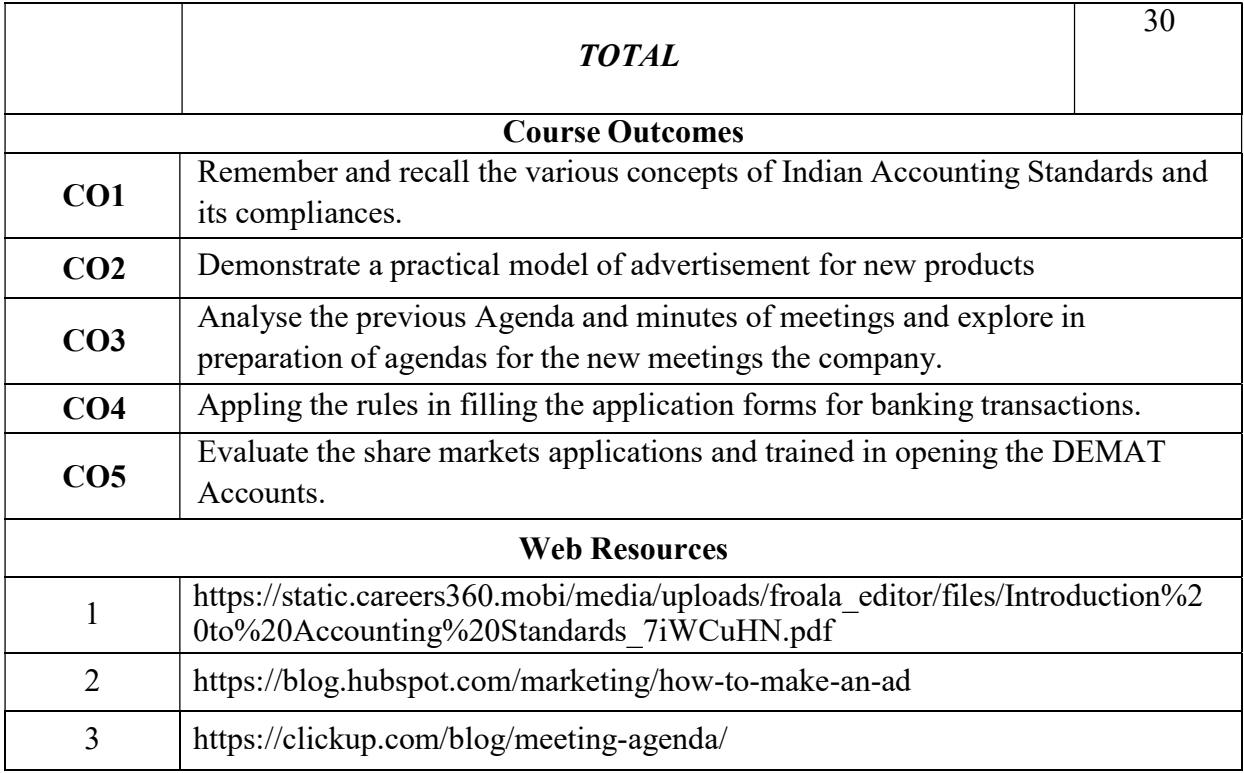

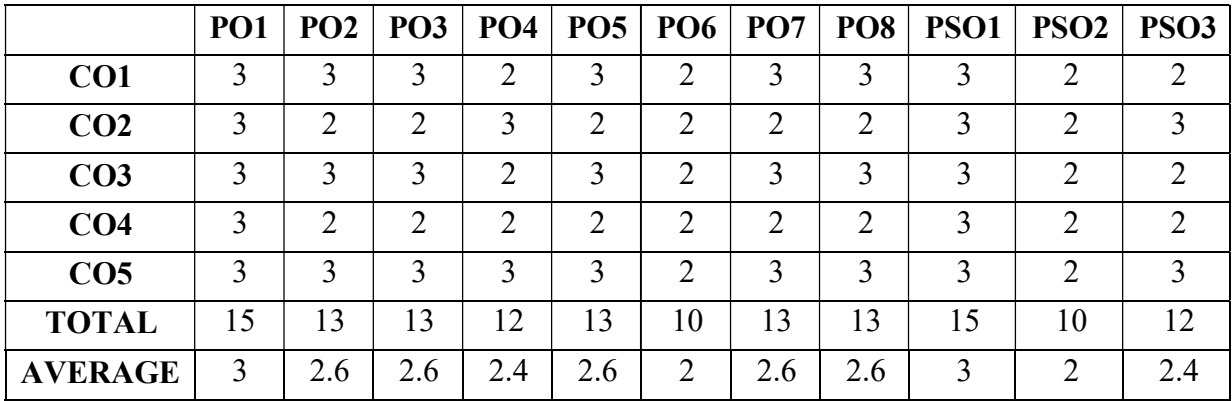

#### THIRD YEAR – SEMESTER - V

# CORE – IX: COST ACCOUNTING - I

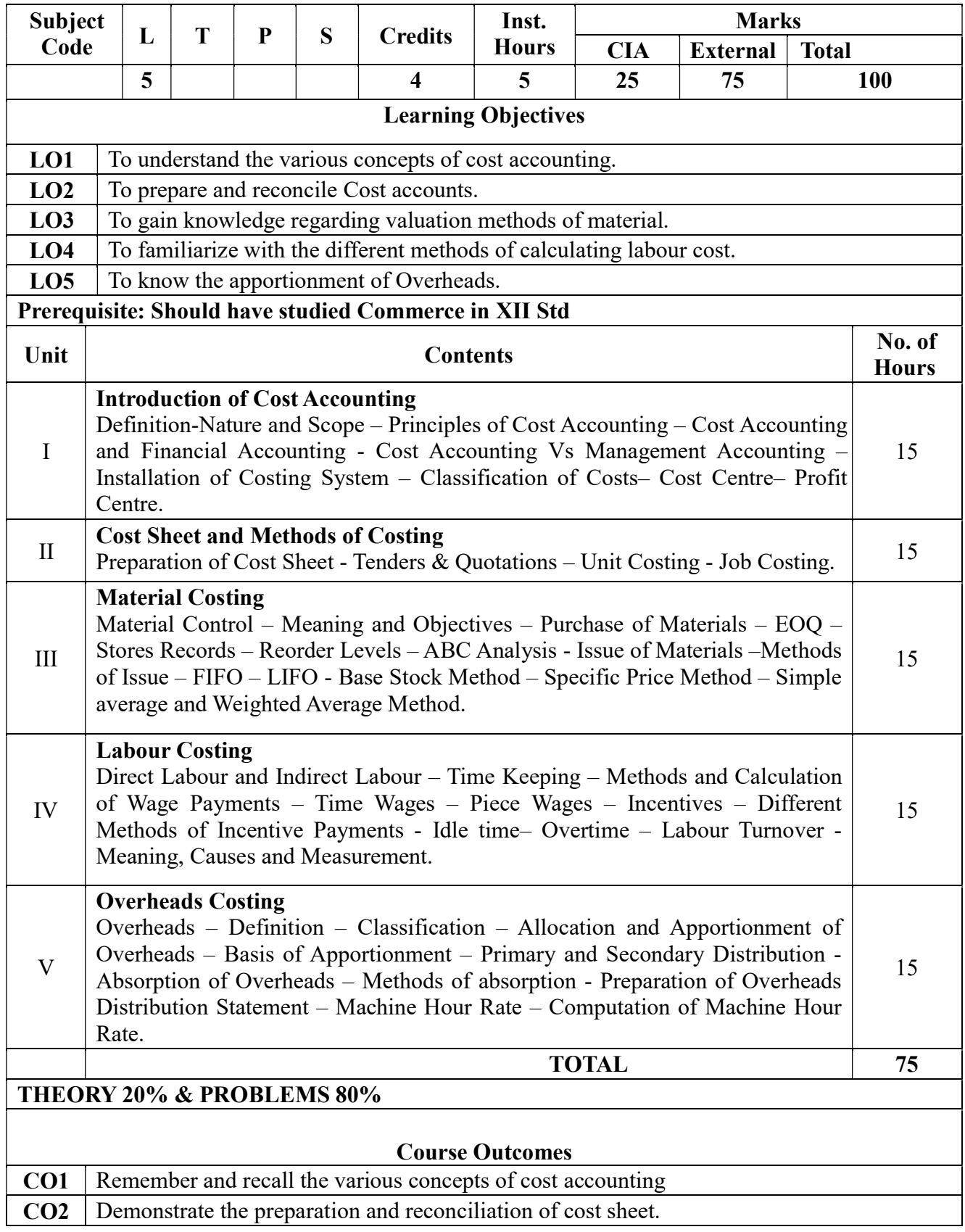

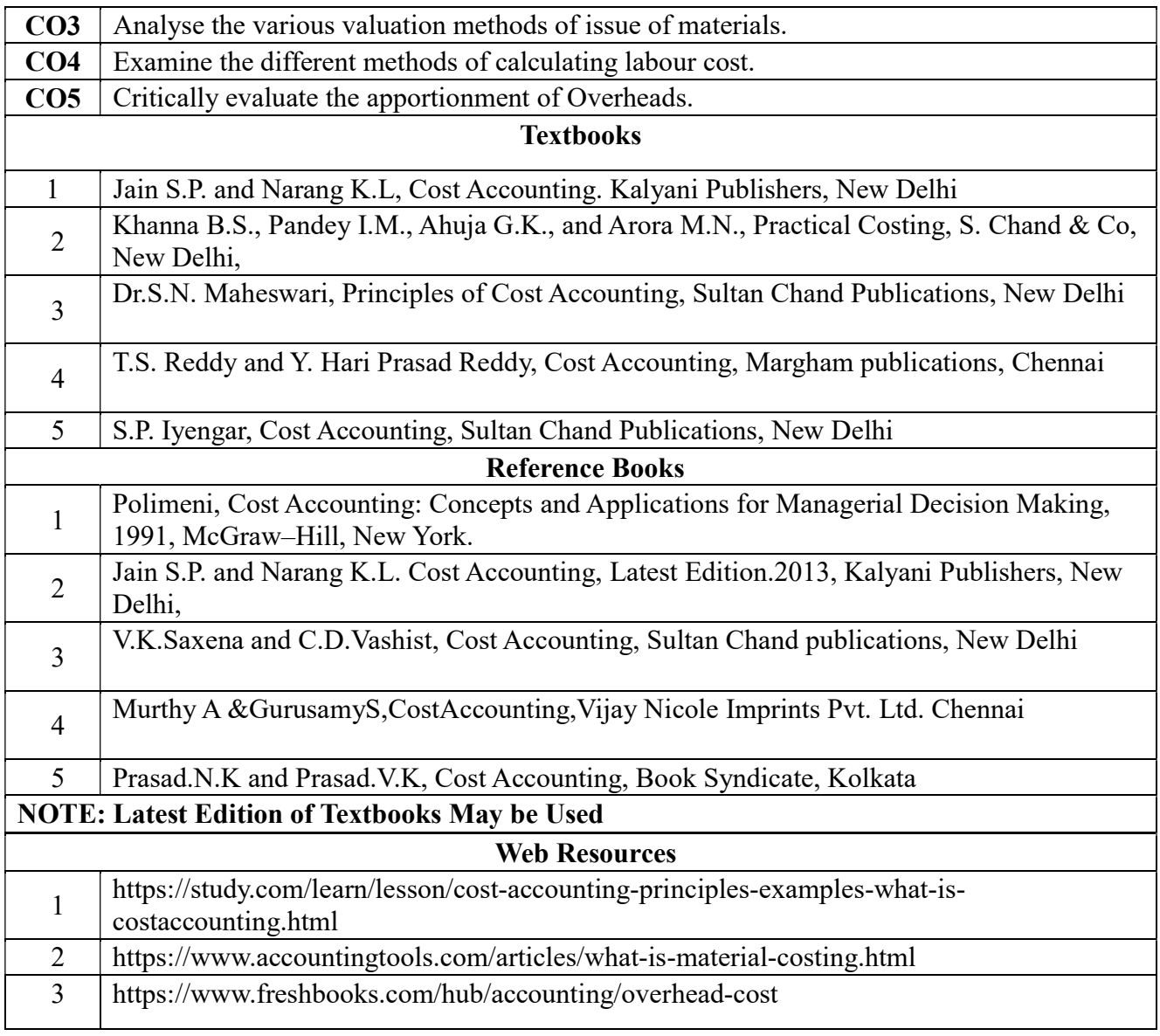

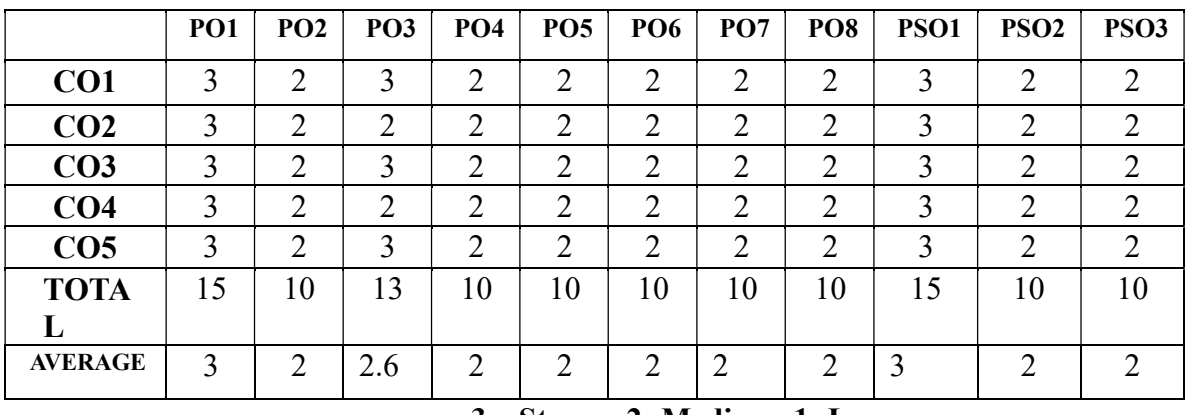

# THIRD YEAR – SEMESTER – V

# COREX BANKING LAW AND PRACTICE

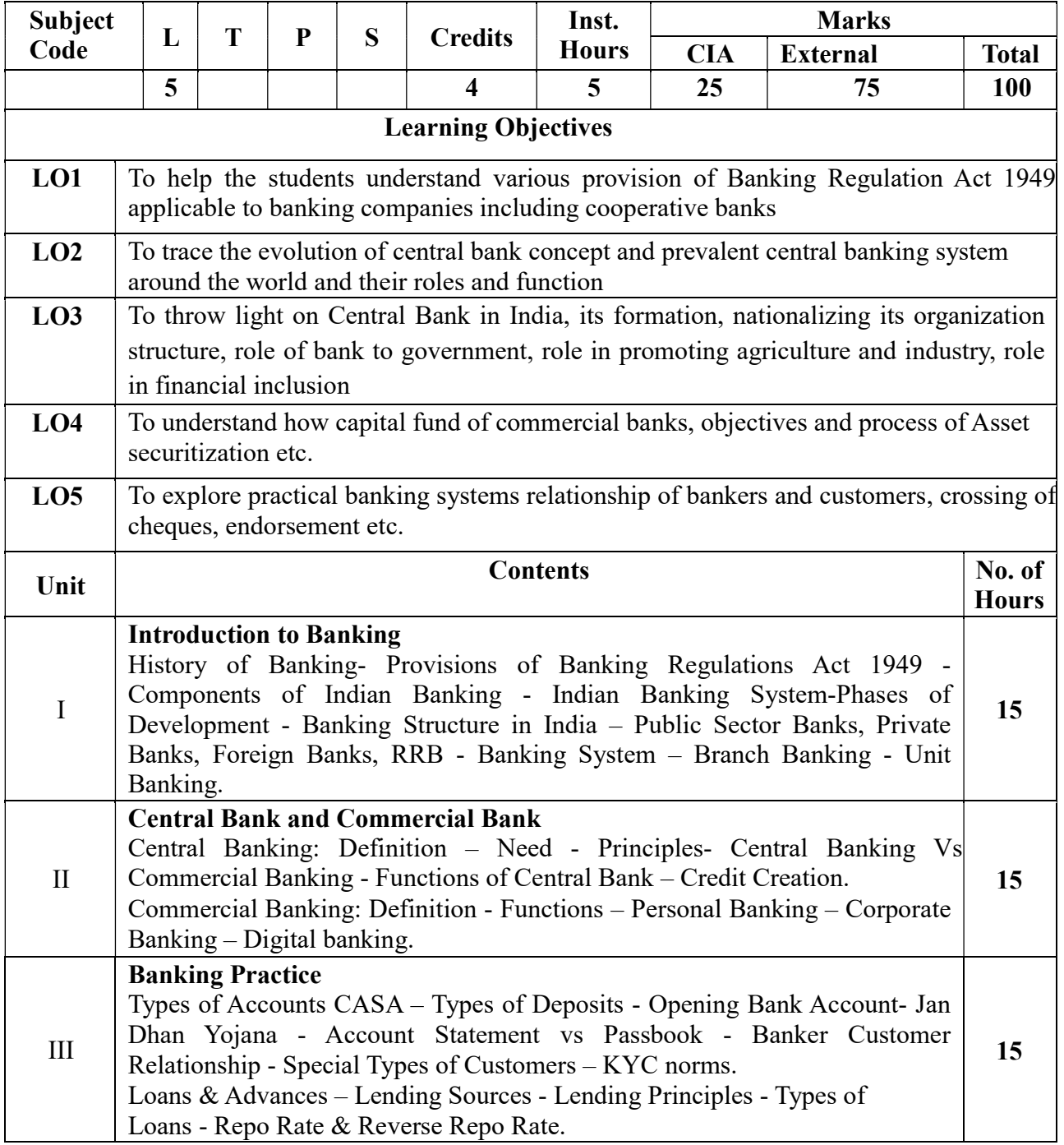

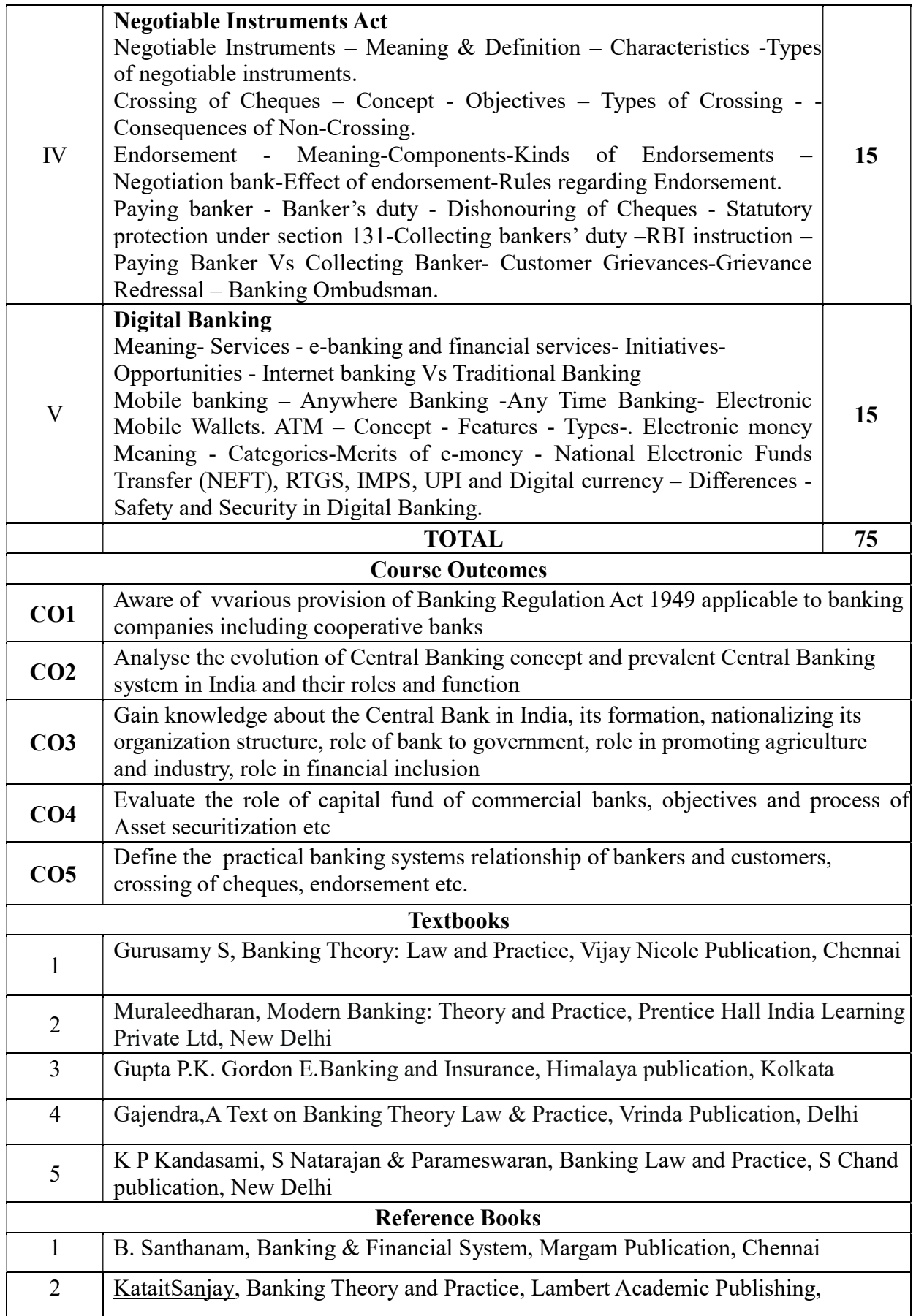

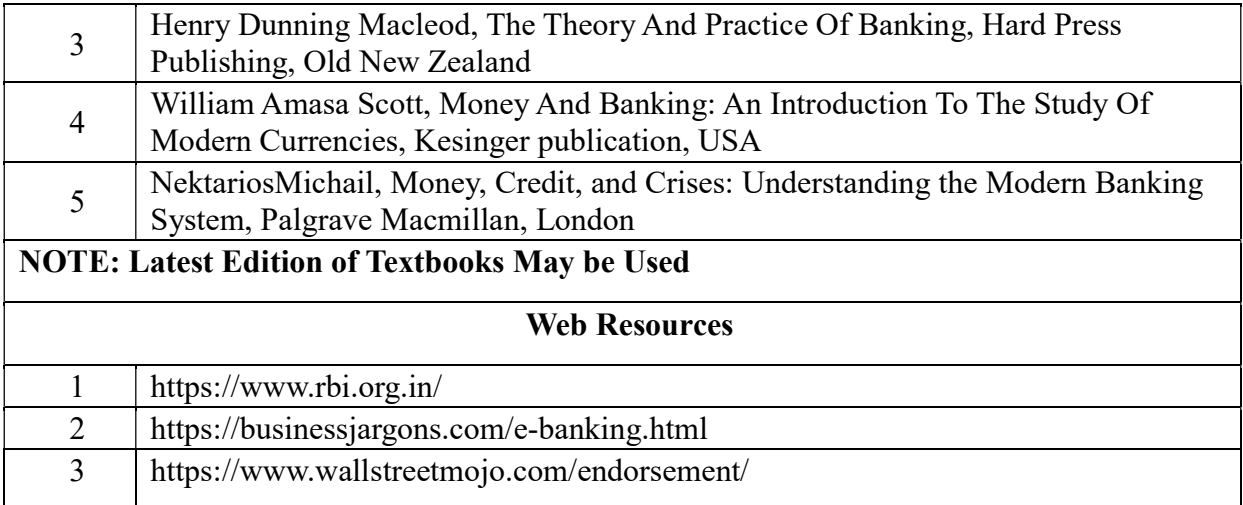

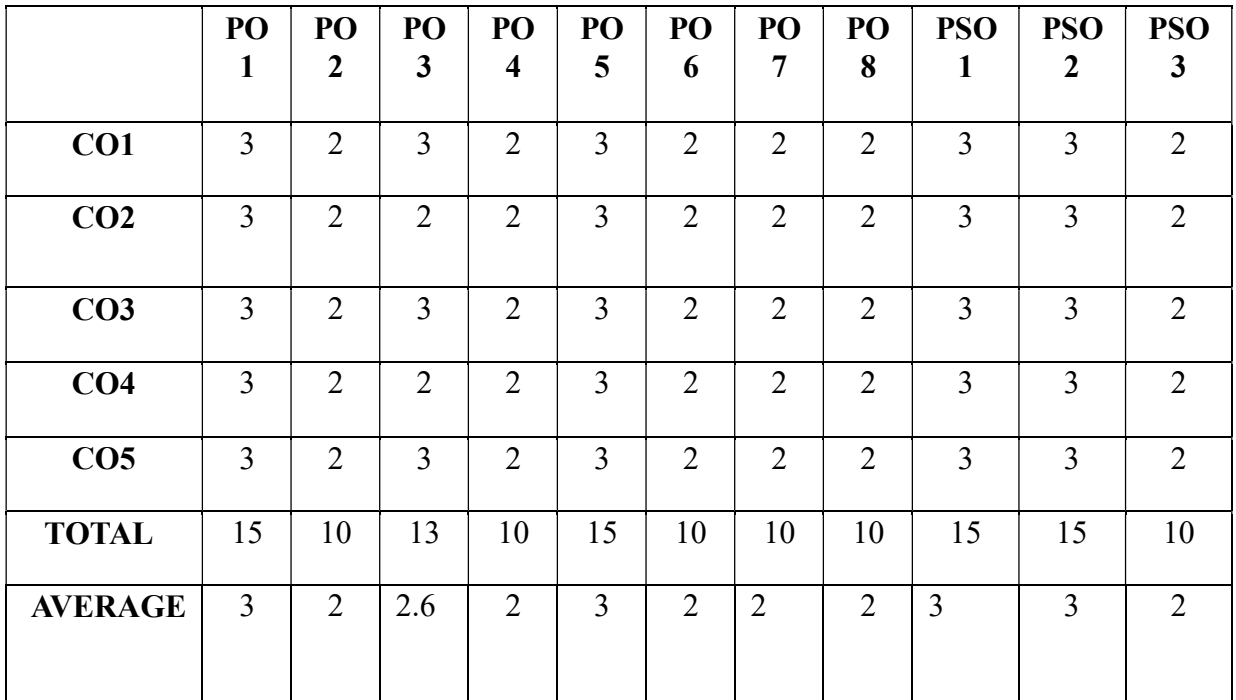

#### THIRD YEAR – SEMESTER - V

# CORE – XI: INCOME TAX LAW AND PRACTICE- I

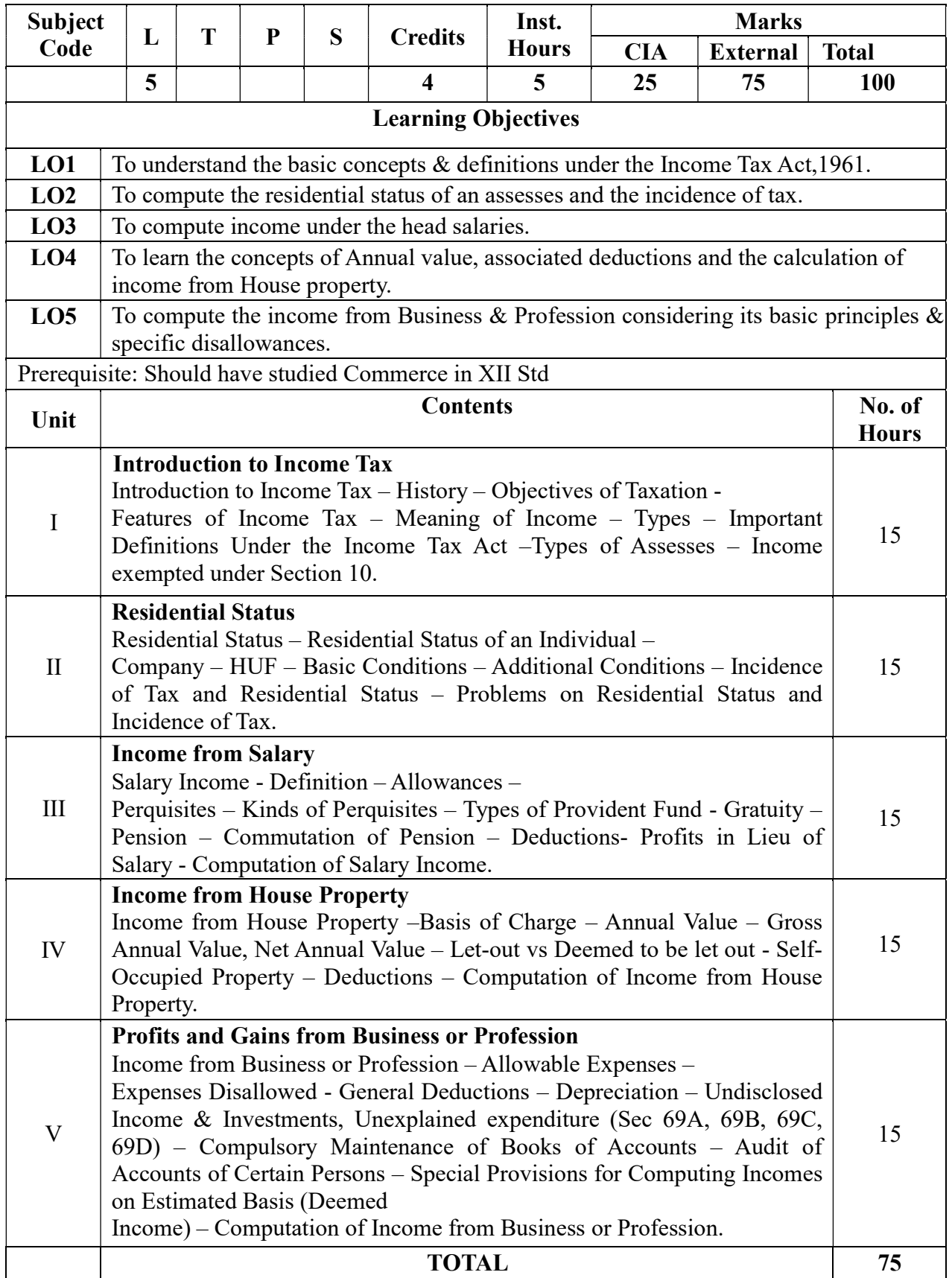

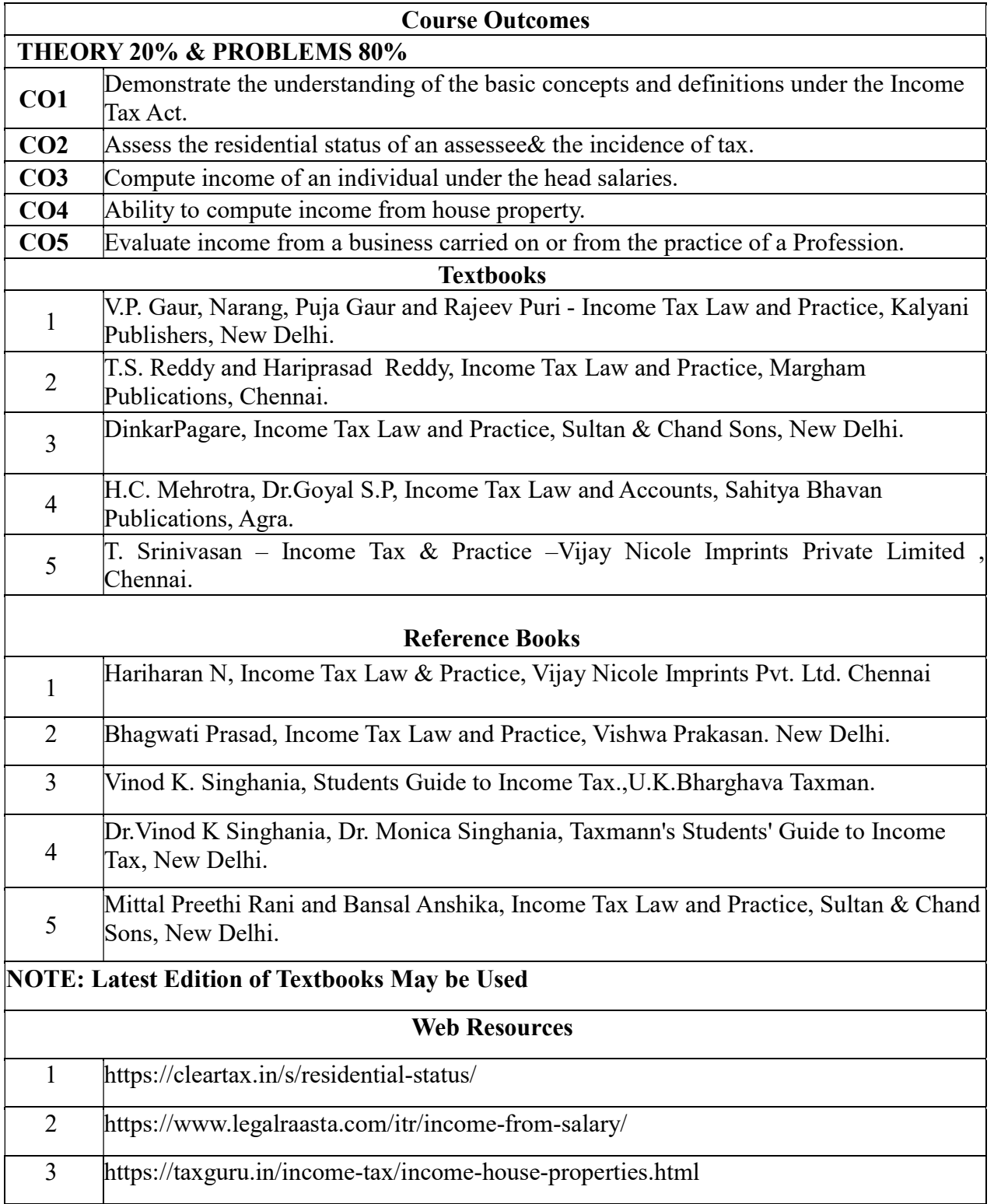

# 3 – Strong, 2- Medium, 1- Low

# MAPPING WITH PROGRAMME OUTCOMES AND PROGRAMME SPECIFIC OUTCOMES

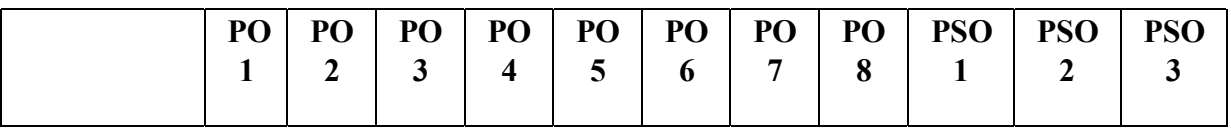

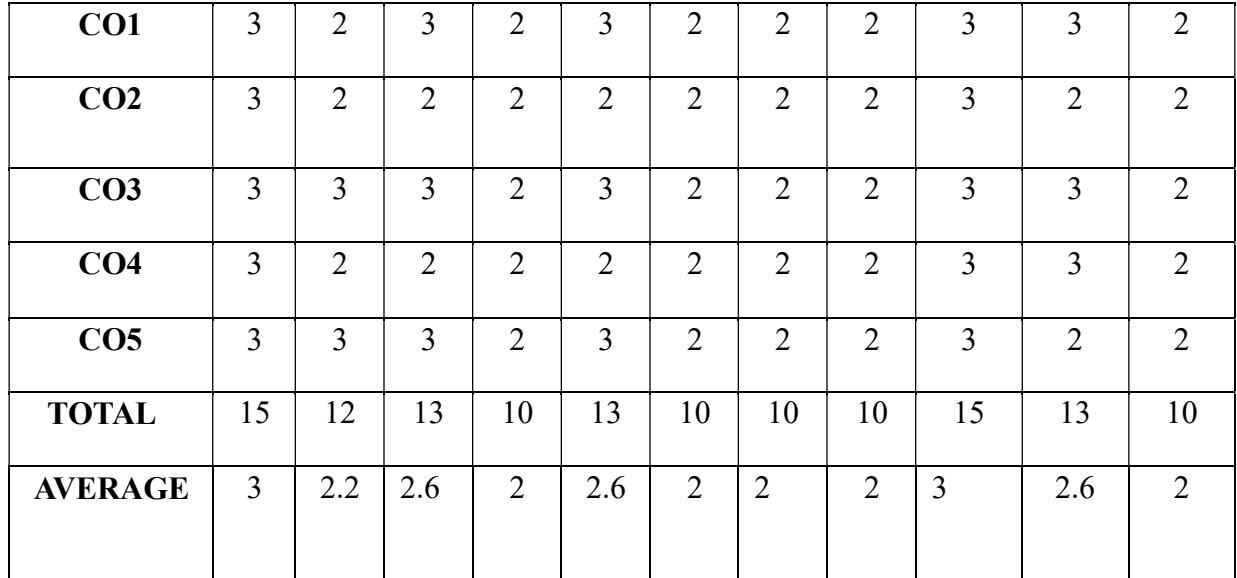

# THIRD YEAR – SEMESTER – V

# CORE –XII : AUDITING & CORPORATE GOVERNANCE

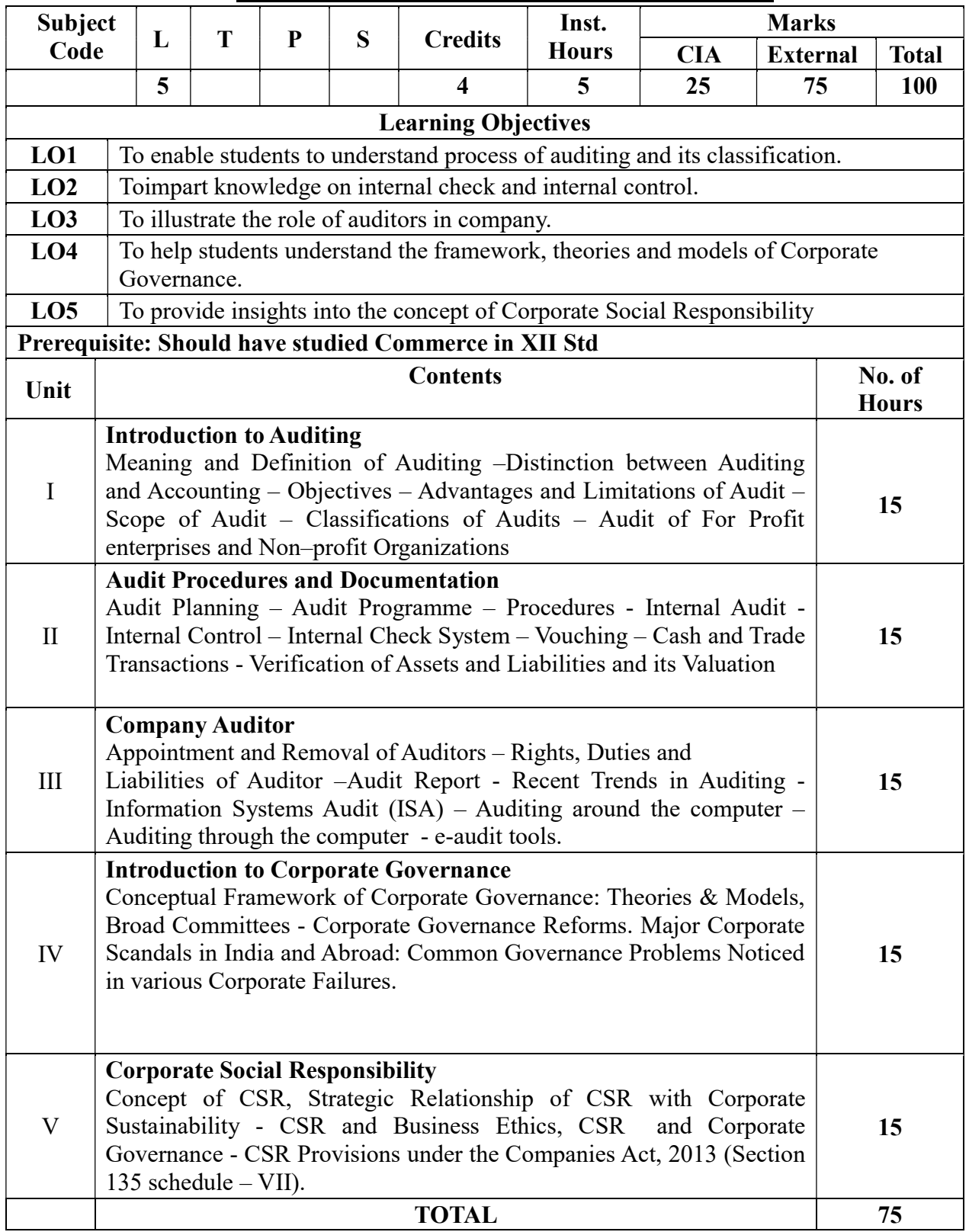

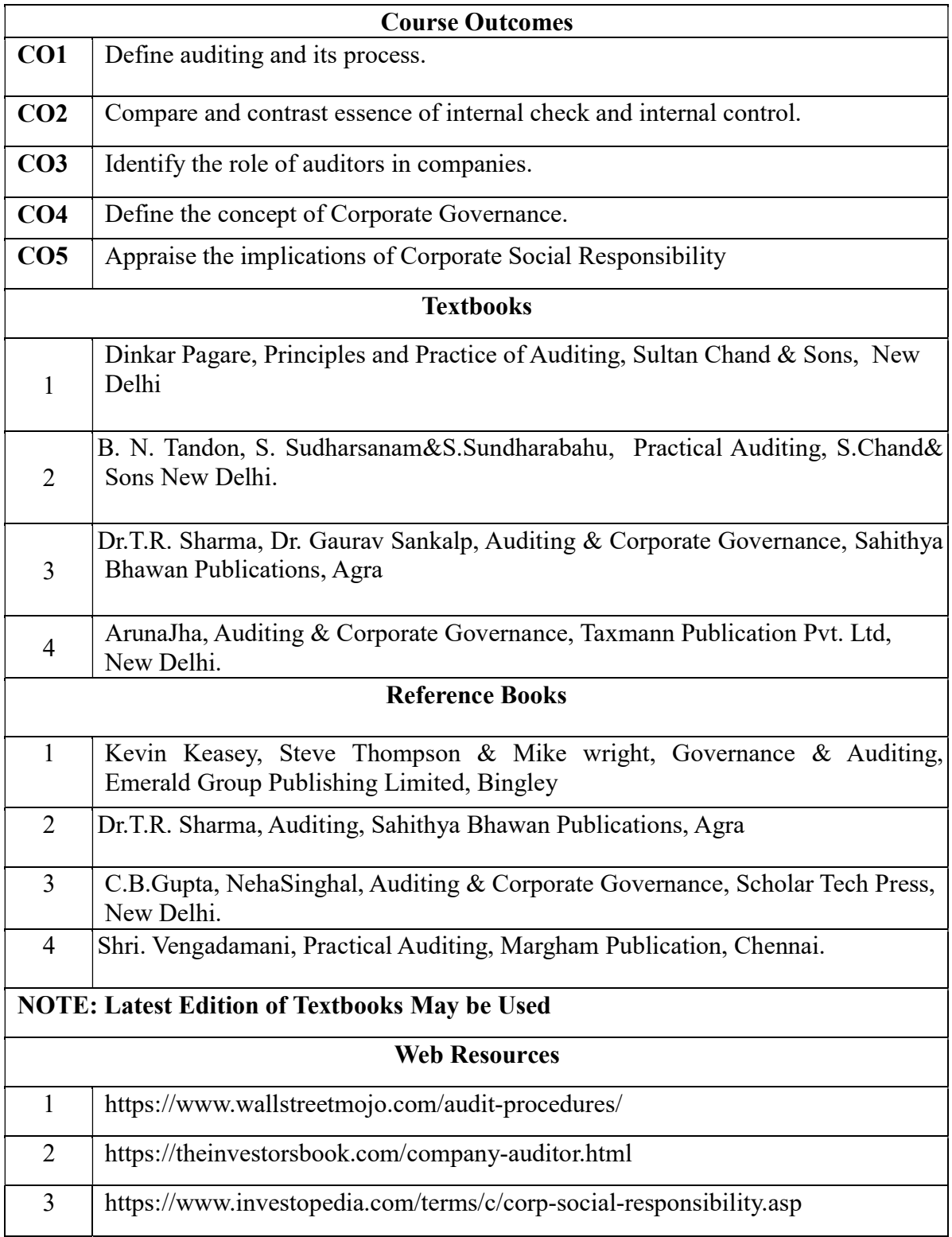

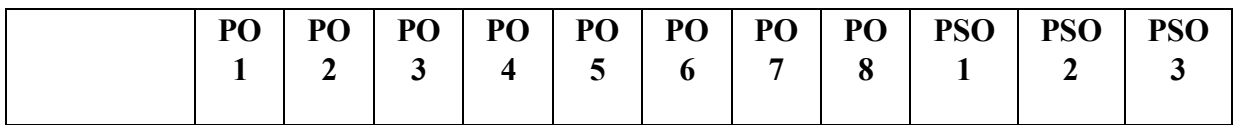

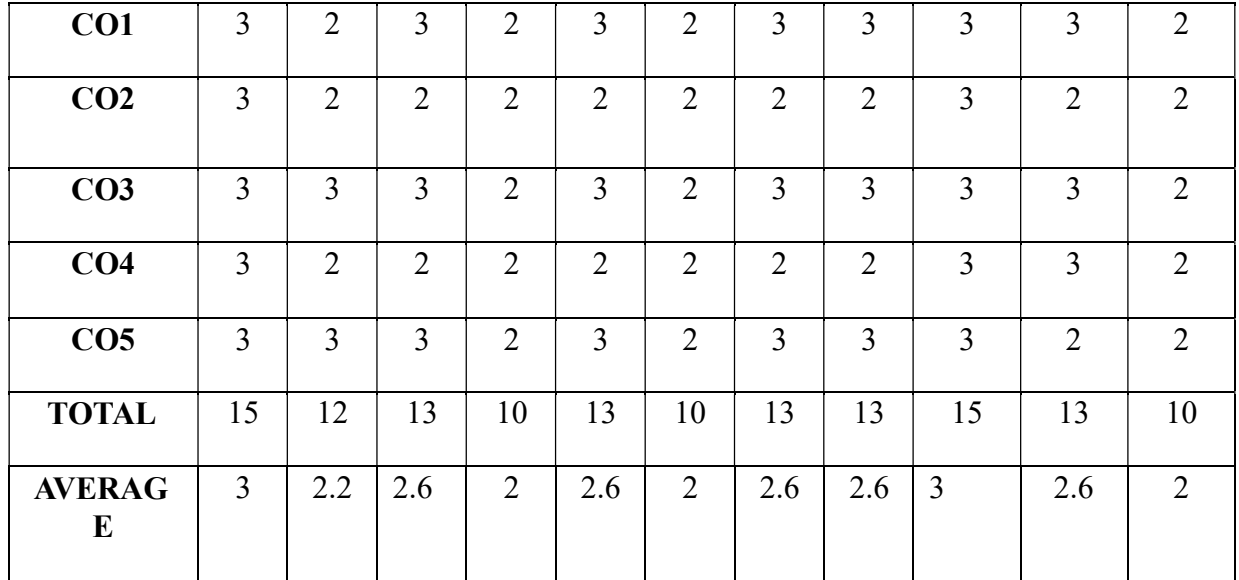

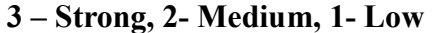

# THIRD YEAR – SEMESTER – V **DISCIPLINE SPECIFIC ELECTIVE - 1 - FINANCIAL MANAGEMENT**

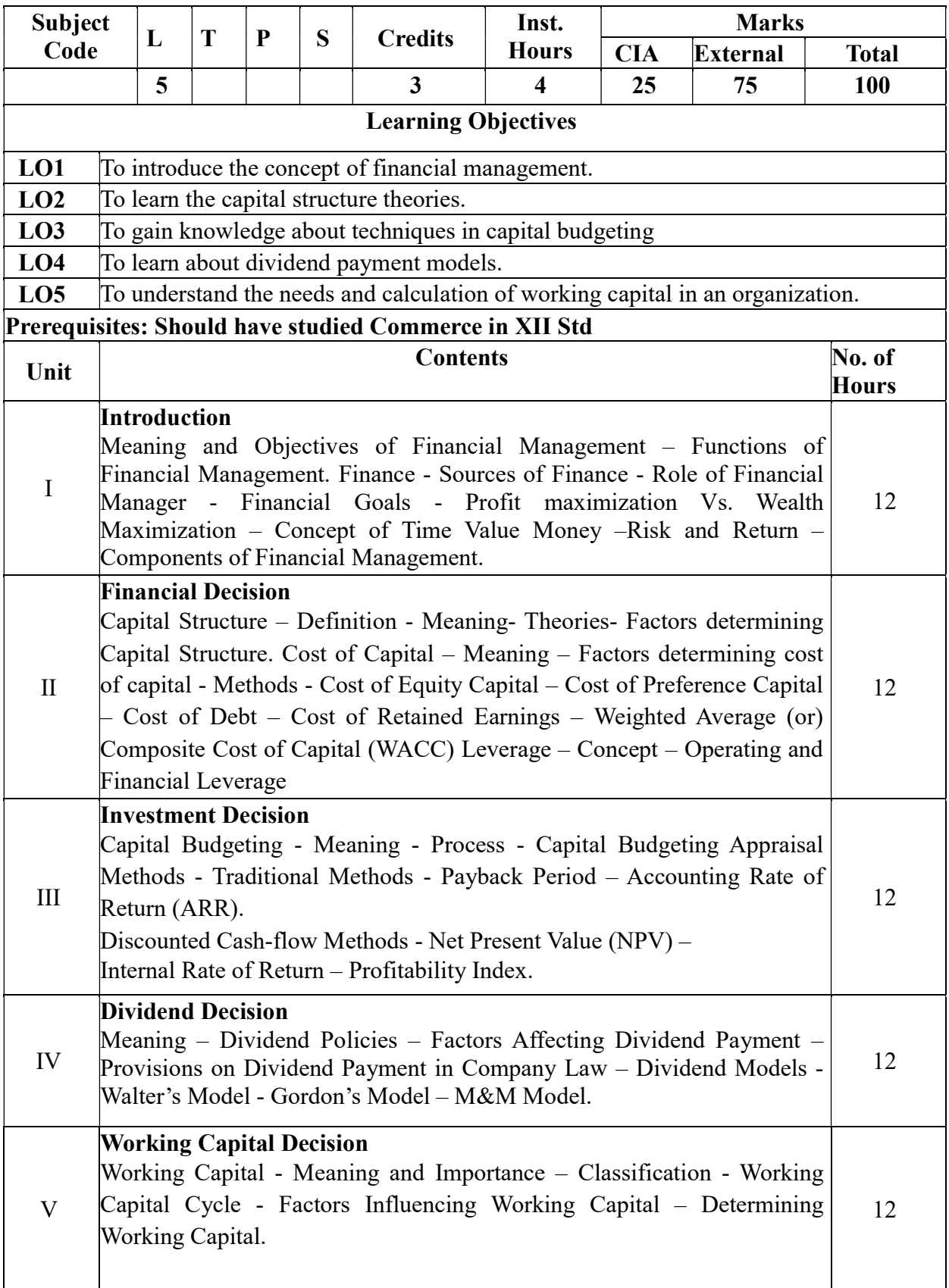

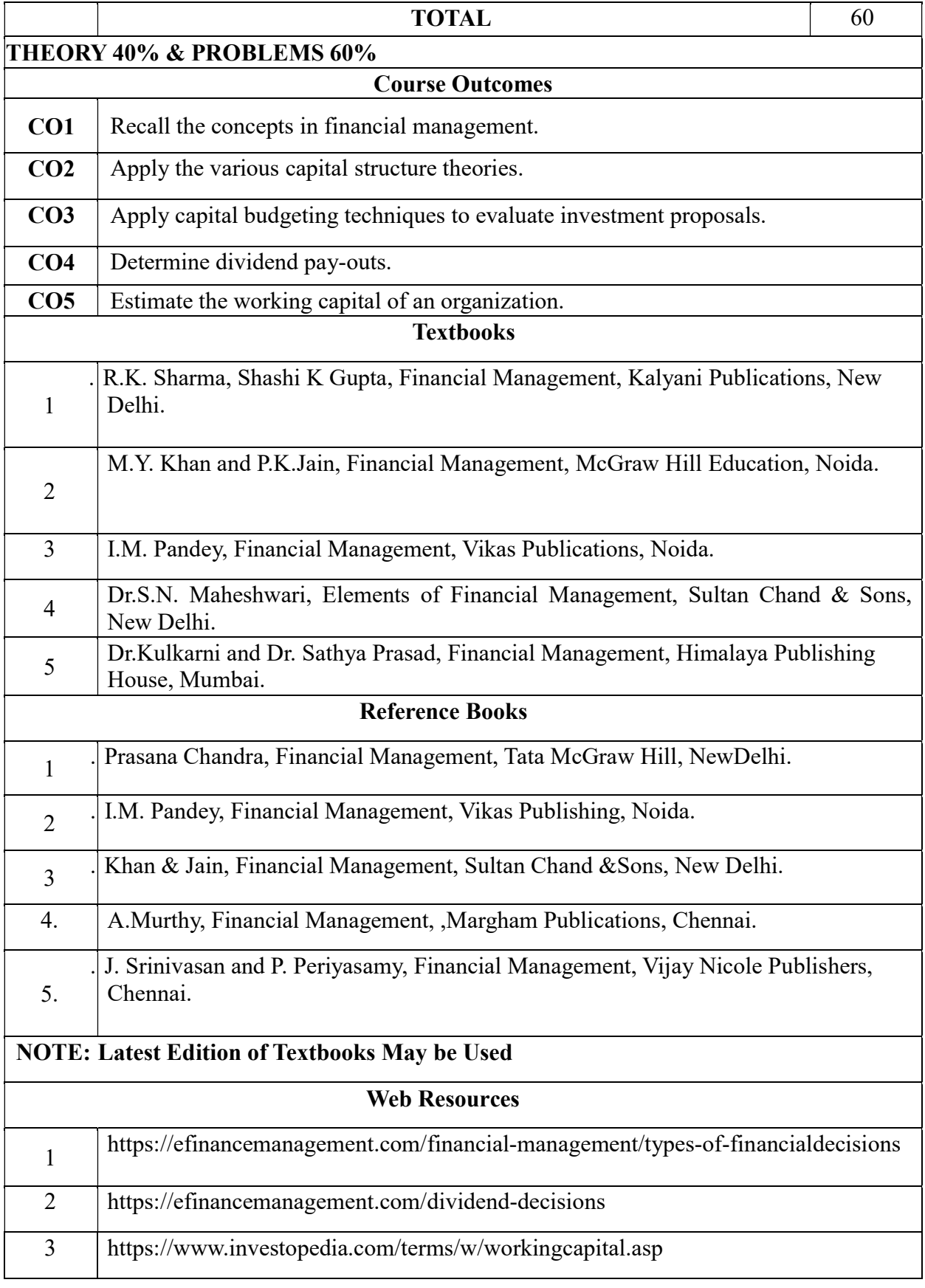

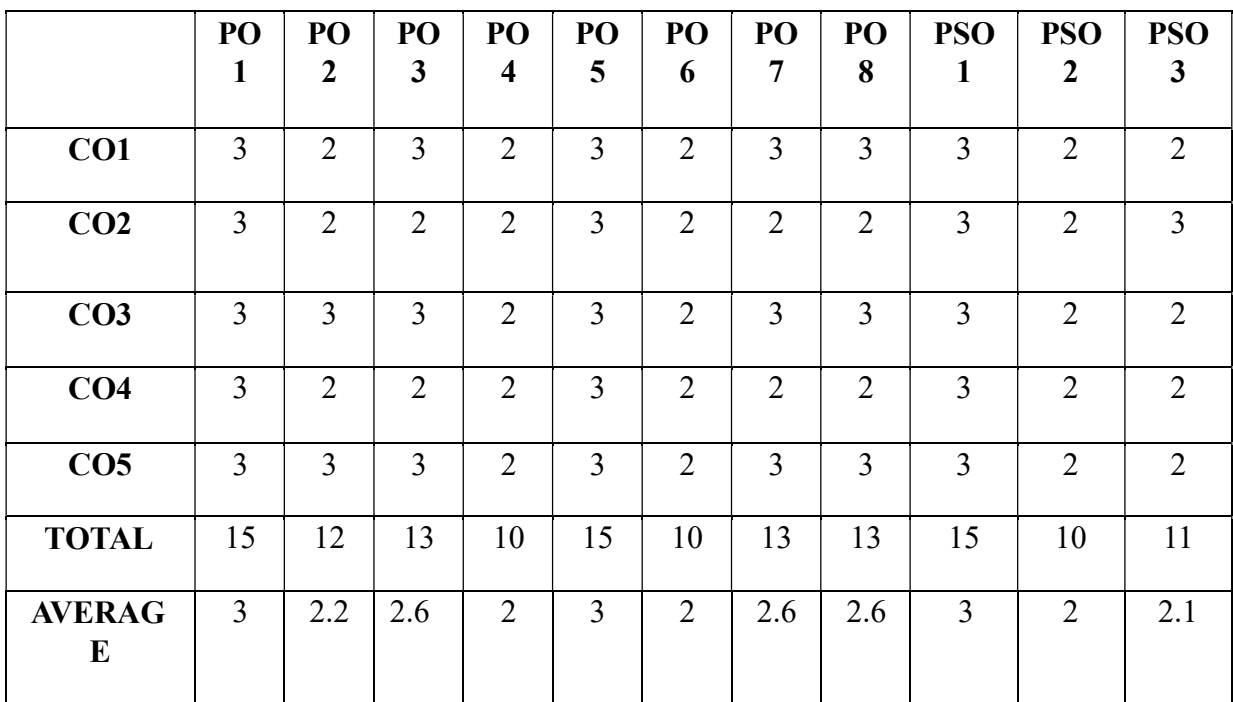

#### THIRD YEAR – SEMESTER - V

# DISCIPLINE SPECIFIC ELECTIVE – 2 - INDIRECT TAXATION

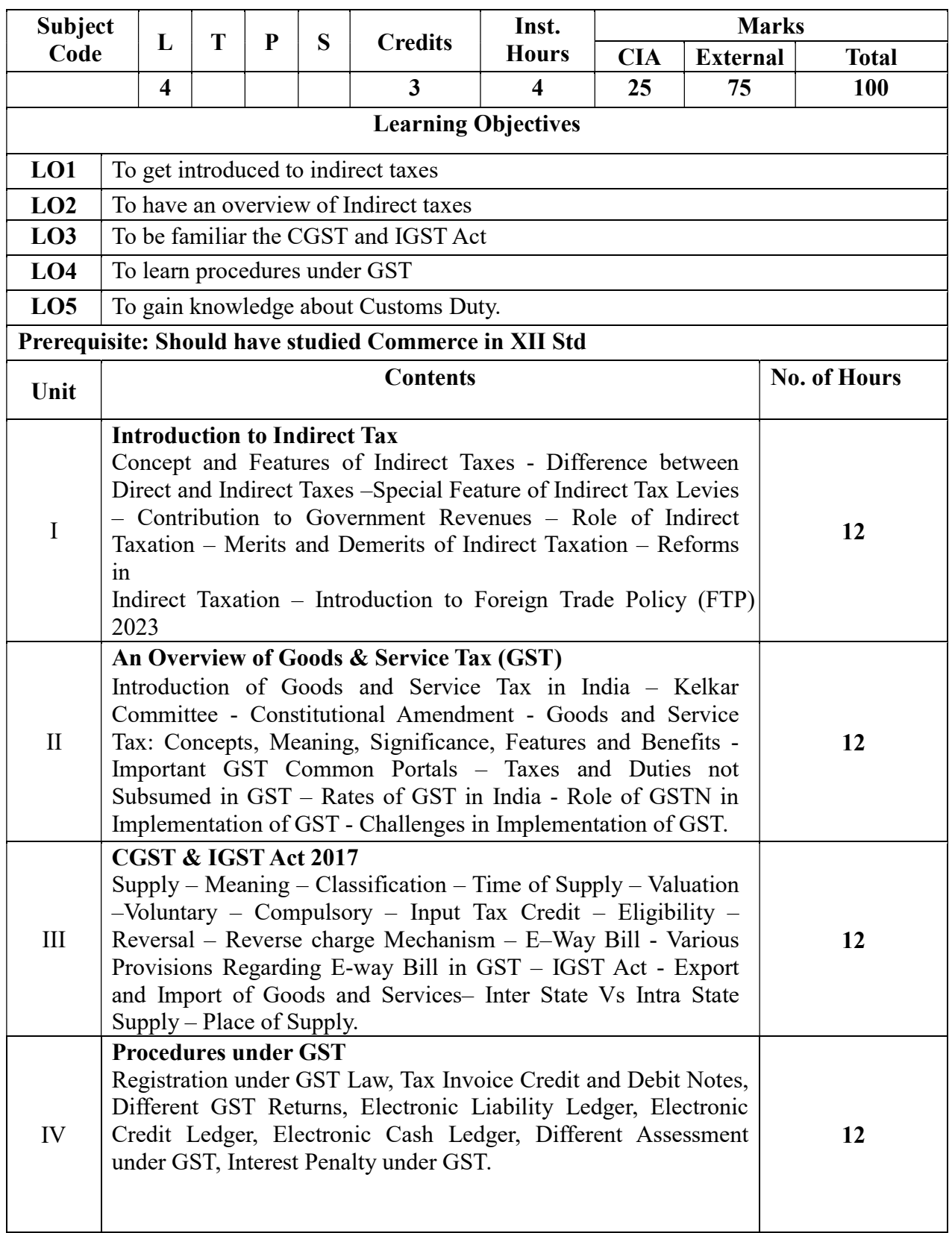

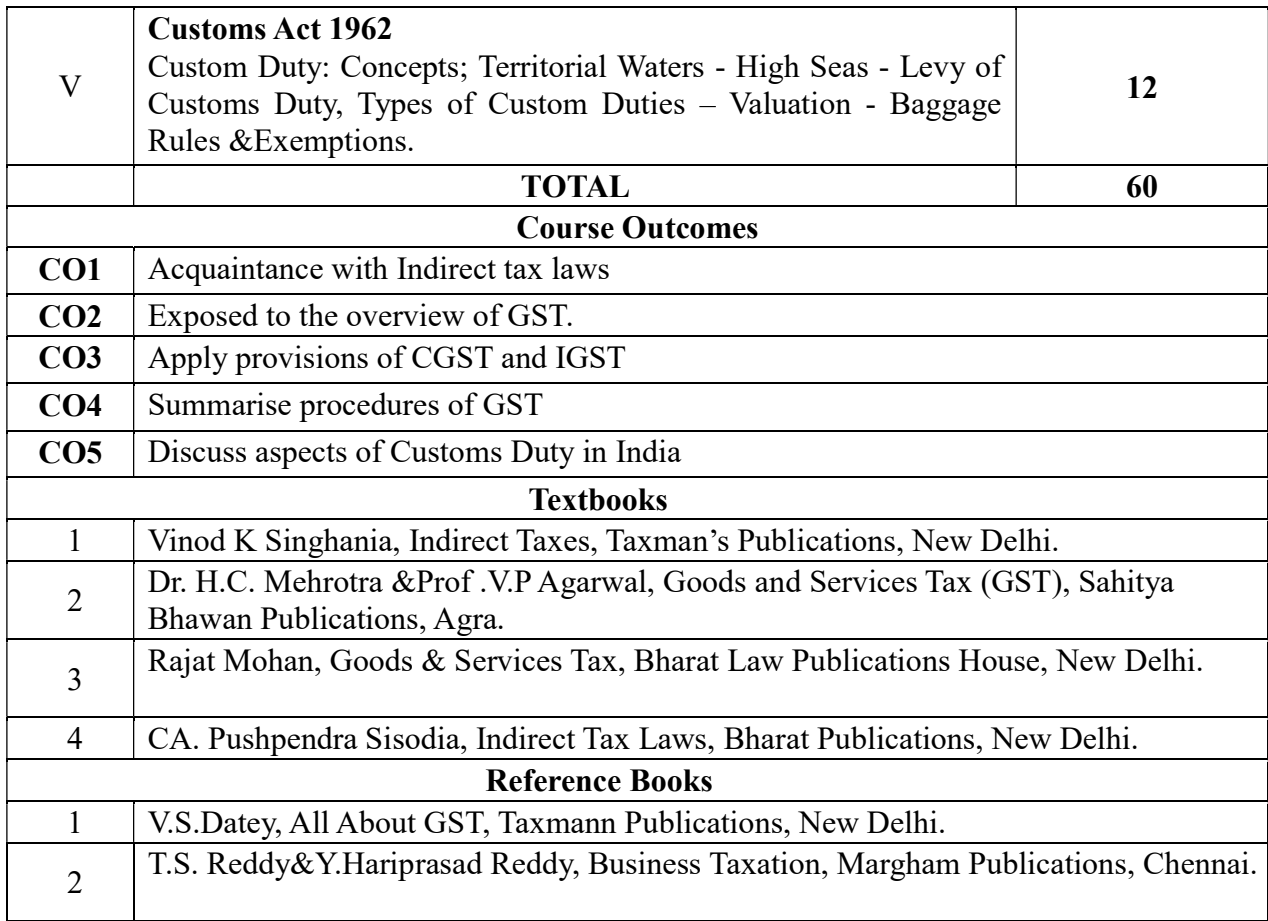

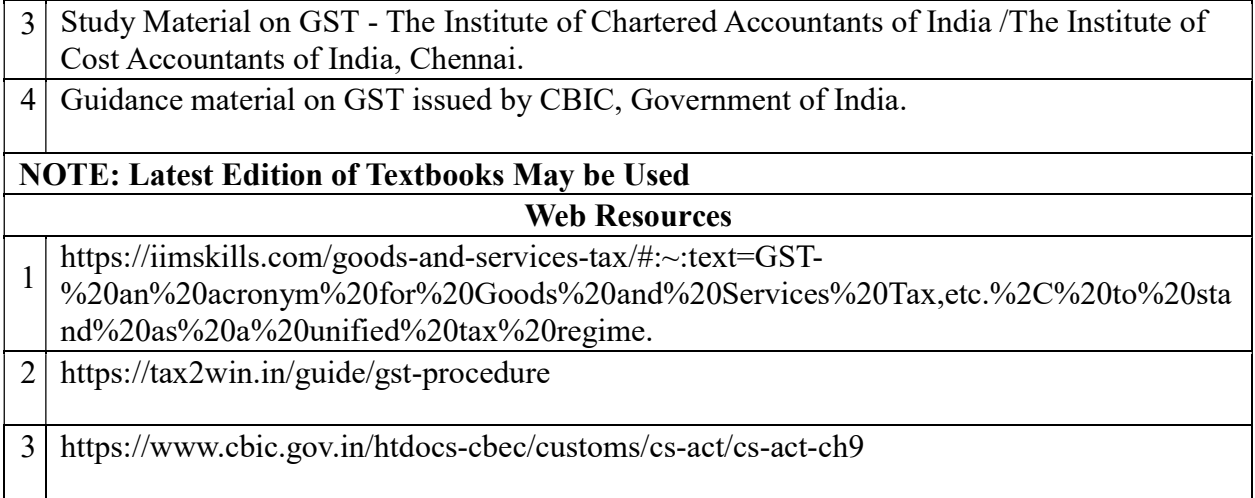

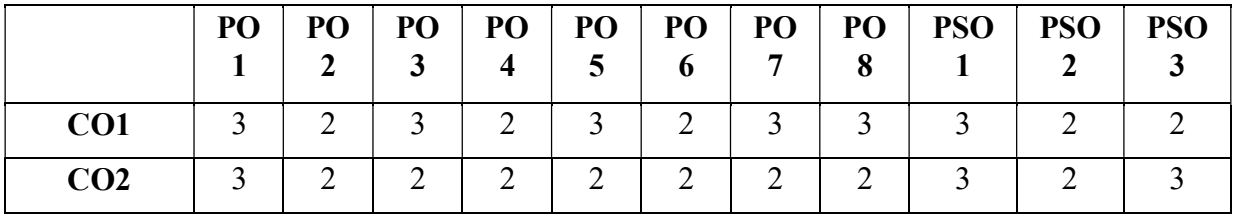

| CO <sub>3</sub> |    |     |     |    | ∍   | ◠  |     | 3   |    |    |     |
|-----------------|----|-----|-----|----|-----|----|-----|-----|----|----|-----|
| CO <sub>4</sub> | 3  | ി   |     | ി  | ∍   |    |     | ာ   |    |    |     |
| CO <sub>5</sub> | 3  |     |     | ി  | 2   | ∍  |     | 3   |    |    |     |
| <b>TOTAL</b>    | 15 | 12  | 13  | 10 | 13  | 10 | 13  | 13  | 15 | 10 | 12  |
| <b>AVERAG</b>   | 3  | 2.2 | 2.6 | ာ  | 2.6 | 2  | 2.6 | 2.6 | Ć  |    | 2.4 |

3 – Strong, 2- Medium, 1- Low

# THIRD YEAR – SEMESTER - V

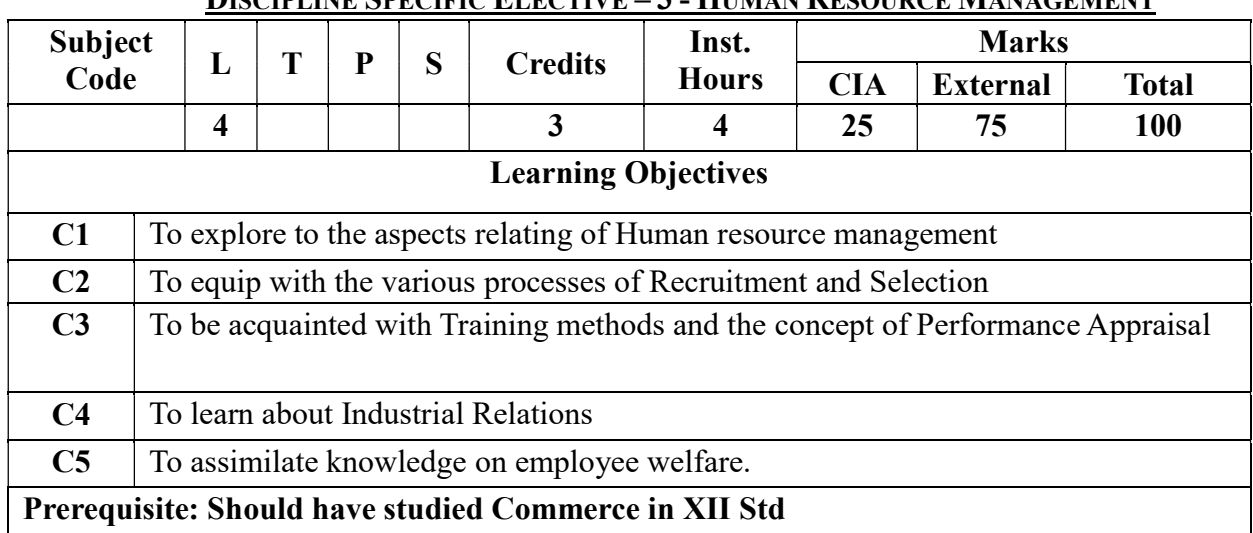

#### DISCIPLINE SPECIFIC ELECTIVE – 3 - HUMAN RESOURCE MANAGEMENT

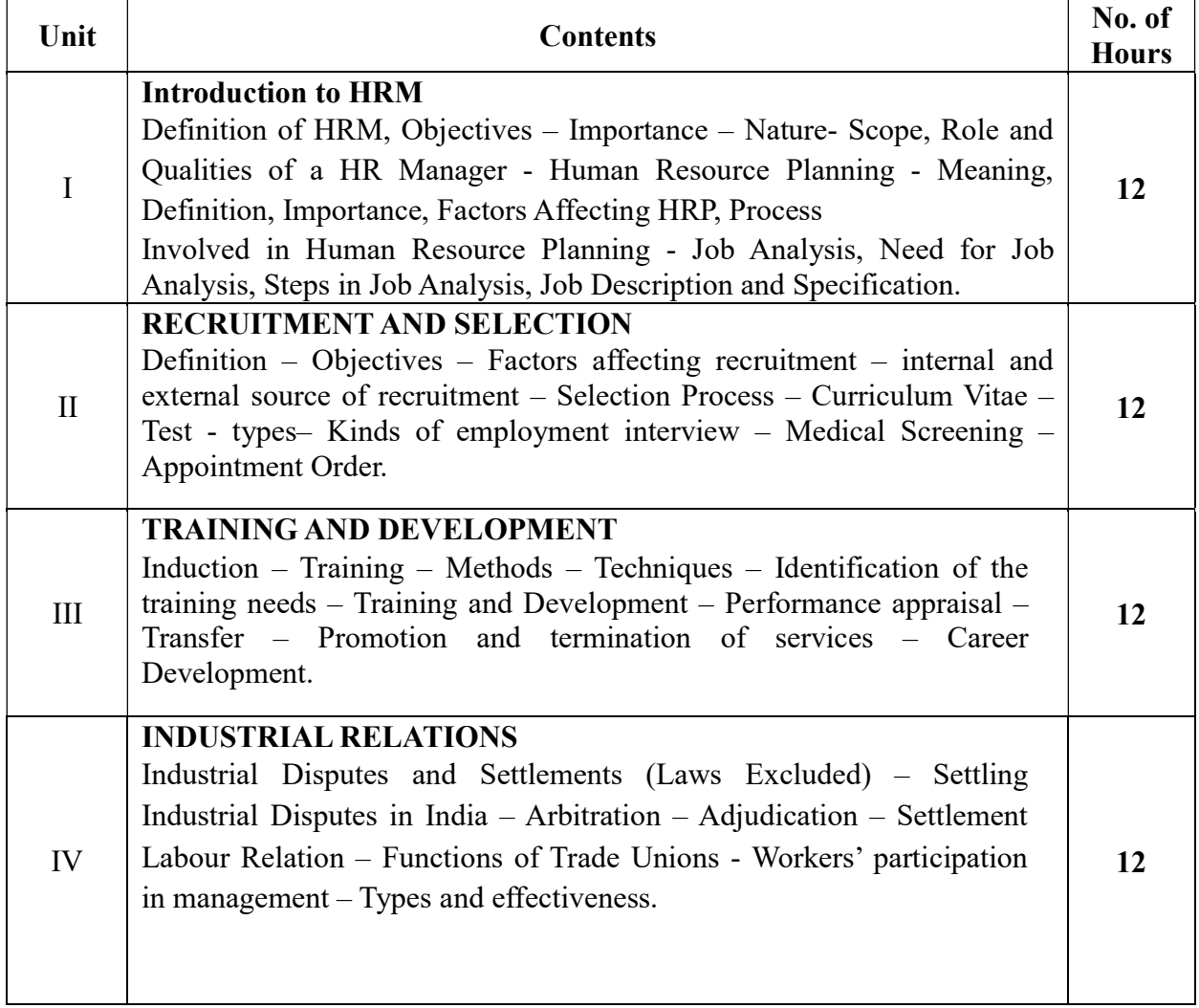

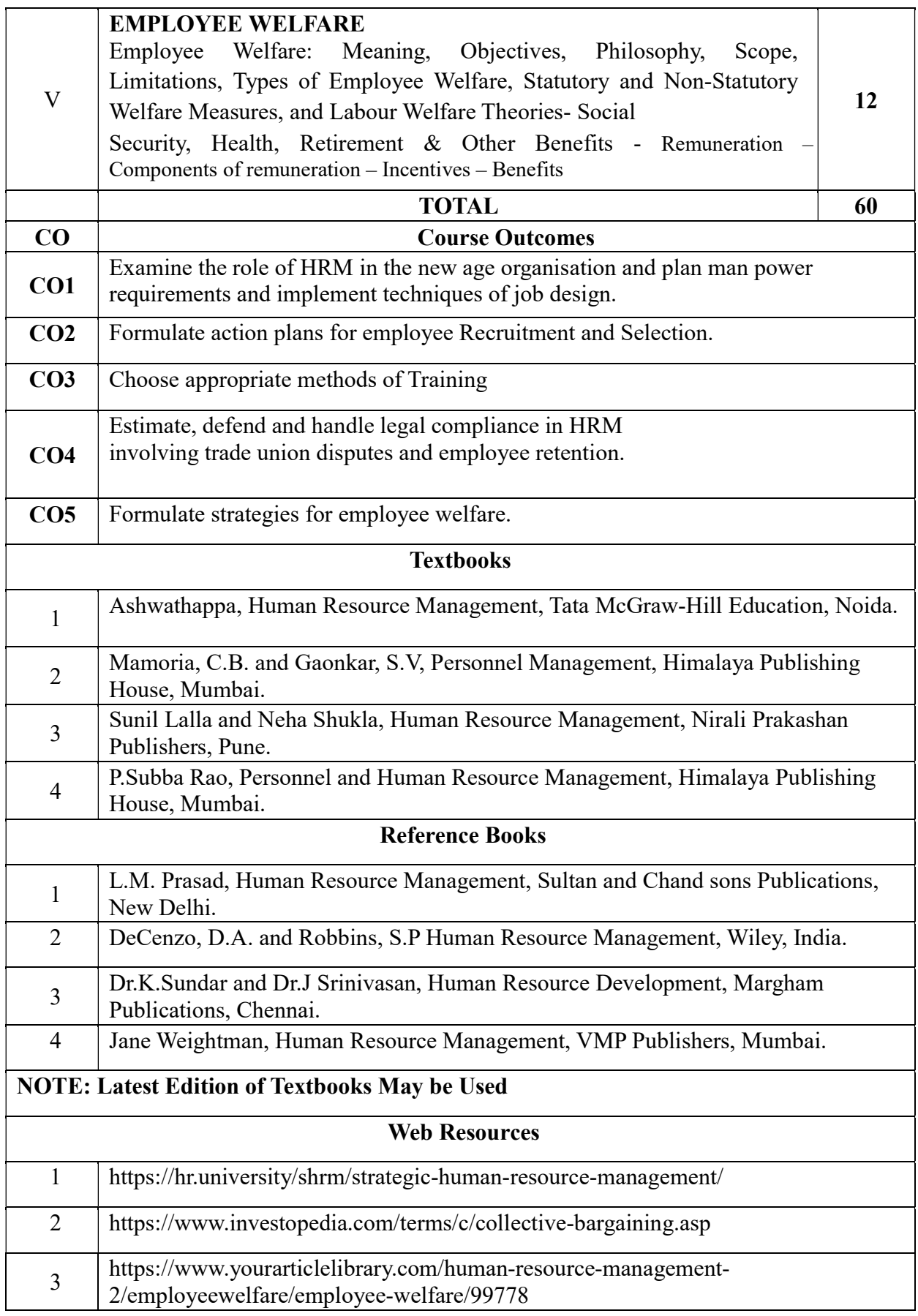

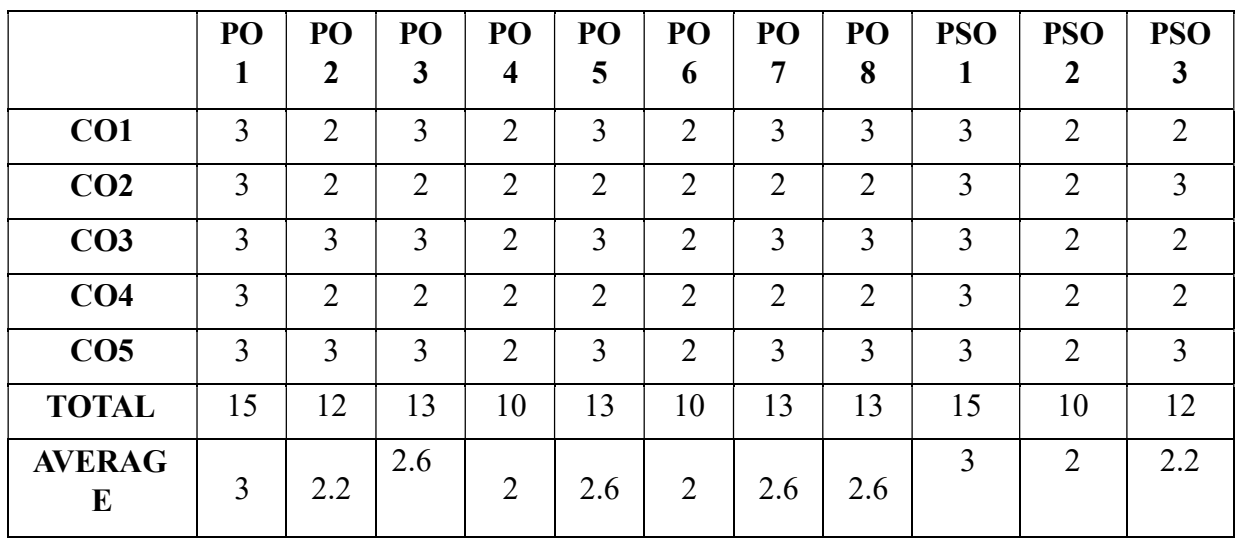

#### **PRACTICE** Subject ubject  $\left| \begin{array}{c|c} \text{L} & \text{T} & \text{P} & \text{S} \end{array} \right|$  Credits  $\left| \begin{array}{c|c} \text{Inst.} \text{Hours} \end{array} \right|$ **Hours** Marks CIA External Total 4 3 4 25 75 100 Learning Objectives LO1 To familiar with modern office management.  $\textbf{LO2}$  To familiar with the work atmosphere  $\textbf{LO3}$  To train the students in maintaining and running the office effectively. LO4 To understand and organize data records **LO5** To gain knowledge about the role of a secretary Prerequisite: Should have studied Commerce in XII Std Unit  $\begin{array}{c|c}\n\hline\n\end{array}$  No. of Hours I Modern Office and Its Function Introduction — Meaning of Office —Office Work—Office Activities — Office Functions — Importance of Office— The Changing Office—The Paperless Office — Office Management – Elements — Functions — Office Manager — Success Rules for Office Managers—The Ten Commandments. 12 II Office Space and Environment Management Introduction— Principles — Location of Office — Office Layout —Preparing the Layout — Re-layout — Open and Private Offices — New Trends in Office Layout. Office Lighting— Types of Lighting Systems—Designing a Lighting System - Benefits of Good Lighting in Office —Ventilation — Interior Decoration - Furniture — Freedom from Noise and Dust — Sanitary Requirements — Cleanliness — Security—Secrecy. 12 III Office Systems and Procedures The Systems Concept —Definitions—Systems Analysis —Flow of Work—Analysis of Flow of Work — Role of Office Manager in Systems and Procedures — Systems Illustrated - Office Machines and Equipment. Office forms – Design, Management and Control 12 IV Records Management Records — Importance of Records — Records Management — Filing —Essentials and Characteristics of a Good Filing System — Classification and Arrangement of Files — Filing Equipment — Methods of Filing — Modern Filing Devices — Centralised vs. Decentralised Filing — Indexing — Types of Indexing—Selection of Suitable Indexing System. 12

#### THIRD YEAR – SEMESTER – V DISCIPLINE SPECIFIC ELECTIVE – 4 - OFFICE MANAGEMENT & SECRETARIAL

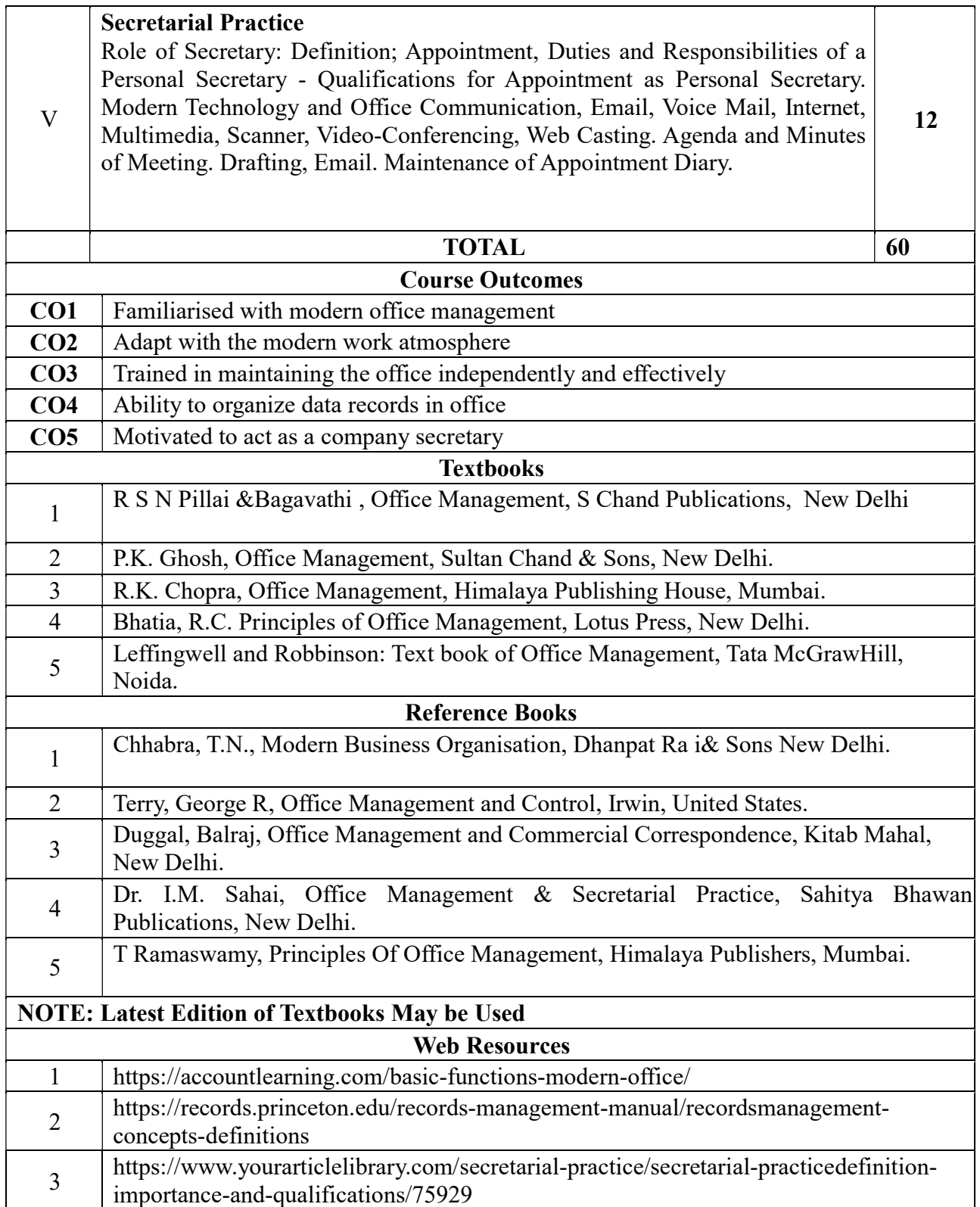
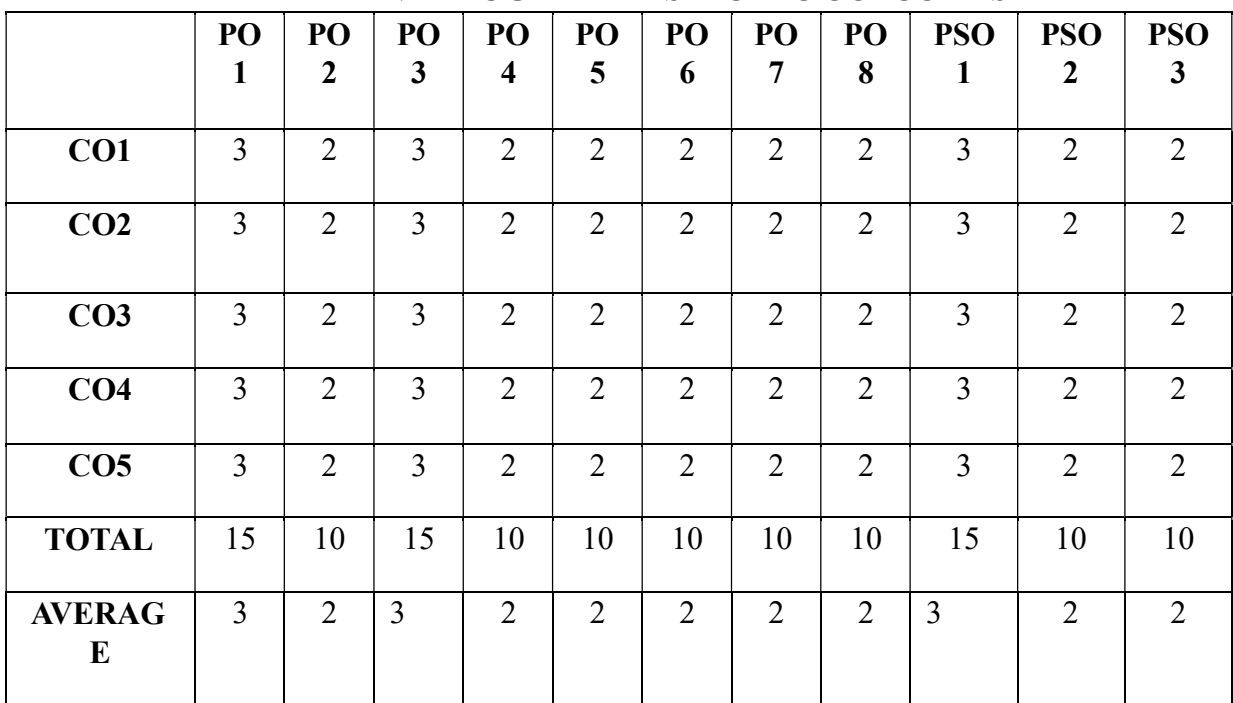

## THIRD YEAR – SEMESTER - VI

# CORE –XIII: COST ACCOUNTING - II

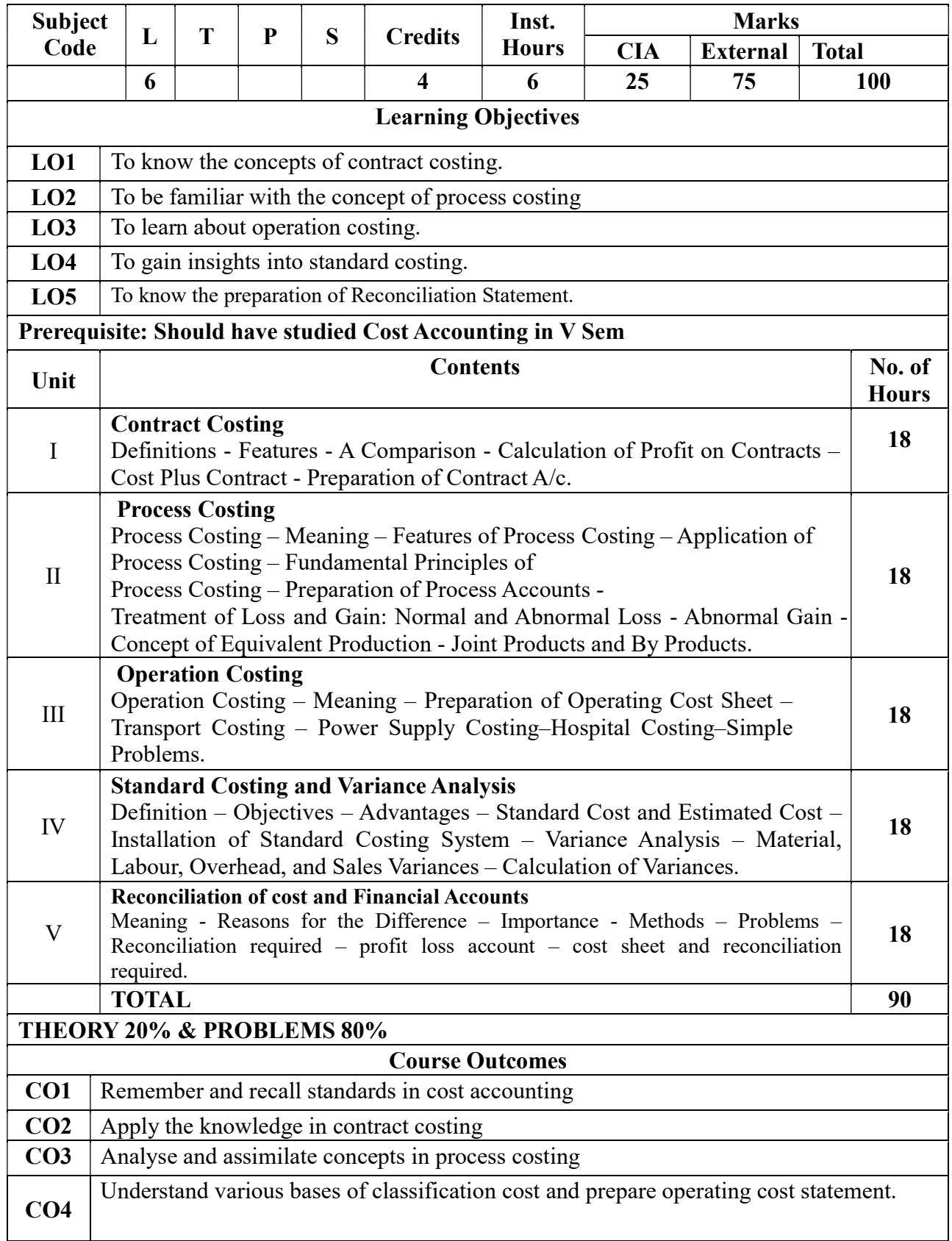

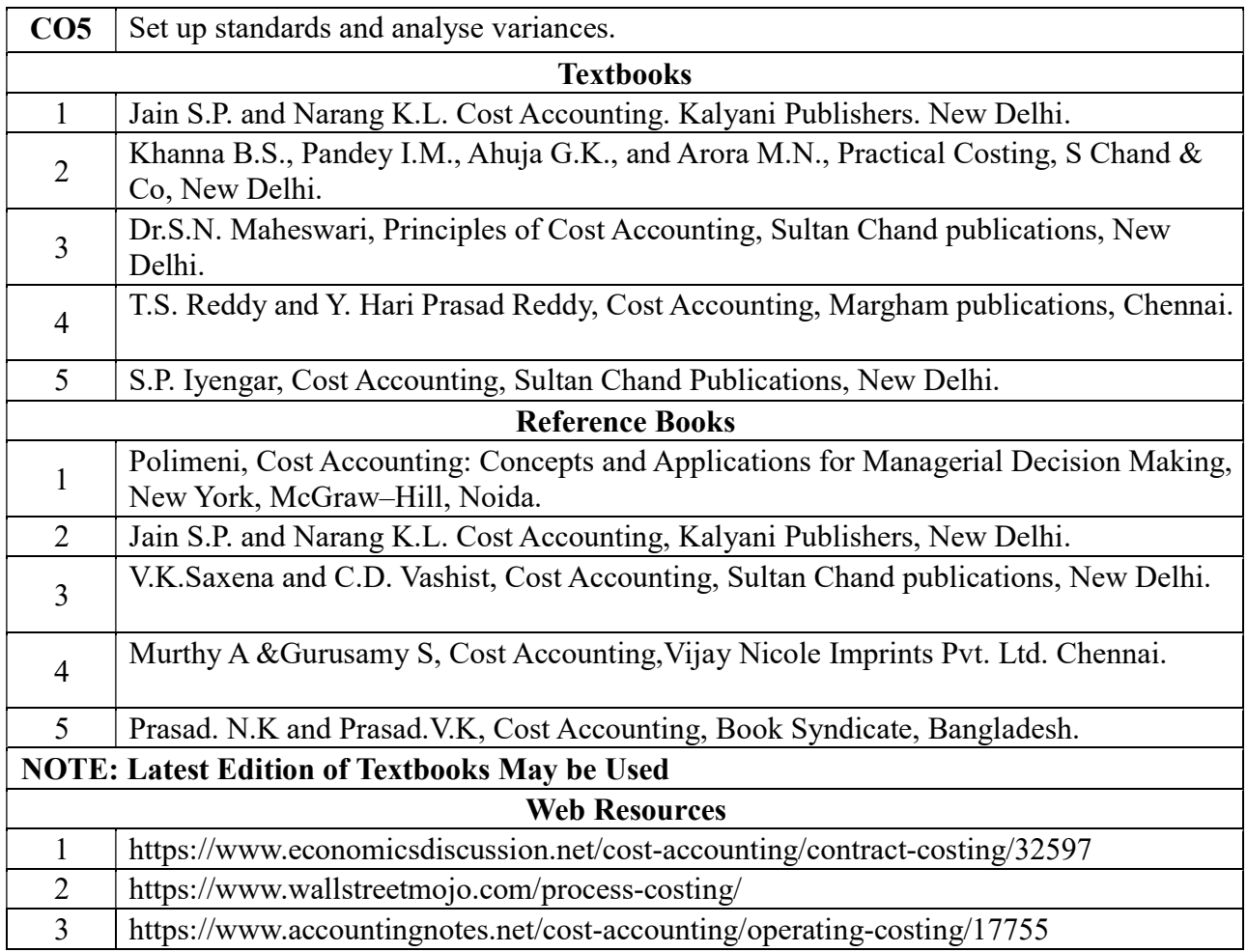

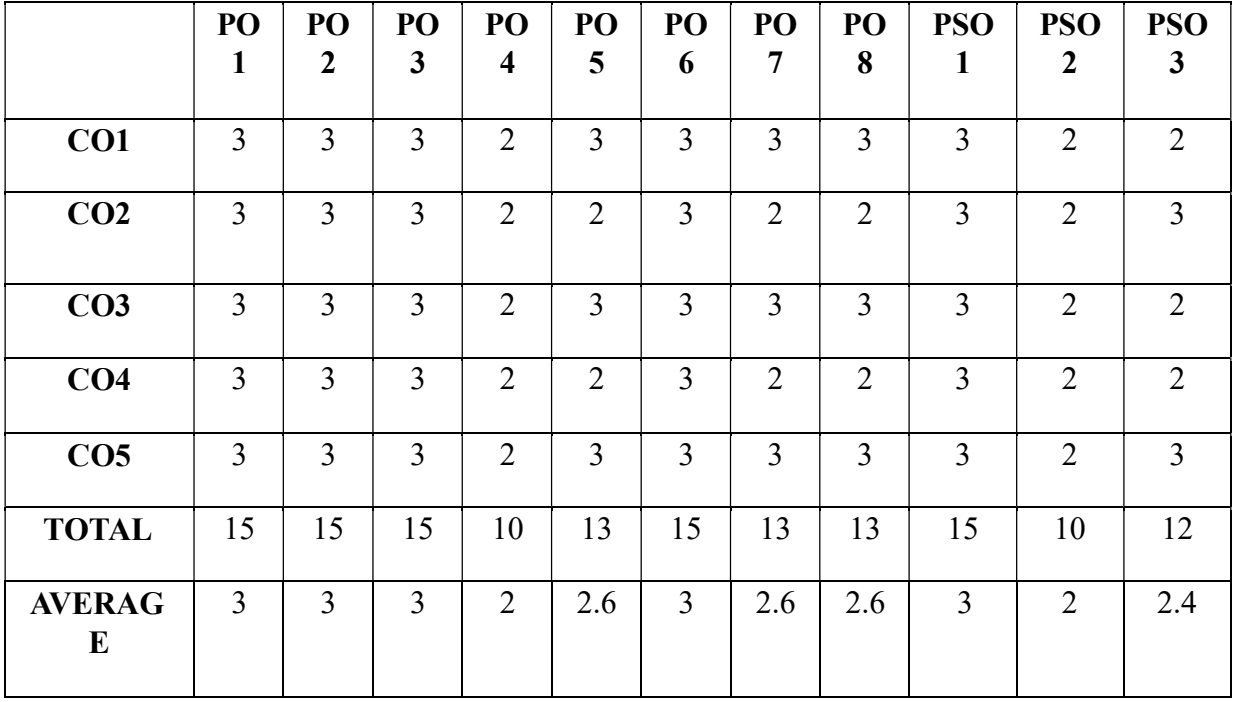

# THIRD YEAR – SEMESTER – VI

# CORE – XIV: MANAGEMENT ACCOUNTING

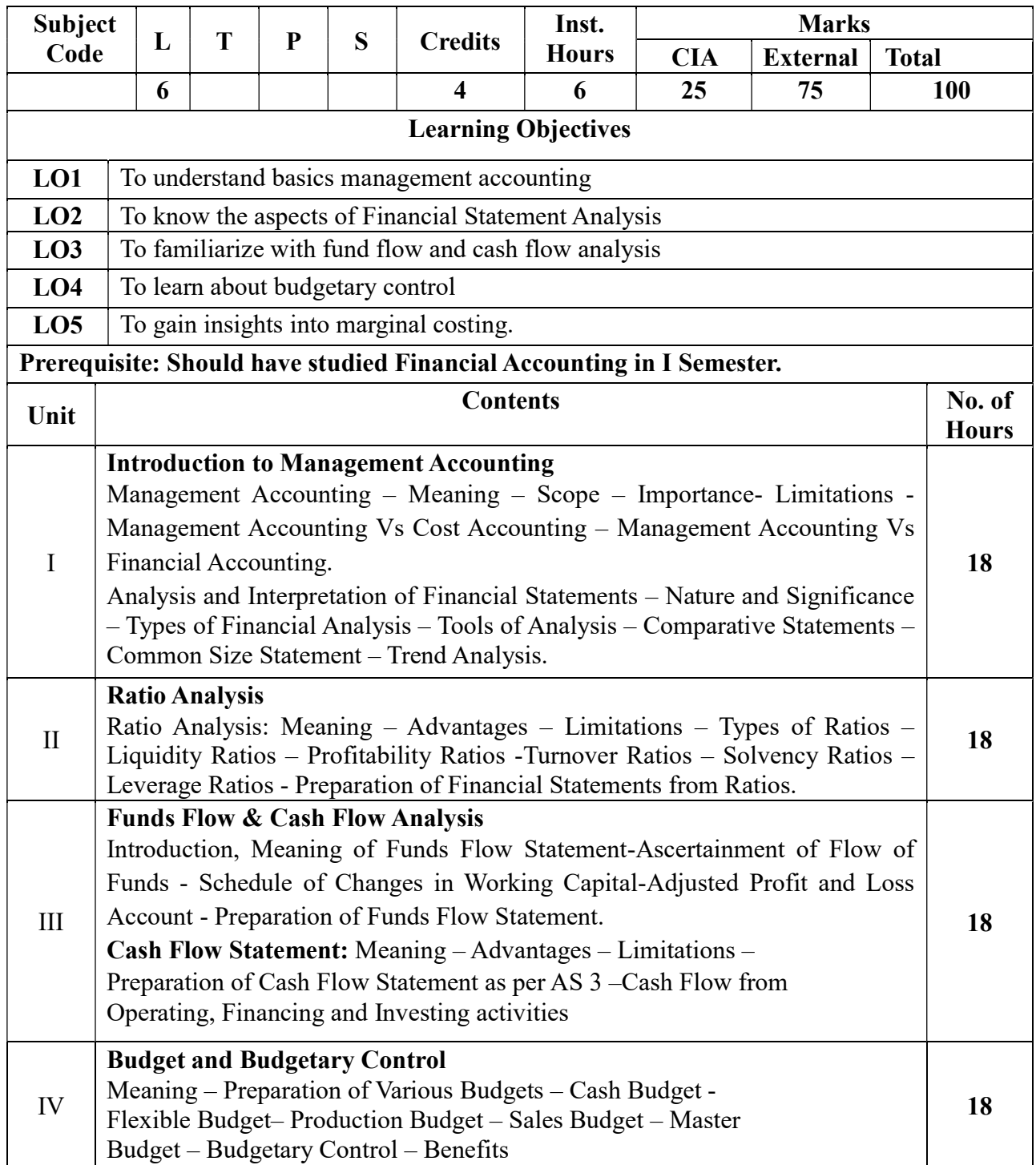

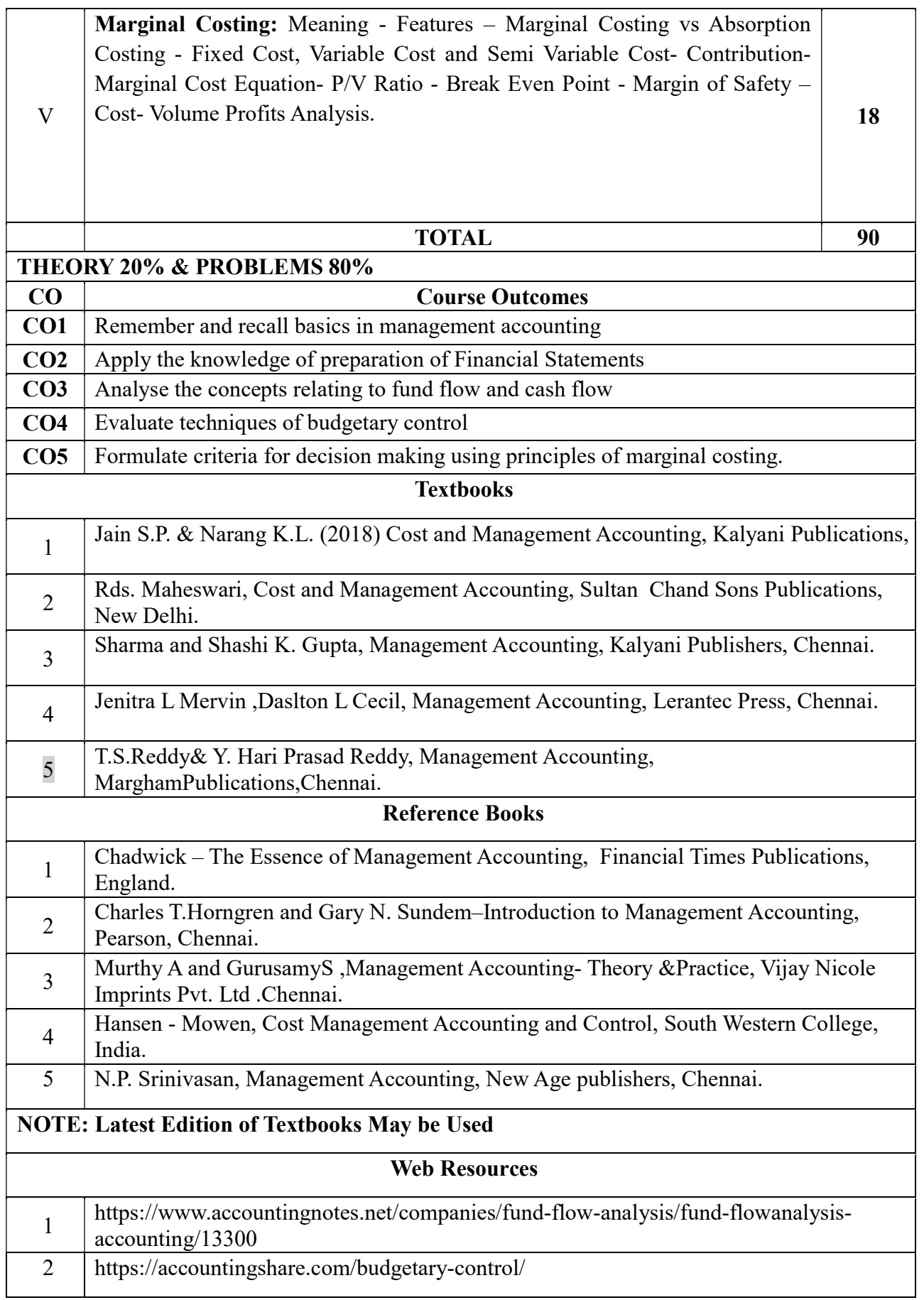

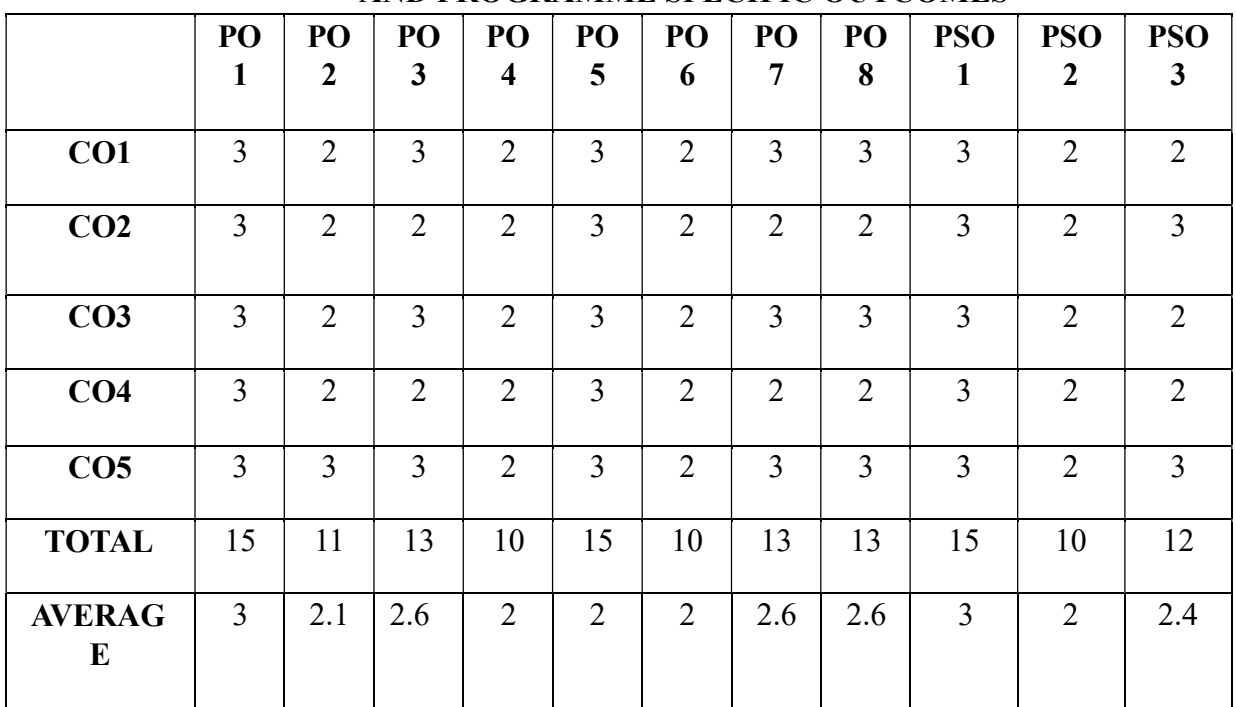

# THIRD YEAR – SEMESTER - VI

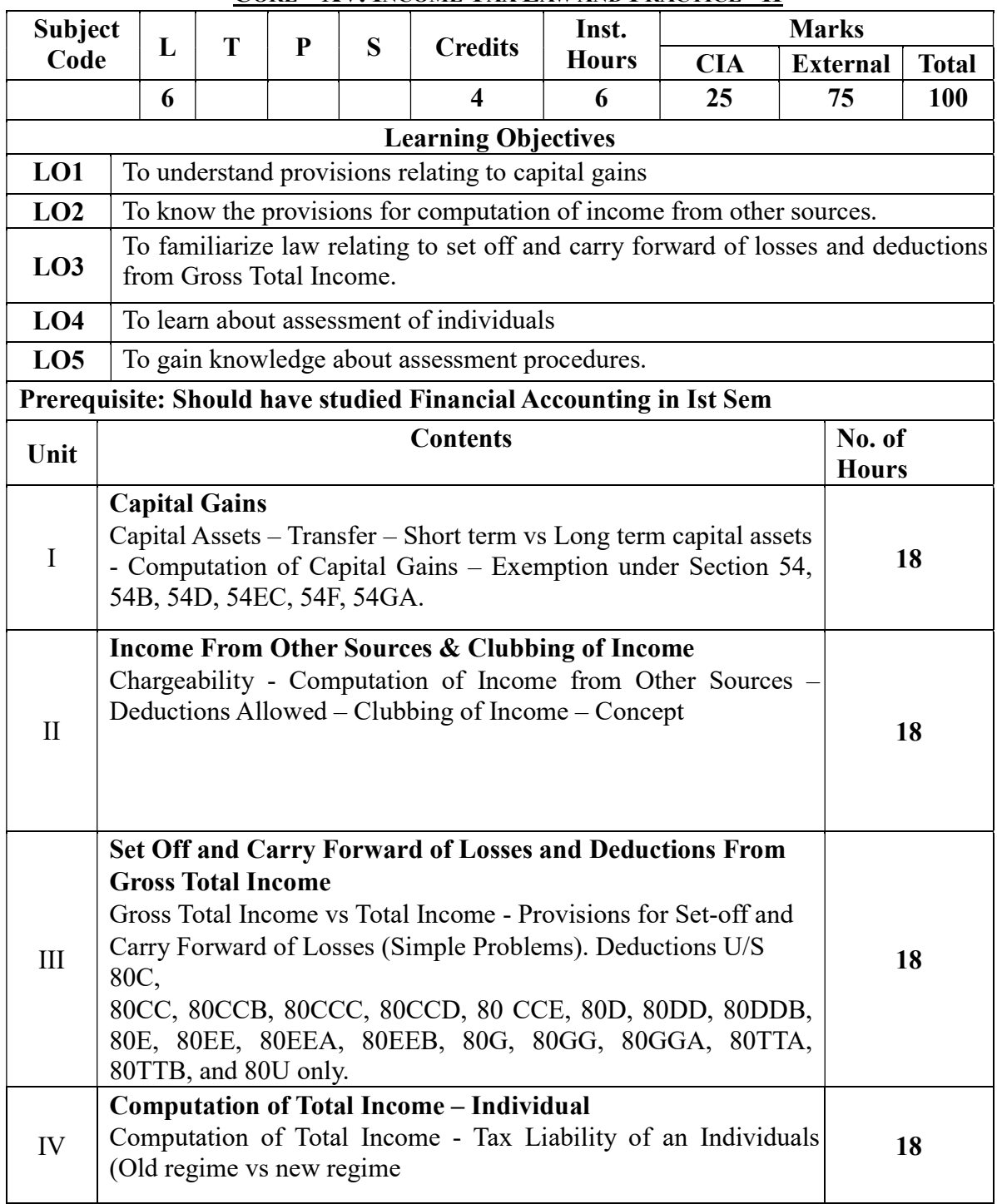

# CORE – XV: INCOME TAX LAW AND PRACTICE - II

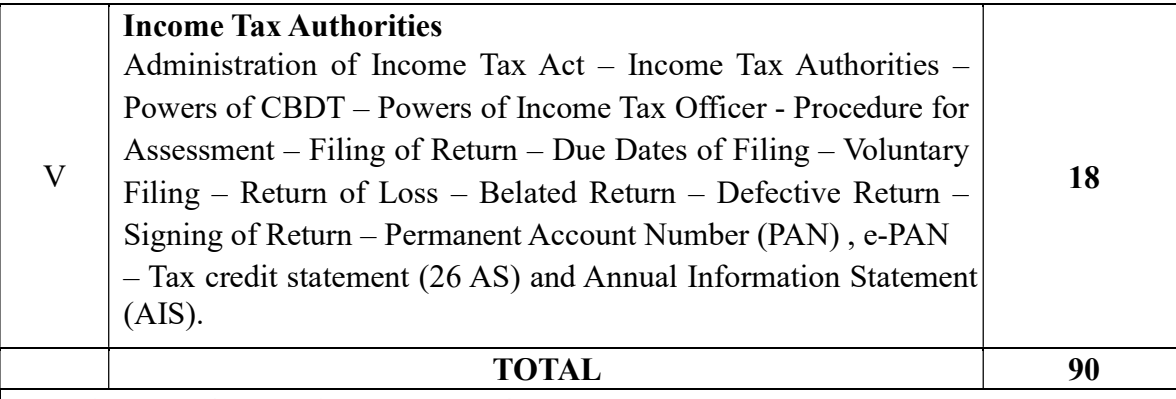

# THEORY 20% & PROBLEMS 80%

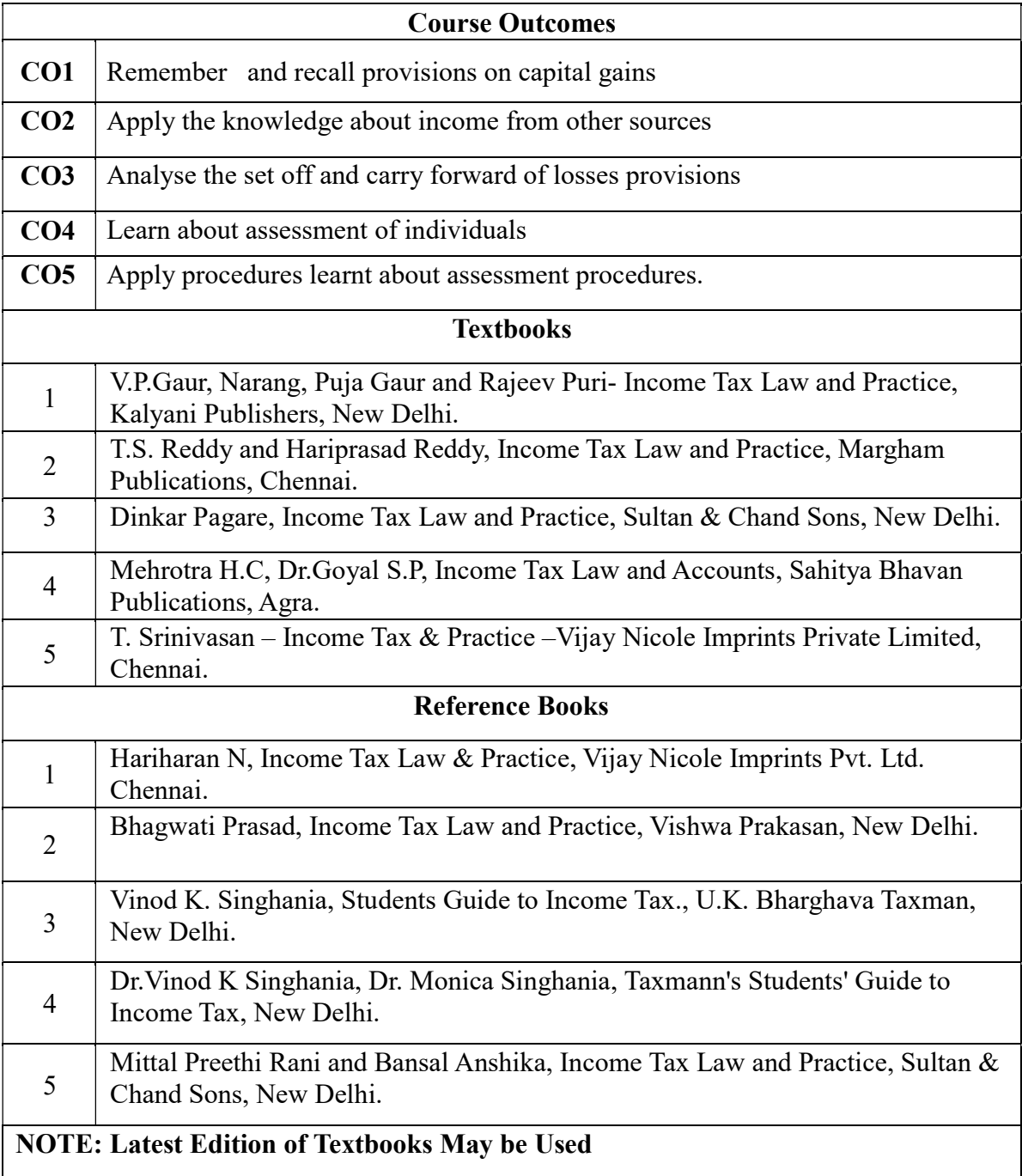

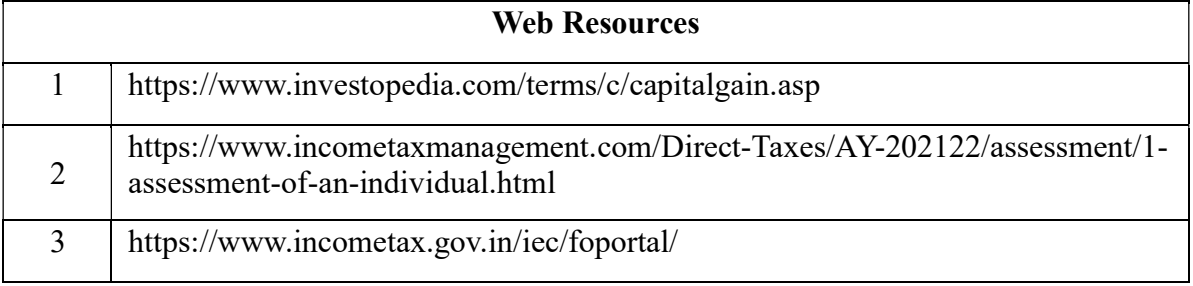

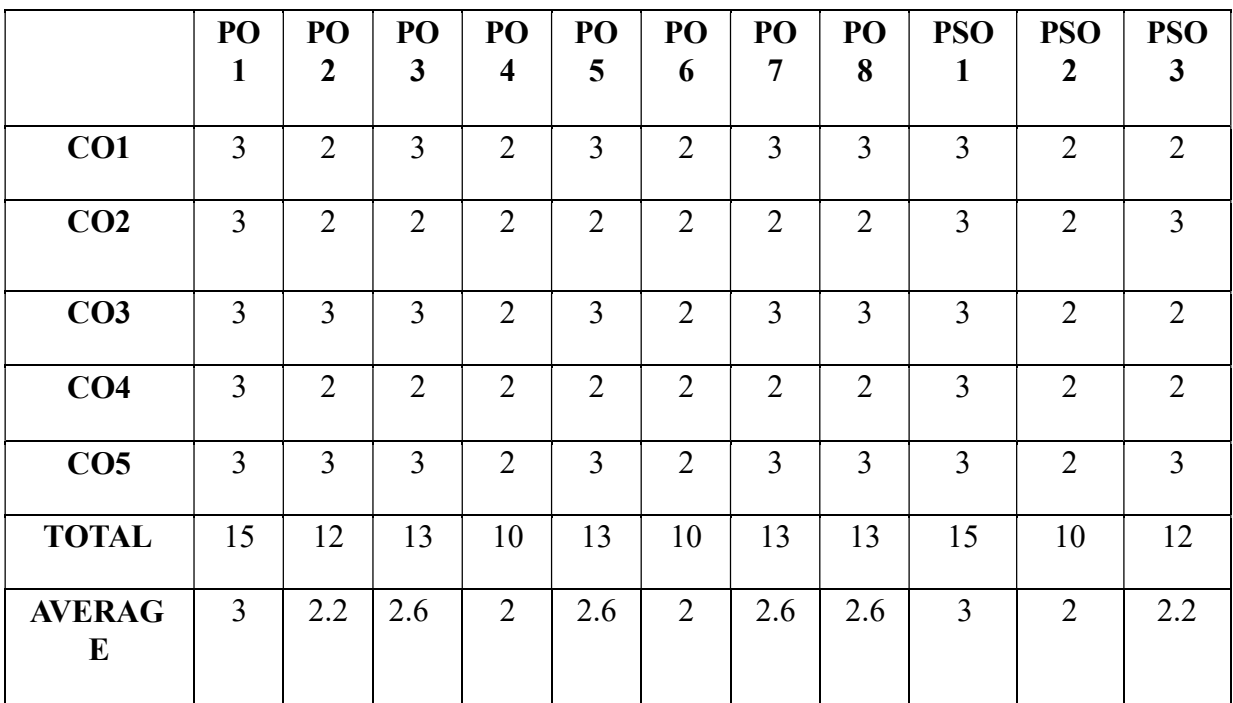

 $\overline{3 - \text{Strong}, 2}$ - Medium, 1- Low

# THIRD YEAR – SEMESTER – VI

# DISCIPLINE SPECIFIC ELECTIVE 5 - ENTREPRENEURIAL DEVELOPMENT

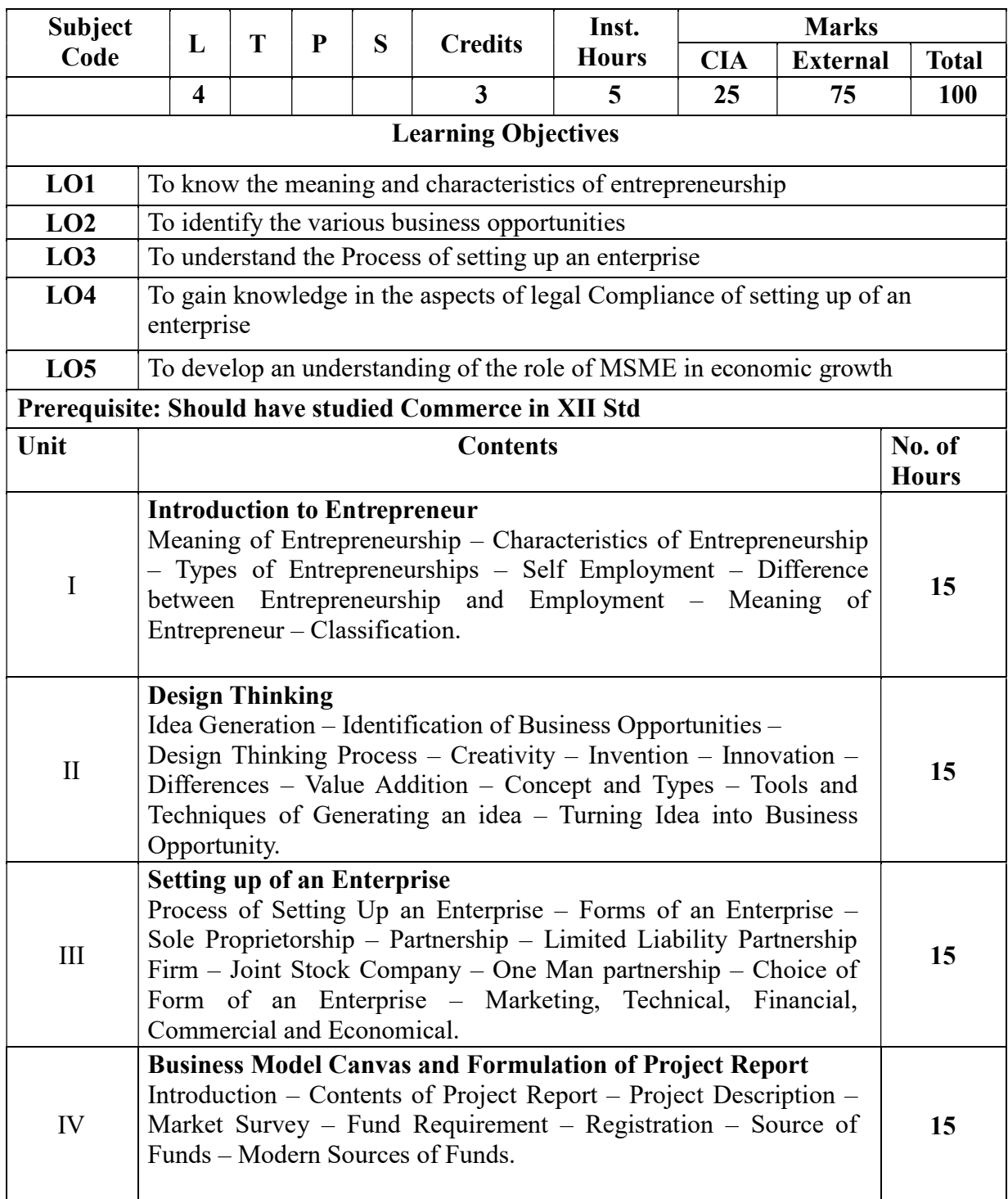

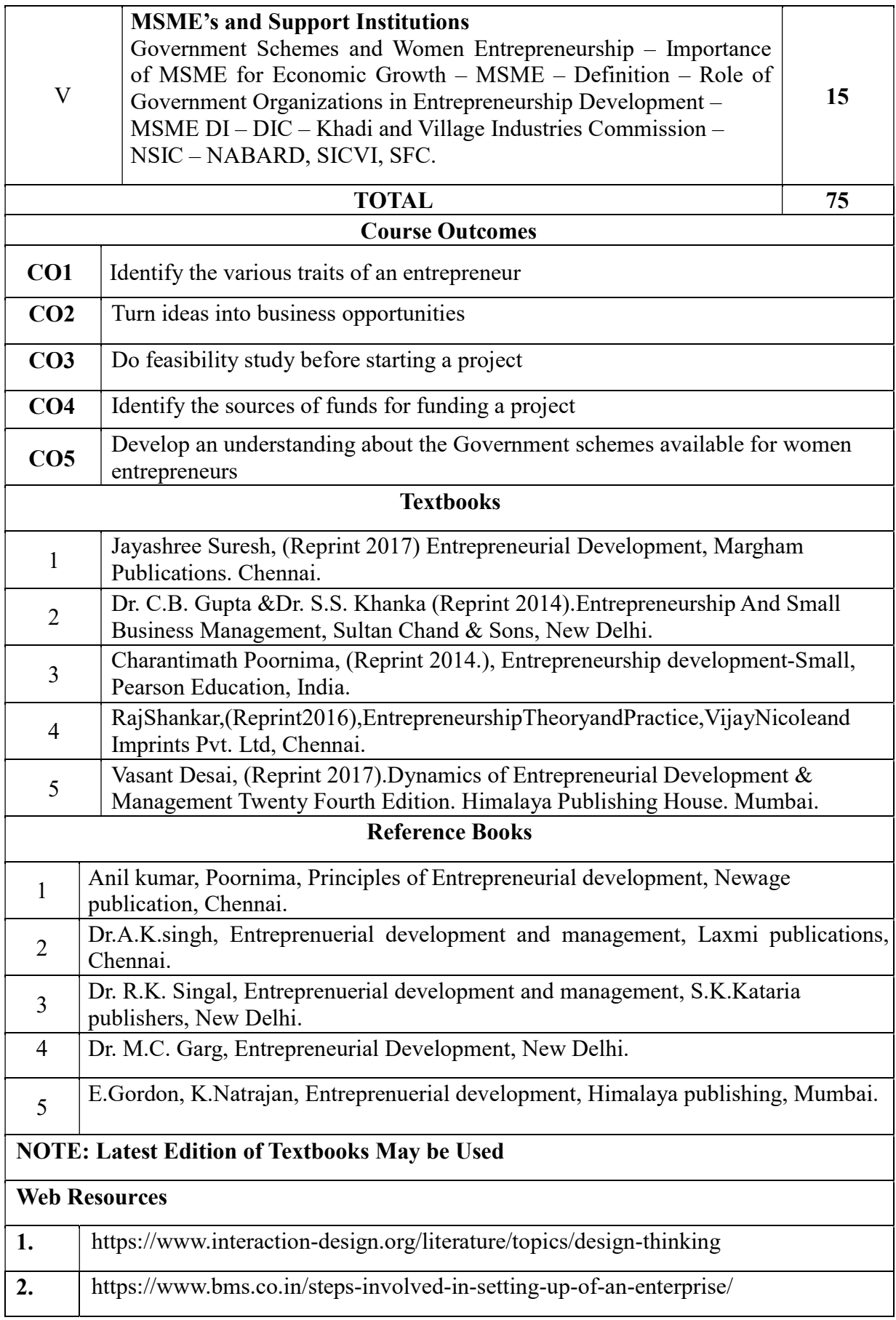

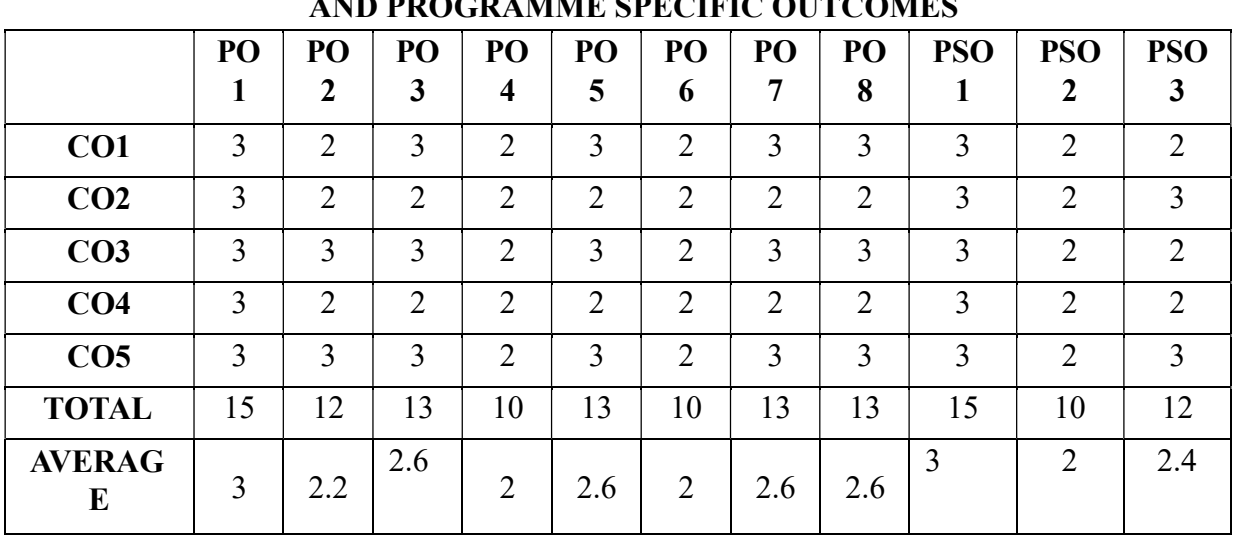

# THIRD YEAR – SEMESTER – VI

# DISCIPLINE SPECIFIC ELECTIVE – 6 - COMPUTER APPLICATION IN BUSINESS

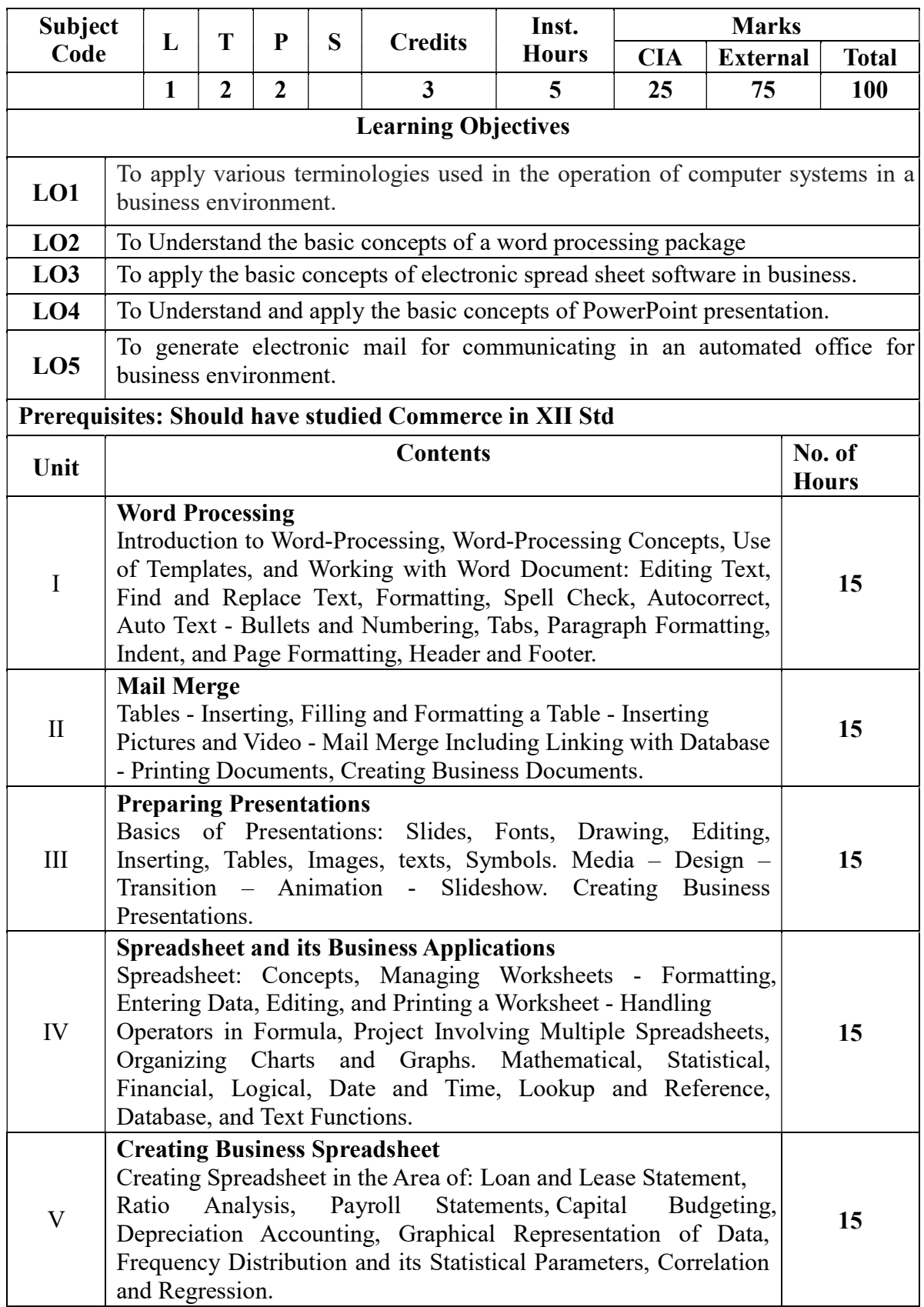

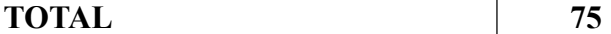

# THEORY 20% & PROBLEMS 80%

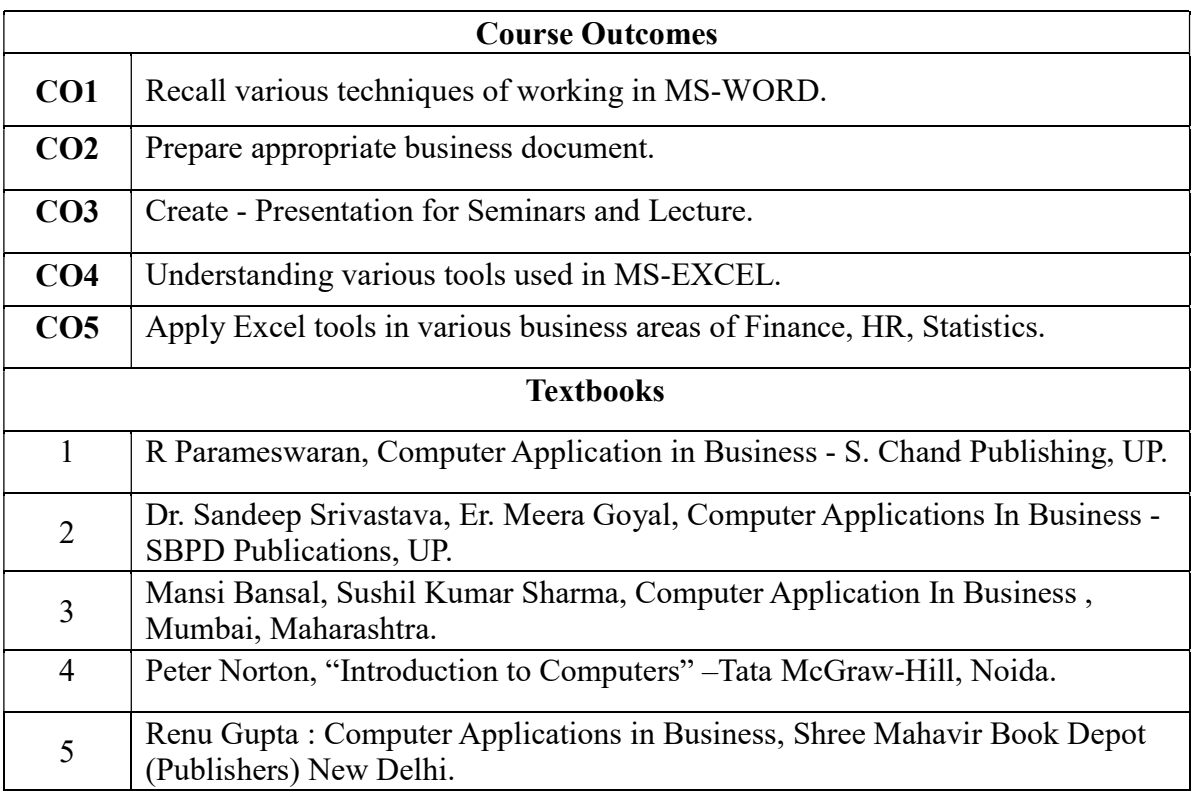

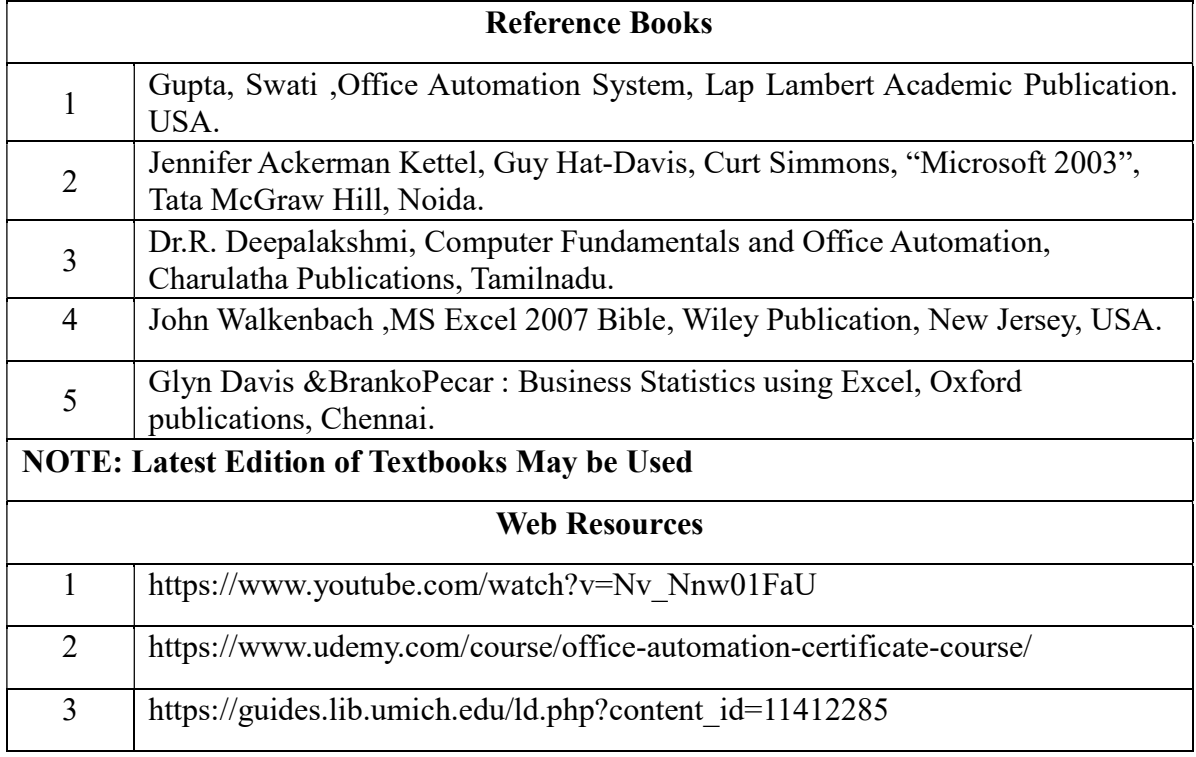

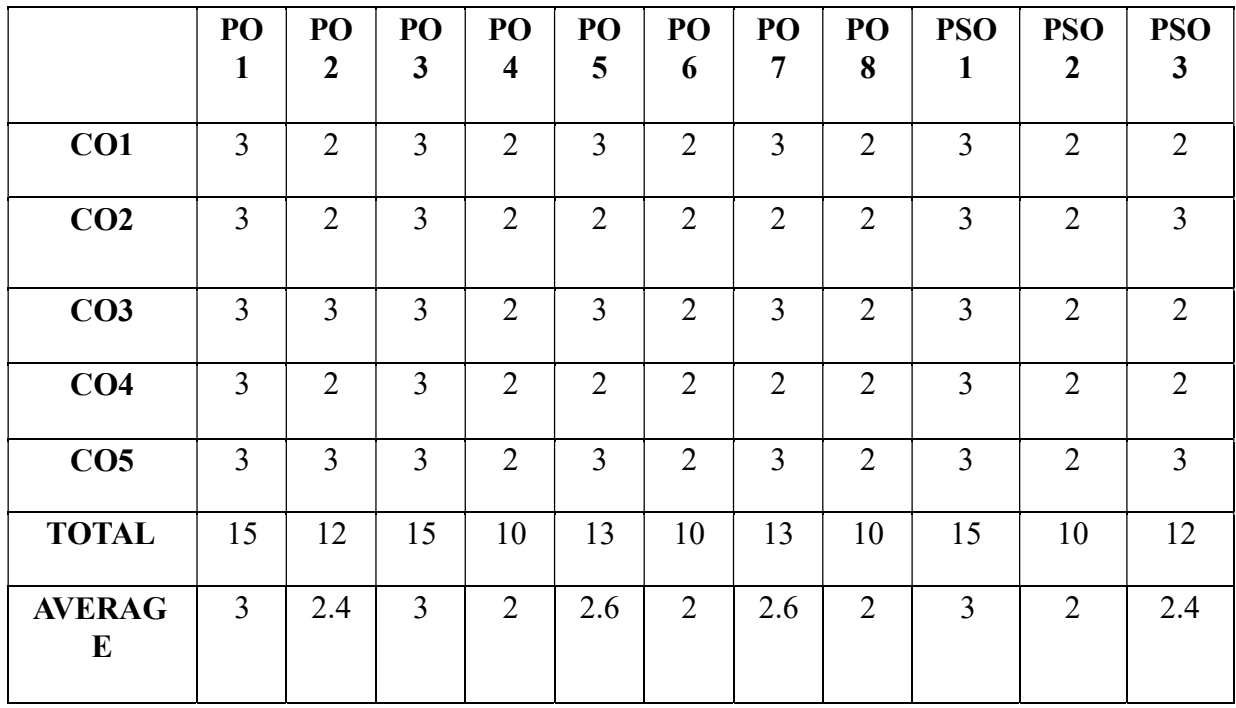

## DISCIPLINE SPECIFIC ELECTIVE – 7 - LOGISTICS AND SUPPLY CHAIN MANAGEMENT Subject ubject  $\left[\begin{array}{c|c} L & T & P & S \end{array}\right]$   $\begin{array}{c|c} Credits & \begin{array}{c} Inst. \end{array} \end{array}$ **Hours** Marks CIA External Total 5 3 5 25 75 100 Learning Objectives  $\textbf{LO1}$  To understand the origin and principles of logistics management  $LO2$  To know the types of inventory control  $\textbf{LO3}$  To gain insight on the importance of supply chain management LO4 To identify the Key Enablers in Supply Chain Improvement LO5 To analyse the SCOR model Prerequisites: Should have studied Commerce in XII Std Unit  $\begin{array}{c|c}\n\hline\n\end{array}$  Contents  $\begin{array}{c|c}\n\hline\n\end{array}$  No. of **Hours** I Logistics Management Origin – Meaning –Importance - Types of Logistics – Principles of Logistics Management– Warehouse Management – Meaning – Definition – Importance – Types of WM - Automation and Outsourcing – Customer Service and Logistics Management– Perspective– Concepts in Logistics and Physical Distribution– Distribution and Inventory. 15 II Transportation and Distribution Types of Inventory Control– Demand Forecasting– Routing– Transportation Management– Some Commercial Aspects in Distribution Management– Codification– Distribution Channel Management – Distribution Resource Planning (DRP) – Logistics in  $21<sup>st</sup>$  Century. 15 III Supply Chain Management Introduction and Development – Nature and Concept– Importance of Supply Chain – Value Chain – Components of Supply Chain – The Need for Supply Chain – Understanding the Supply Chain – Management – Participants in Supply Chain – Global Applications. 15 IV Supply Chain Drivers Role of a Manager in Supply Chain - Supply Chain Performance Drivers – Key Enablers in Supply Chain Improvement – Inter Relation between Enablers and Levels of Supply Chain Improvement – Systems and Values of Supply Chain. 15 V Aligning the Supply Chain with Business Strategy SCOR Model – Outsourcing 3 PLs– Fourth Party Logistics – Bull Whip Effect and Supply Chain – Supply Chain Relationships – Conflict Resolution Strategies – Certifications. 15 TOTAL 75

## THIRD YEAR – SEMESTER - VI

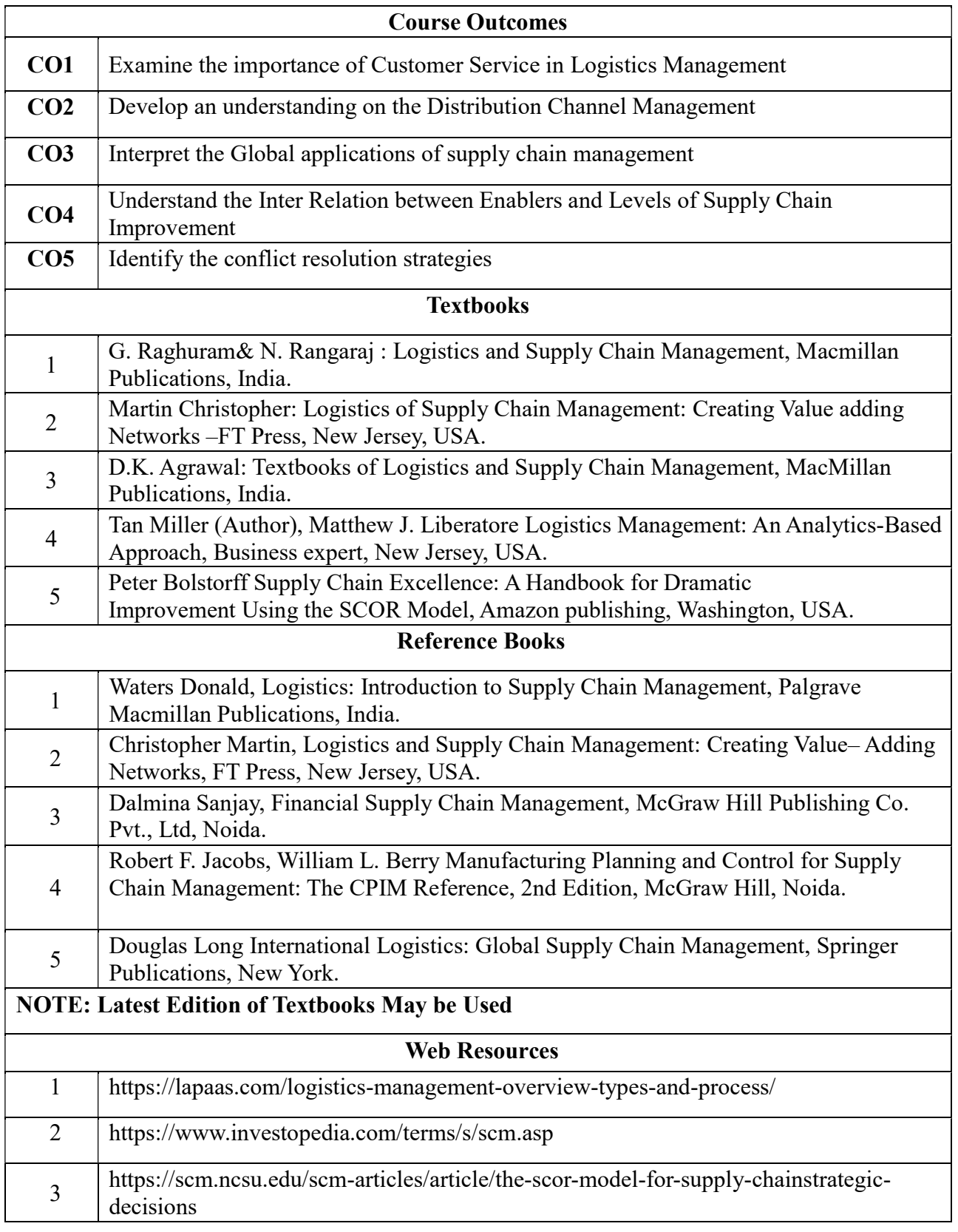

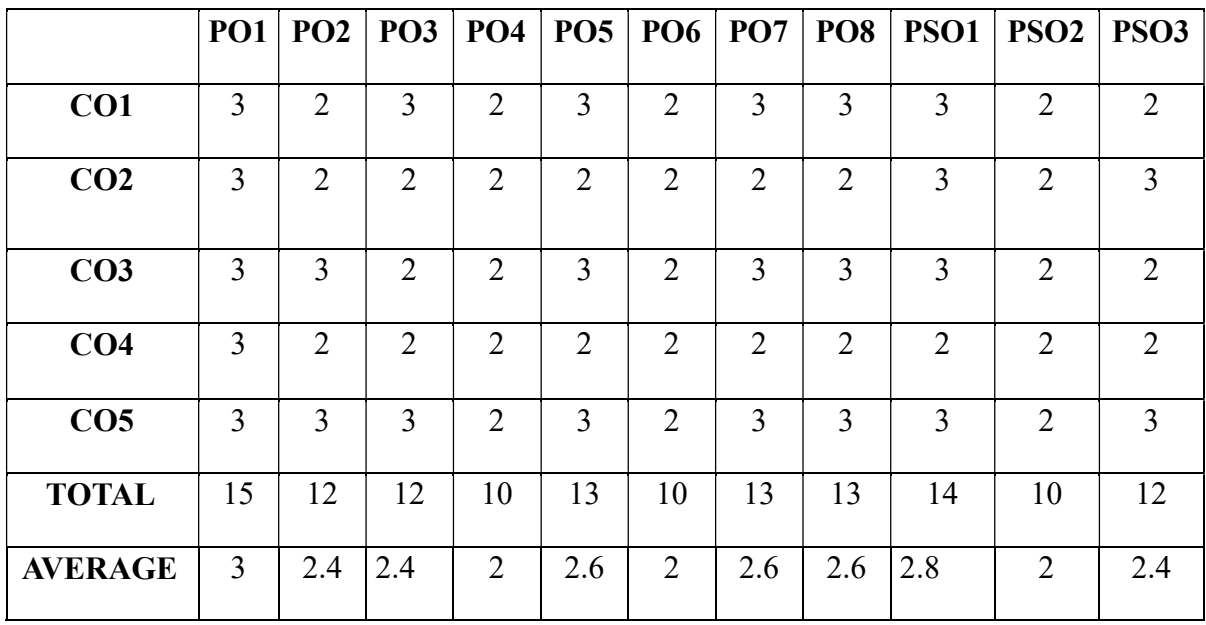

# THIRD YEAR – SEMESTER - VI

# DISCIPLINE SPECIFIC ELECTIVE – 8 - SPREADSHEET FOR BUSINESS

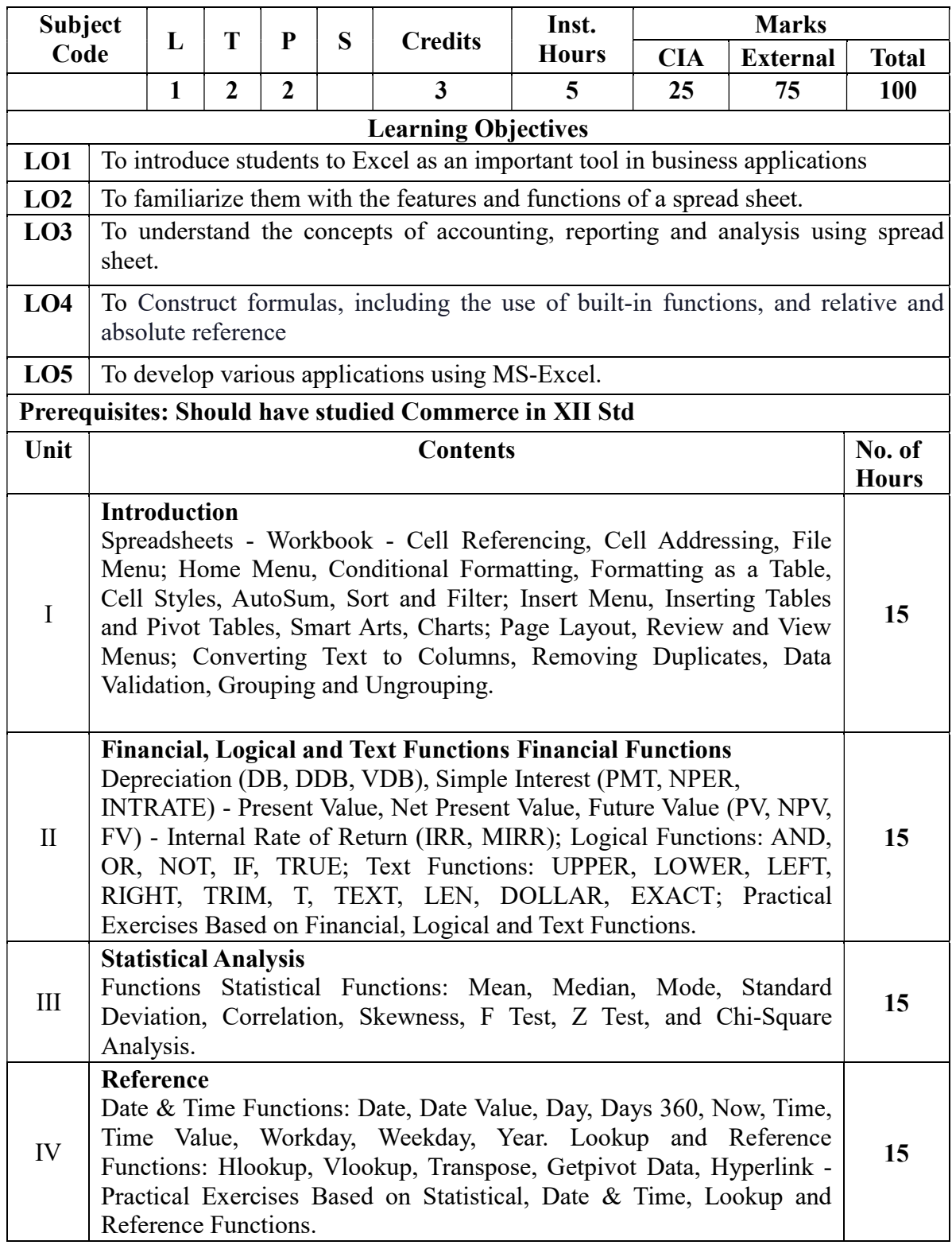

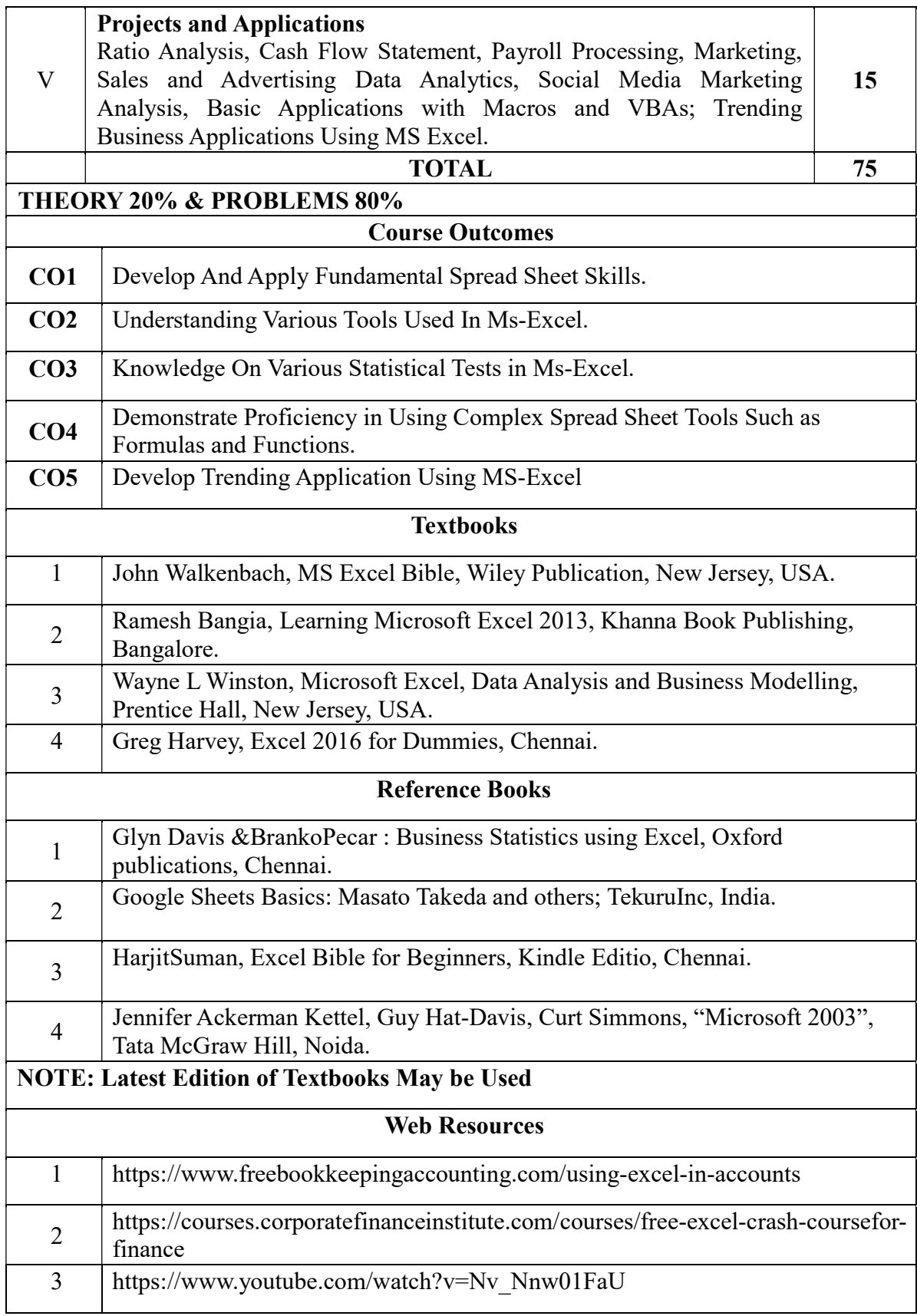

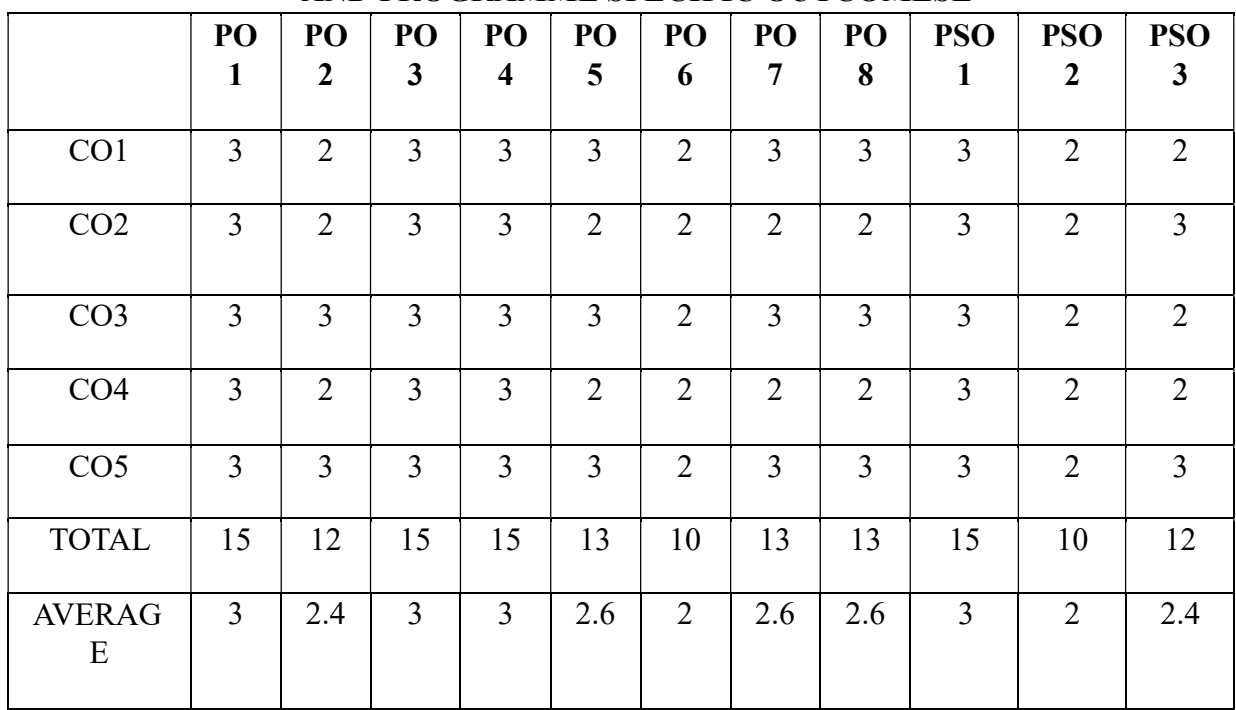

 3 – Strong, 2- Medium, 1- Low THIRD YEAR – SEMESTER - VI

### PROFESSIONAL COMPETENCEY SKILL

## GENERAL AWARENESS FOR COMPETITIVE EXAMINATIONS

## LEARNING OBJECTIVES

- 1. To make the students learn about the analytical skill
- 2. To impart proficiency in logical skills related to numbers, data and English comprehension.
- 3. To create awareness about Indian Economy and related facts
- 4. To make the students aware about the Administration, Culture, Geography of India and State
- 5. To know about the current affairs, history and important events and dates.

## COURSE OUTCOME - COGNITIVE LEVEL MAPPING

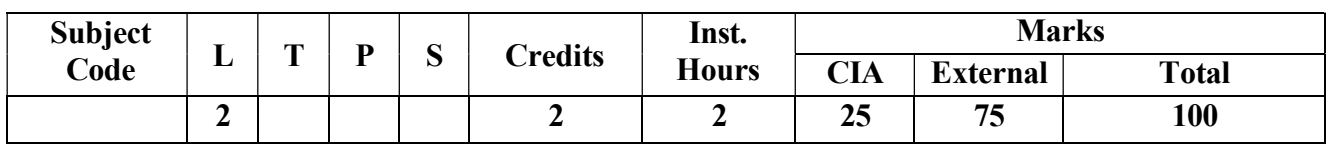

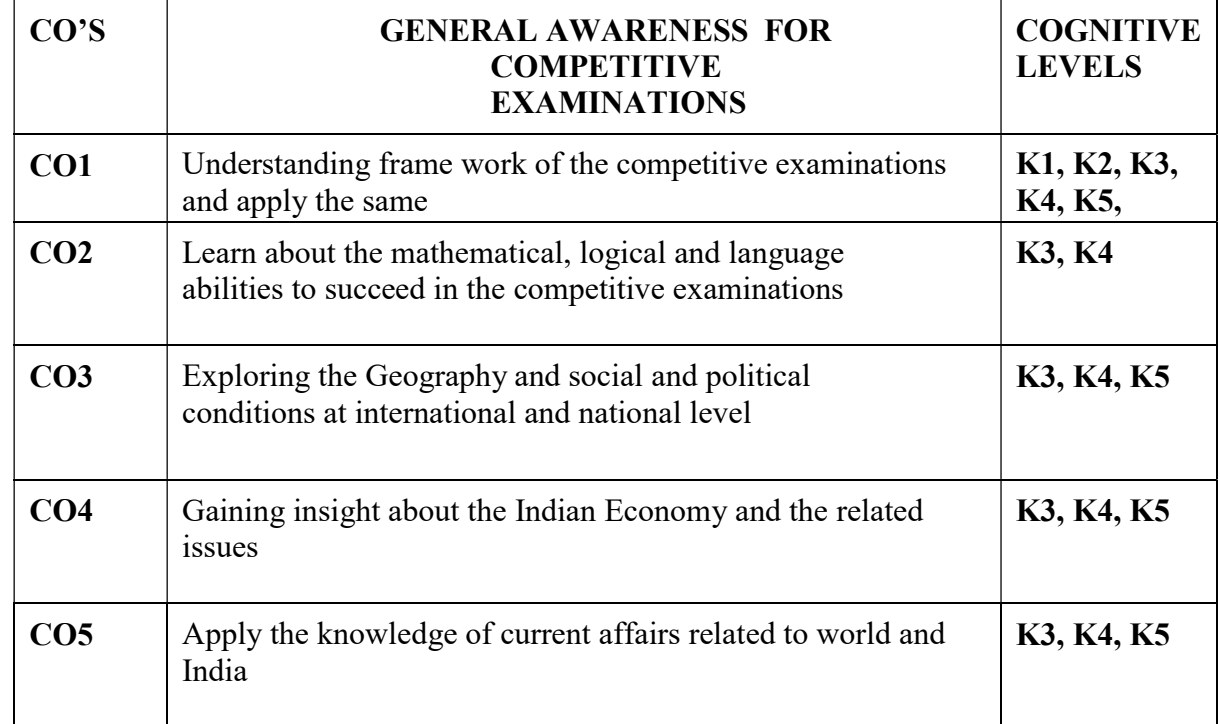

(K1-Remembering, K2-Understanding, K3-Applying, K4-Analyzing, K5- Evaluating, K6-Creating)

Teaching Pedagogy:

Class room lectures, PPT presentations, discussion on current affairs, regular updates from newspapers and journals problem solving through practical exercises, practice tests for each component and exploring online resources.

**Note:** These methodologies are indicative and teachers can innovate new methodologies to achieve the desired learning outcomes.

### Total Hours 30

#### UNIT I (6 Hours)

Mathematical Ability - Work and Time-Collection and presentation of data, compilation-Percentage-Graphs and Tables, Diagrams-Analytical interpretation of data-Simplification-Highest Common Factor – Lowest Common Multiple-Compounds Interest-Simple Interest-Volume and Area-Conversion of information to data-Proportion and Ratio

Logical Reasoning: Number Series-Visual Reasoning-Puzzles- Dice-Alphanumeric Reasoning-Directions and Distance-calendar-Venn diagram- Analogy -Verbal reasoning- Comprehension of English passages.

### UNIT III: (6 Hours)

LANGUAGE ABILITY: English language basics- Parts of Speech-Matching the phrases- Synonyms-Antonyms- Prefix and Suffix-Articles-Prepositions-Homophobes-Tenses-Voices-sentence pattern-Punctuation-Comprehension – Tamil for TNPSC Exams.

## UNIT IV: INDIAN ECONOMY (6 Hours)

### UNIT II (6 Hours)

Nature of Indian economy – Five-year plan models – an assessment – Planning Commission and Niti Ayog - Sources of revenue – Reserve Bank of India – Finance Commission – Resource sharing between Union and State Governments – Goods and Services Tax - Economic Trends – Employment Generation, Land Reforms and Agriculture – Application of Science and Technology in Agriculture – Industrial growth – Rural Welfare oriented programmes – Social Problems – Population, Education, Health, Employment, Poverty.

## UNIT V: CURRENT AFFAIRS (6 Hours)

Current events of National & International Importance-History of India & Indian National Movement- Indian & World Geography – Physical, Social, Economic Geography of India & the World.

## REFERENCE BOOKS

- 1. Quantitative aptitude by R.S.Agarwal
- 2. Logical Reasoning by R.S.Agarwal

## 3. Verbal and non-verbal reasoning y=by R.S.Agarwal

- 4. Genal studies various books to be referred
- 5. Competition Success Review.

## WEBRESOURCES:

- 1. https://questionpaper.org/reasoning/
- 2. http://www.simplynotes.in/analytical-logical-reasoning/
- 3. https://unacademy.com/
- 4. https://shikshanjagat.net/logical-reasoning-study-material/
- 5. https://www.clearias.com/
- 6. https://www.civilserviceindia.com/subject/General-Studies/notes/

|                 | <b>PO 1</b>               | PO <sub>2</sub>      | PO <sub>3</sub> | PO <sub>4</sub> | <b>PO 5</b> | PSO1 | PSO <sub>2</sub> | PSO <sub>3</sub> | PSO <sub>4</sub> | PSO <sub>5</sub> |
|-----------------|---------------------------|----------------------|-----------------|-----------------|-------------|------|------------------|------------------|------------------|------------------|
| CO <sub>1</sub> | и                         | и                    | и               | и               |             | 4    | и                |                  |                  |                  |
| CO <sub>2</sub> | 1                         | 3                    | и<br>┸          | 3               | 3           | ำ    | и                | ┸                |                  | 3                |
| CO <sub>3</sub> | $\blacktriangleleft$<br>Ŧ | $\blacktriangleleft$ | и<br>Ŧ          | 4<br>T          |             | 4    | 4                |                  |                  | C                |
| CO <sub>4</sub> | ◢                         | ◀                    | ┸               |                 | 4           | 4    |                  | ┸                |                  |                  |
| CO <sub>5</sub> | 1                         | 1                    | ◢<br>┸          | ◀               | 1           | 1    | 1                |                  |                  | $\overline{2}$   |
| Average         | 1                         | 1.4                  | 1               | 1.4             | 1.4         | 1.2  | ◢                | ┸                | 1                | 1.8              |

CO-PO-PSO MAPPING

(Correlation level: 3 – Strong 2-Medium 1-Low)

\*\*\*\*\*\*\*\*\*\*\*\*\*\*\*\*\*\*\*\*\*\*\*\*\*\*\*\*